## M 3102 - Au3

 $\!$ Automatique : systèmes à temps continu

NOTES DE COURS

N. Boizot

2021-2022

## Table des matières

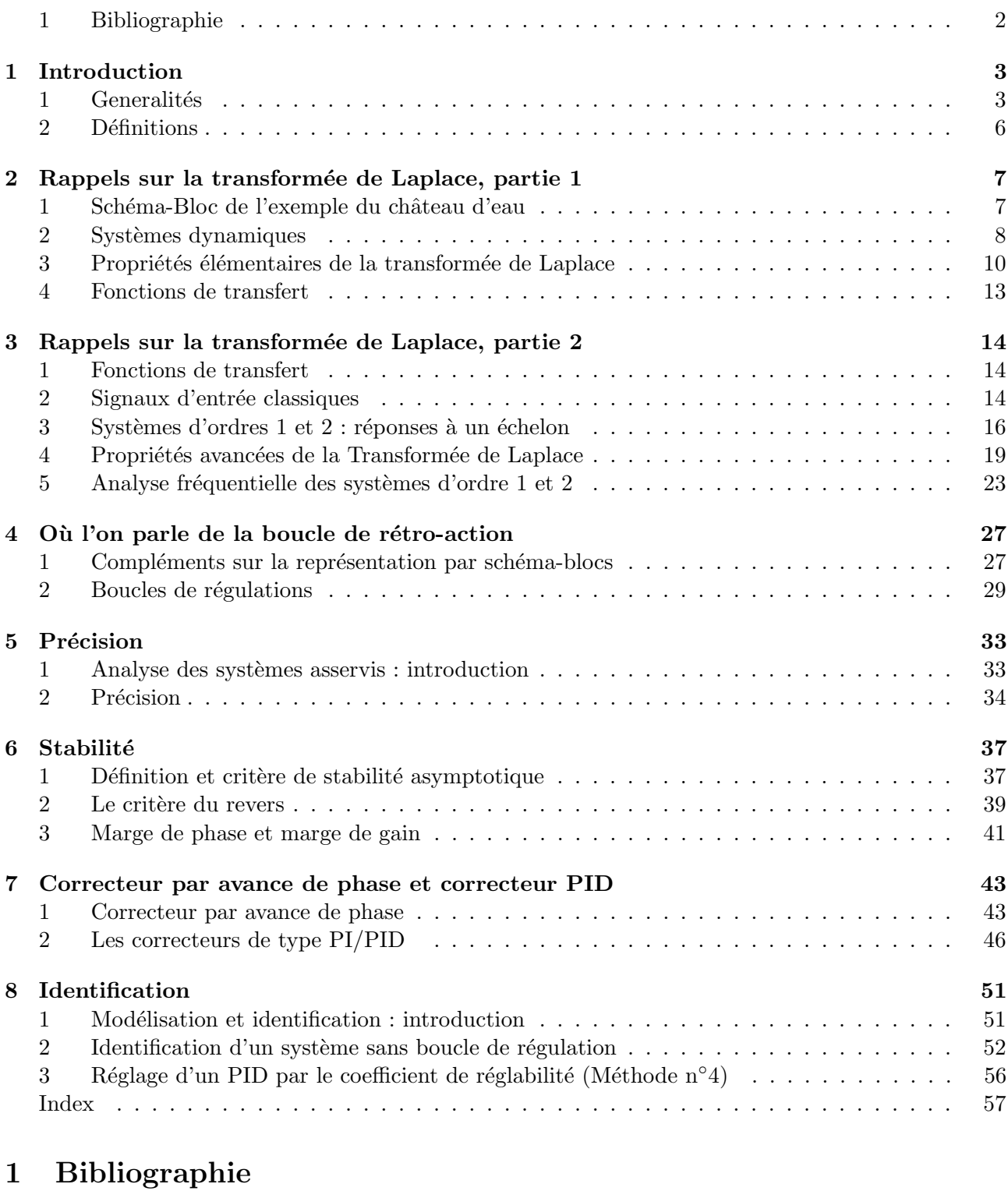

- [1] J-L. Azan. Précis d"électronique. Bréal, 2005.
- [2] S. Le Ballois and P. Codron.  $Automatique$ ,  $2e$   $éd.$  Dunod, 2006.
- [3] L. Birglen. *Mécatronique. Cours et exercices corrigés*. Dunod, 2016.
- [4] N. Boizot. Moodle : page du cours d'au3.
- [5] O. Le Gallo. Automatique des systèmes mécaniques. DUNOD, 2009.
- [6] J-M. Valance, M. Feuillent, J. Guinet, and B. Poussery. Le carnet du régleur, 17e ed. Dunod, 2014.

## $C$ OURS  $N^\circ$  1

## INTRODUCTION

### 1 Generalités

### 1.1 Principe général : la boucle de rétroaction

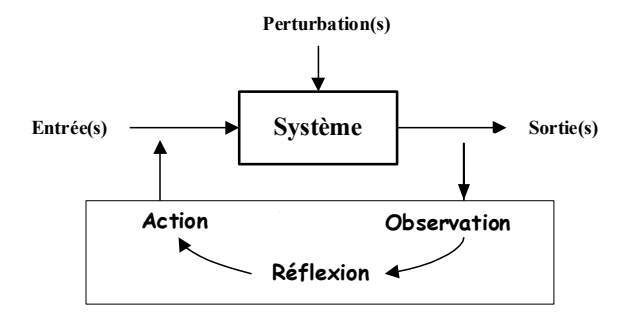

### Définition : système

On appelle système, un ensemble organisé d'éléments interagissant entre eux et avec l'extérieur et dont le but est d'accomplir une tâche prédéfinie.

Les entrées, qu'elles soient maîtrisées ou subies, sont les paramètres qui agissent sur le système.

Les sorties permettent d'observer les réactions induites par les entrées. Le plus souvent, il s'agit d'une mesure effectuée à l'aide d'un capteur.

### Objectifs de l'automatique :

Améliorer le comportement dynamique d'un système.

Asservir : faire en sorte que le système suive (ou poursuive) les consignes qui lui sont données.

Réguler : minimiser l'influence des perturbations.

### Un peu de jargon :

FR : Automatique, Asservisssement, Régulation, Contrôle.

ANG Automatic control, Automation, Process Control, Control.

### 1.2 Description d'une boucle de rétroaction à l'aide d'un schéma-blocs

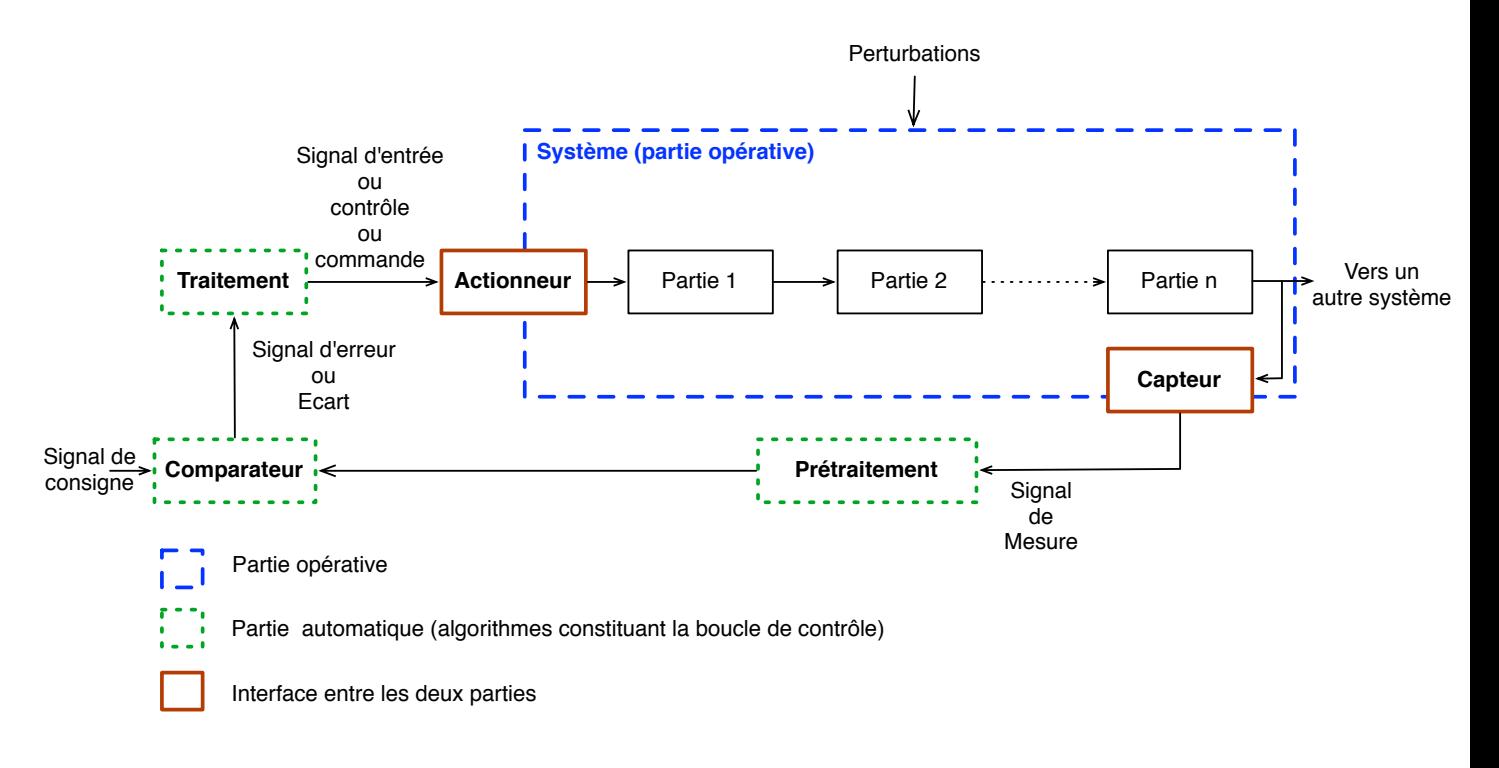

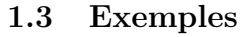

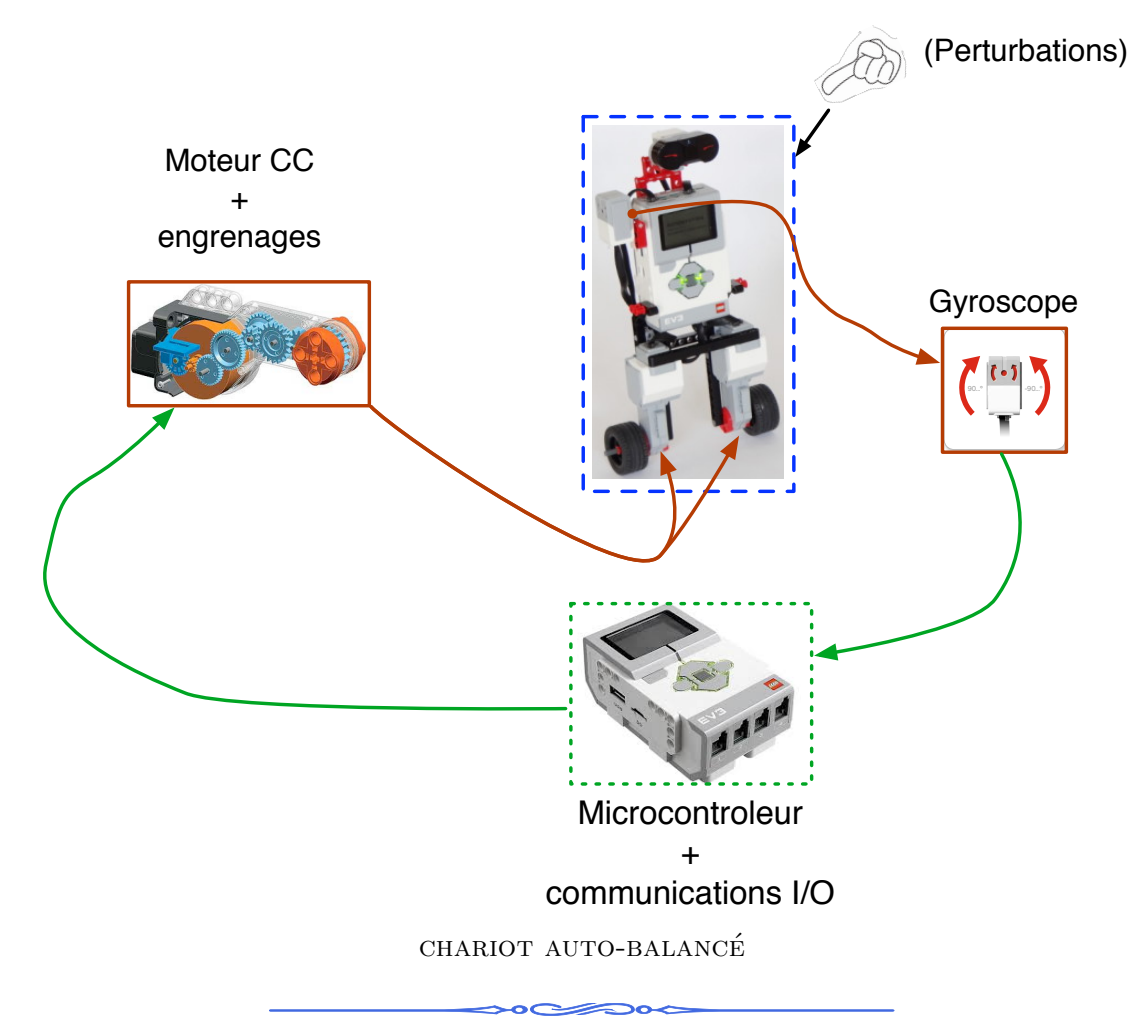

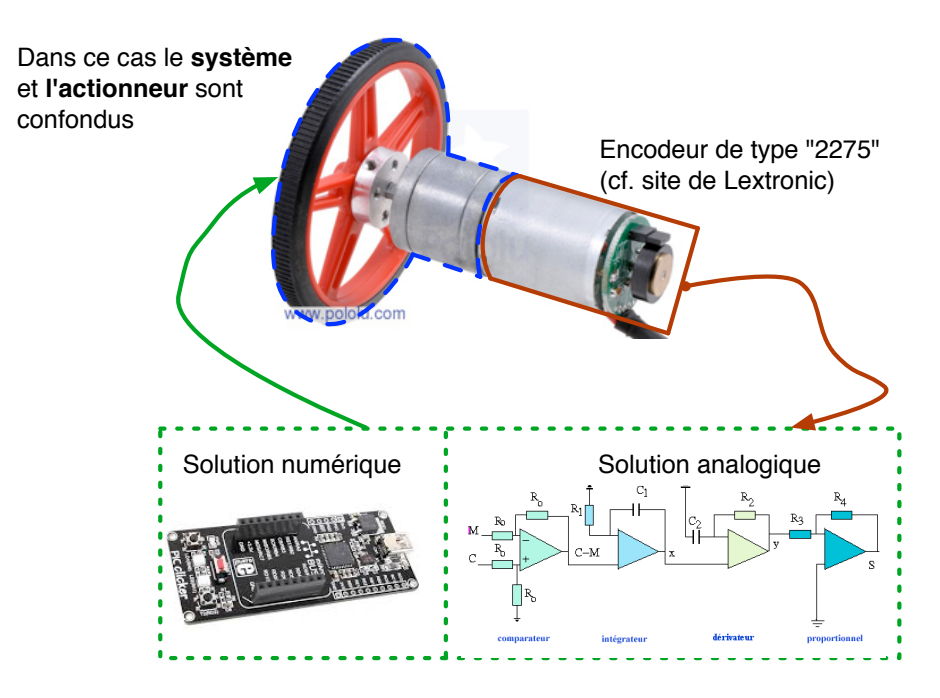

 $R$ ÉGULATION DE LA VITESSE D'UN MOTEUR CC

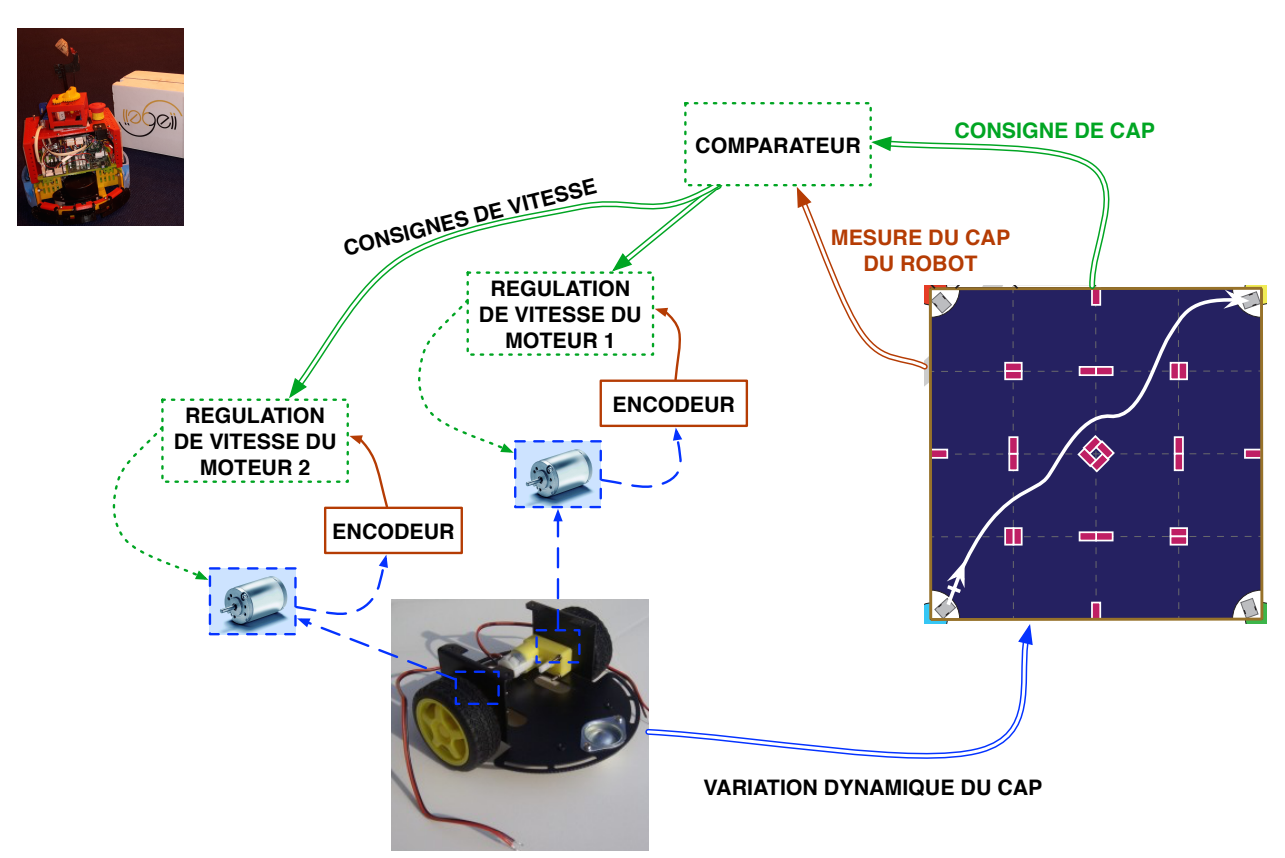

EXEMPLE DE RÉGULATION "CASCADÉE" (UNE RÉGULATION QUI CONTRÔLE UNE RÉGULATION)

 $\sim$ -

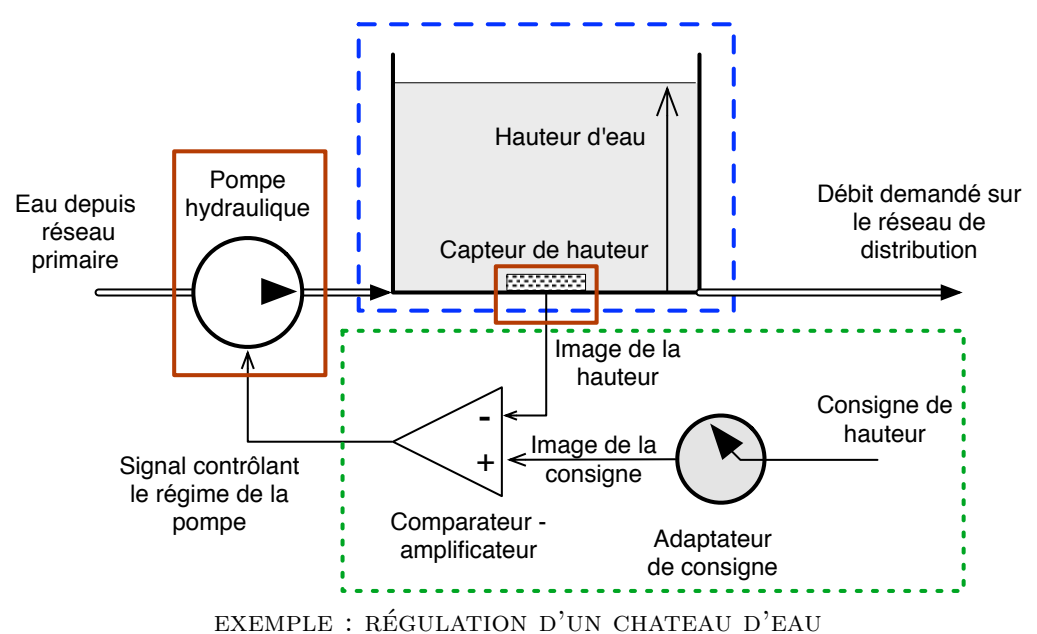

Objectif : maintenir un niveau d'eau constant dans le reservoir ´

## 2 Définitions

### Definitions : boucle ouverte et boucle fermée

Boucle ouverte : l'information des capteurs n'est pas utilisée dans le calcul du signal de commande.

Boucle fermée : l'information des capteurs est utilisée dans le calcul du signal de commande.

Grandeur réglée : grandeur physique que l'on désire contrôler. Elle donne son nom à la régulation (par ex : régulation de température).

Grandeur réglante : grandeur physique qui a été choisie pour contrôler la grandeur réglée. Elle n'est généralement pas de même nature que la grandeur réglée.

### Definitions : temps continu / discret

Système à temps continu : toutes les parties sont analogiques (ou numériques sur $échantillonnées).$ 

 $(C'est le cours d'automatique que vous \nétes en train de line)$ 

Système à temps discret : le système ou la boucle de contrôle fait intervenir un traitement numérique dont la période d'échantillonnage est non-négligeable par rapport à la physique du procédé.

 $(Ce, Sce, I'object, du cours de cours de modélisation et commande des systèmes linéaires numérique$  $le \text{ cours } d^{\prime}$ après)

 $C$ OURS N° 2 $\_\_$ 

RAPPELS SUR LA TRANSFORMÉE DE LAPLACE, PARTIE 1

## 1 Schéma-Bloc de l'exemple du château d'eau

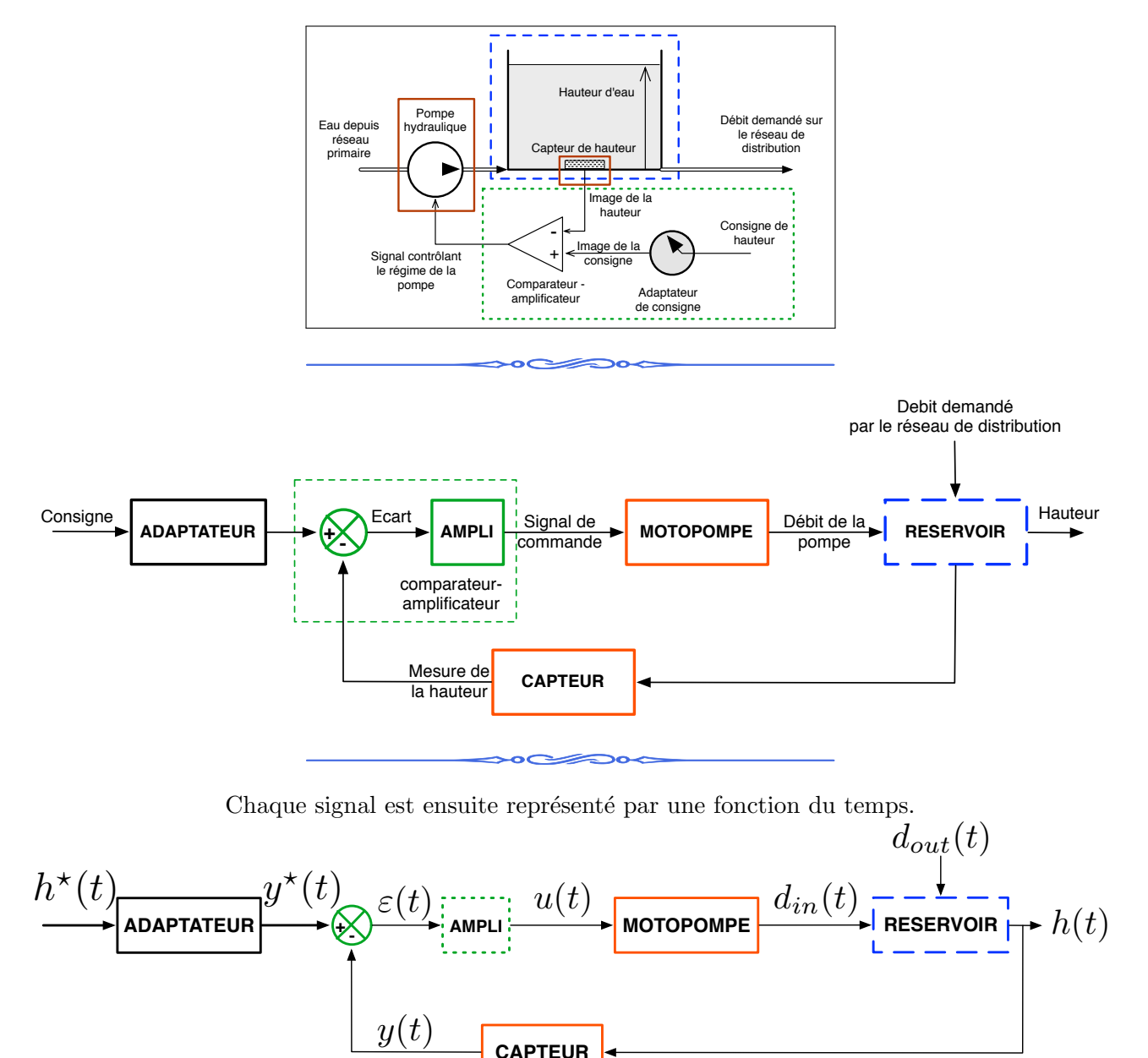

L'étape suivante consiste à déterminer les relations dynamiques entre les différents signaux du diagramme.

## 2 Systèmes dynamiques

### 2.1 Définitions

Définition : système dynamique à 1 entrée et 1 sortie.

Un signal, ou une variable désigne une fonction du temps t continu ( $t \in \mathbb{R}$ ), à valeur dans les réels.

Un signal causal est un signal nul pour  $t < 0$ . Dans ce cours, tous les signaux sont causaux.

On utilisera le nom système à la place de système dynamique à 1 entrée et 1 sortie, et on le représentera comme suit :

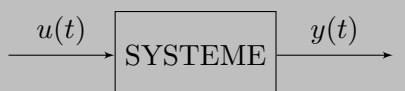

—  $u(t)$  sera le signal d'entrée ;

 $- y(t)$  sera la variable de sortie.

Définition : équations différentielles linéaires à coefficients constants.  $\mathrm{Ce}$  sont des équations de la forme suivante :

$$
a_0y(t) + a_1\frac{dy(t)}{dt} + a_2\frac{d^2y(t)}{dt^2} + \dots + a_n\frac{d^ny(t)}{dt^n} = b_0u(t) + b_1\frac{du(t)}{dt} + \dots + b_m\frac{d^mu(t)}{dt^m}
$$

o`u

— les coefficients  $a_0, ..., a_n$ , et  $b_0, ..., b_m$  sont des nombres réels constants;

—  $u(t)$  est le signal d'entrée;

—  $y(t)$  est le signal de sortie;

—  $m \leq n$ ;

— *n* est **l'ordre de l'équation** (ou du système).

Dans la suite du cours, on écrira ce type d'équation sous une forme qui permet de ne pas dériver le signal d'entrée  $u(t)$ .

### Notation

 $\dot{y}(t)$  indique la dérivée par rapport au temps de la fonction  $t \mapsto y(t)$ . (et  $\ddot{y}(t)$ , la dérivée seconde)

### 2.2 Représentation par des schémas fonctionnels

Blocs de base

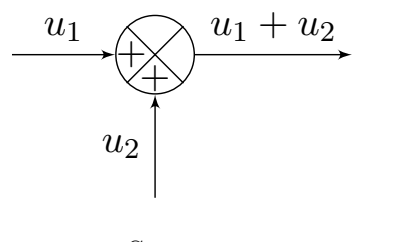

**SOMME** 

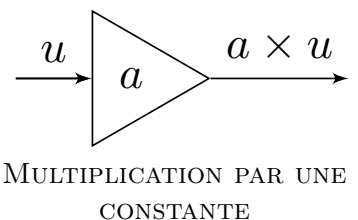

gain

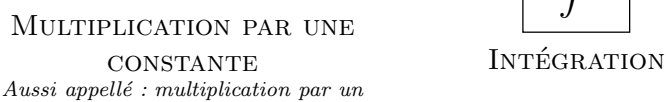

 $\dot{y}(t)$  |  $f$  |  $y(t)$ 

### exemple du chateau d'eau ˆ

### Modèle mathématique :

- **Motopompe :** un gain proportionel noté  $M : d_{in}(t) = M u(t)$ ;
- **Capteur :** un gain proportionel noté  $C : y(t) = Ch(t)$ ;
- **Réservoir :** une equation différentielle :  $A \times \frac{dh(t)}{dt} = d_{in}(t) d_{out}(t)$ .  $A > 0$  est une constante.

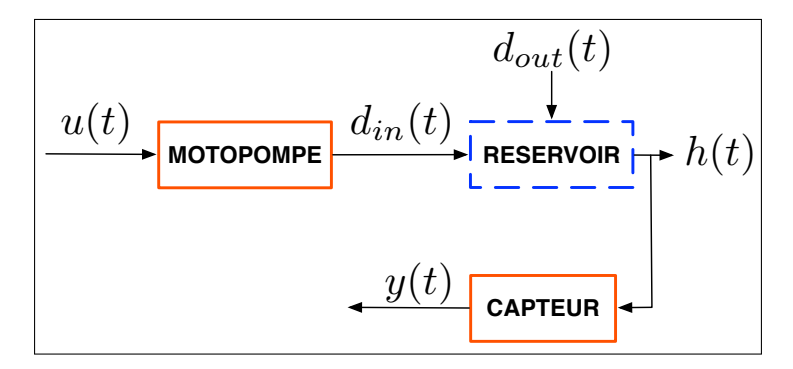

Schéma-bloc correspondant :

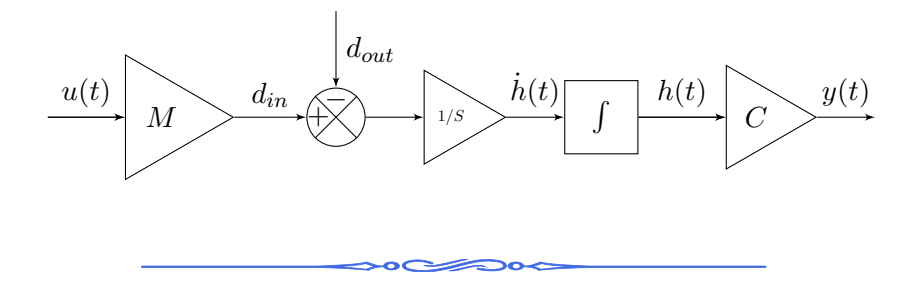

EXEMPLE D'ÉQUATION DIFFÉRENTIELLE LINÉAIRE À COEFFICIENTS CONSTANTS :

 $\ddot{y}(t) + 3\dot{y}(t) + y(t) = 8u(t)$ 

Schéma-bloc correspondant (à vous de jouer) :

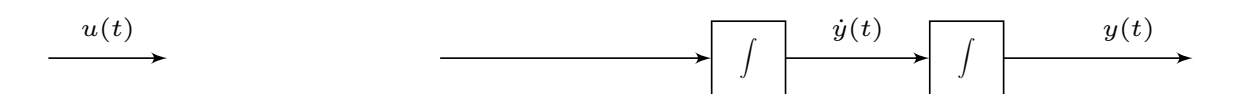

### 3 Propriétés élémentaires de la transformée de Laplace

### 3.1 Transformée de Laplace : définition

La transformée de Laplace **monolatère** transforme une fonction  $t \mapsto f(t)$  en une autre fonction  $s \mapsto F(s)$ .

$$
TL[f(t)] = \int_0^{+\infty} f(t)e^{-st}dt
$$

- s est un nombre complexe ( $s \in \mathbb{C}$ ). On l'appelle **variable de Laplace**.
- En toute généralité, la fonction  $f(t)$  et la variable s doivent respecter certaines contraintes. Cependant, c'est hors sujet dans le cadre de ce cours.
- En fait, on ne va pas utiliser la définition de la transformée de Laplace, mais ses **propriétés**. On appelle ça le calcul opérationnel.
- La transformée de Laplace sera notée  $TL$  ou  $\mathcal{L}$ .
- La variable t appartient au **domaine temporel**  $(t \in \mathbb{R})$ . La variable s appartient au domaine fréquentiel (ou de Laplace) ( $s \in \mathbb{C}$ ). Attention : dans la littérature franco-germanique, la lettre  $p$  est utilisée au lieu de s.
- Tant que possible, la *fonction de départ* sera notée d'une lettre minuscule, et celle d'arrivée par la même lettre, en majuscule.

Par exemple :

$$
u(t) \xrightarrow{TL} U(s)
$$

### 3.2 Linéarité

La transformée de Laplace est une application linéaire : le principe de proportionnalité et le principe de superposition s'appliquent tous deux.

### Principe de proportionnalité

Soit une constante  $a \in \mathbb{R}$  et un signal  $u(t)$ , alors :

$$
TL[a \times u(t)] = a \times TL[u(t)] = a \times U(s)
$$

Principe de superposition

Soient deux signaux  $u_1(t)$  et  $u_2(t)$ , alors :

$$
TL[u_1(t) + u_2(t)] = TL[u_1(t)] + TL[u_2(t)]
$$

### 3.3 Théorème de l'inverse

La transformée de Laplace admet une transformation inverse qui est bien définie. On la notera  $TL^{-1}$  ou  $(\mathcal{L}^{-1})$ .

la transformée de Laplace inverse, transforme une fonction de la variable de Laplace :  $s \mapsto$  $U(s)$ , en une fonction de la variable temporelle :  $t \mapsto u(t)$ .

$$
TL^{-1}[U(s)] = u(t)
$$

La transformée de Laplace inverse, de la transformée de Laplace d'un signal  $u(t)$  redonne

bien le signal  $u(t)$ :

$$
TL^{-1}[TL[u(t)]] = TL^{-1}[U(s)] = u(t)
$$

et

$$
TL[TL^{-1}[U(s)]] = TL^{-1}[U(s)] = U(s)
$$

### 3.4 Théorème de la dérivée

Soit un signal dérivable  $u(t)$ , alors nous avons la formule :

$$
TL\left[\frac{d(u(t))}{dt}\right] = sU(s) - u(0^+)
$$

### 3.5 Résoudre une équation différentielle (LTI)

### Bonne nouvelle !

Pas besoin de savoir calculer la transformée de Laplace d'un signal. Nous allons utiliser les 3 propriétés précédentes ainsi qu'une une table des transformées ou un logiciel de calcul formel.

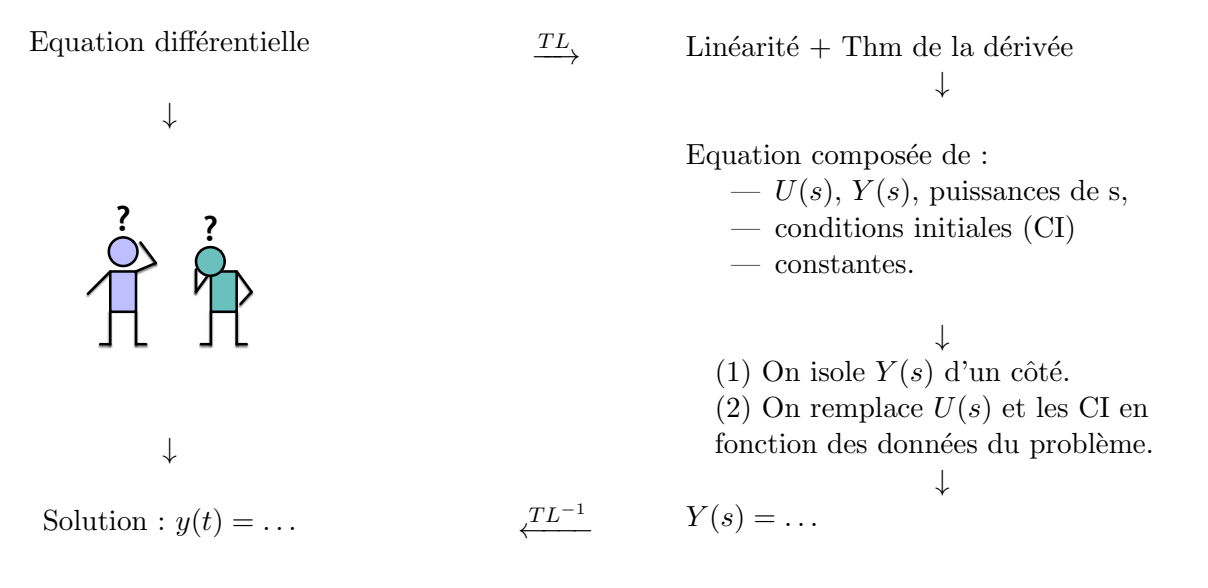

 $\,$  exemple du circuit RC ( $\,$  a vous de jouer)  $\,$ 

$$
\dot{y}(t) = \frac{1}{RC} (u(t) - y(t))
$$
\n
$$
\xrightarrow{\text{7L}}
$$
\n
$$
sY(s) - y(0^+) = \frac{1}{RC} (U(s) - Y(s))
$$
\n
$$
\downarrow
$$
\n
$$
\downarrow
$$
\n
$$
\downarrow
$$
\nSolution :  $y(t) = \dots$ \n
$$
\xrightarrow{\text{7L}^{-1}}
$$
\n
$$
Y(s) = \dots
$$
\n
$$
\downarrow
$$

On part de :

$$
Y(s) = \frac{\left(\frac{U(s)}{RC} + y(0^+)\right)}{\left(s + \frac{1}{RC}\right)}
$$

 $y(0^+)$ : On suppose qu'au début de l'expérience, la tension aux bornes du condensateur est nulle :

$$
y(0^+) = 0
$$

 $U(s)$ : On suppose que le signal d'entrée est un échelon, dont l'amplitude vaut 1.

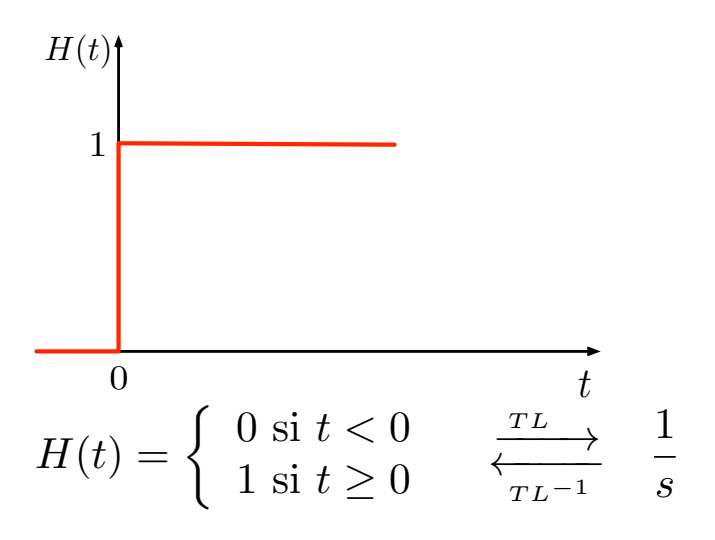

On trouve :

$$
Y(s) = \frac{\frac{1}{RC}\frac{1}{s}}{(s + \frac{1}{RC})} = \frac{1}{(RCs + 1)s} \xrightarrow{TL^{-1}} y(t) = 1 - e^{-\frac{t}{RC}}
$$

- Pour faire la transformée inverse  $(T L^{-1})$ , on regarde dans une **tables des transformées**.
- Si l'expression  $Y(s)$  n'est pas dans la table, alors on décompose en somme d'éléments simples (qui eux apparaissent dans la table).
- $y(t)$  est mutiplié par  $y(t)$  afin de le rendre causal, c-à-d. nul pour les temps négatifs.

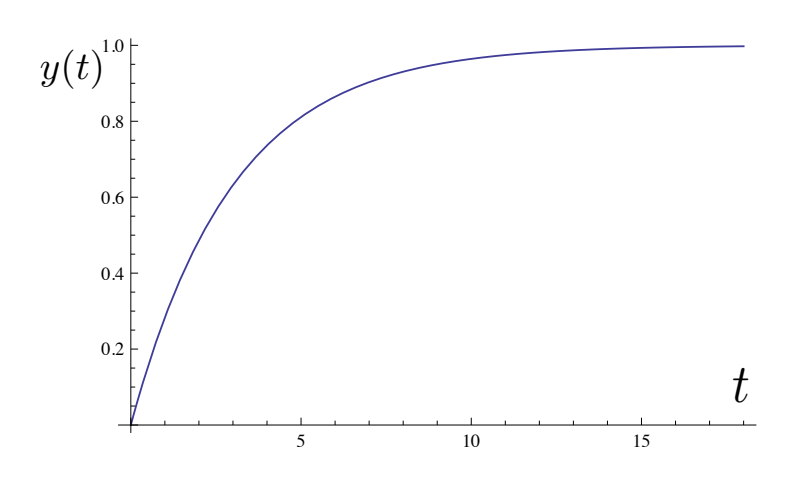

## 4 Fonctions de transfert

### 4.1 Construction d'une fonction de transfert

On part d'une équation différentielle linéaire à coefficients constants (avec  $m \leq n$ ), pour laquelle les conditions initiales sont supposées nulles.

$$
\underbrace{a_0 y(t) + a_1 \frac{dy(t)}{dt} + a_2 \frac{d^2 y(t)}{dt^2} + \dots + a_n \frac{d^n y(t)}{dt^n}}_{\text{up } L} = \underbrace{b_0 u(t) + b_1 \frac{du(t)}{dt} + \dots + b_m \frac{d^m u(t)}{dt^m}}_{\text{down } L} + \dots + \underbrace{b_m u(t)}_{\text{down } L}
$$
\n
$$
\downarrow TL
$$
\n
$$
a_0 Y(s) + a_1 Y(s) s + a_2 Y(s) s^2 + \dots + a_n Y(s) s^n = b_0 U(s) + b_1 U(s) s + \dots + b_m U(s) s^m
$$
\n
$$
Y(s) (a_0 + a_1 s + a_2 s^2 + \dots + a_n s^n) = U(s) (b_0 + b_1 s + \dots + b_m s^m)
$$
\n
$$
\underbrace{Y(s)}_{\text{action } d} = \underbrace{b_0 + b_1 s + \dots + b_m s^m}_{\text{down } L}
$$

Fonction de transfert :  $% \left( \beta ,\gamma \right)$ 

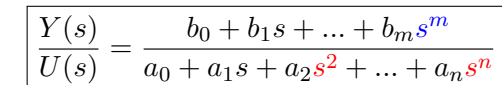

### 4.2 Exemple

FONCTION DE TRANSFERT : EXEMPLE DU CIRCUIT RC (À VOUS DE JOUER)

$$
\dot{y}(t) = \frac{1}{RC} (u(t) - y(t))
$$
\n
$$
\downarrow TL
$$
\n
$$
sY(s) = \frac{1}{RC} (U(s) - Y(s))
$$
\n
$$
\downarrow
$$
\n
$$
sY(s) + \frac{1}{RC}Y(s) = \frac{1}{RC}U(s)
$$
\n
$$
\downarrow
$$
\n
$$
Y(s)(s + \frac{1}{RC}) = \frac{1}{RC}U(s)
$$
\n
$$
\downarrow
$$
\n
$$
\frac{Y(s)}{U(s)} = \frac{1}{RC} \frac{1}{(s + \frac{1}{RC})} = \frac{1}{1 + RCs}
$$

## $C$ OURS  $N^\circ$  3

## $\;$  RAPPELS SUR LA TRANSFORMÉE DE LAPLACE, PARTIE 2

### 1 Fonctions de transfert

Bloc système représenté dans le domaine temporel :

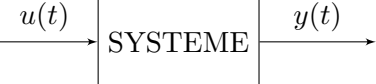

Bloc système représenté dans le domaine de Laplace :

$$
U(s) \begin{array}{c} \hline \begin{array}{c} \hline \begin{array}{c} \hline \end{array} \\ \hline \end{array} \end{array} F(s) \end{array} \begin{array}{c} \hline \begin{array}{c} \hline \end{array} \\ \hline \end{array}
$$

Dans le **domaine de Laplace** on a la relation  $F(s) = \frac{Y(s)}{U(s)}$ .

 $\overline{a}$ 

 $\overline{a}$ 

Par conséquent, la réponse à un signal d'entrée  $U(s)$  est :

$$
y(t) = TL^{-1}[F(s)U(s)]
$$

### 2 Signaux d'entrée classiques

### 2.1 Echelon de Heaviside

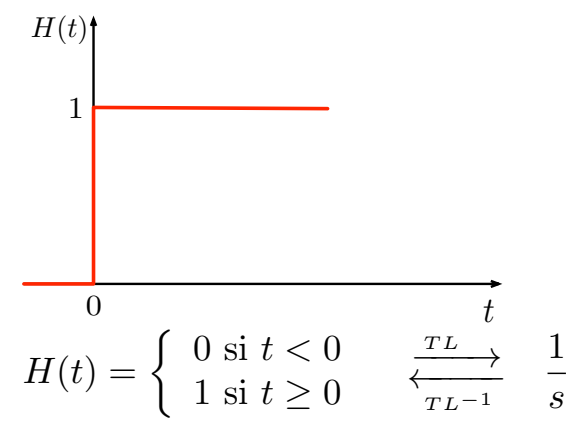

### 2.2 Impulsion de Dirac

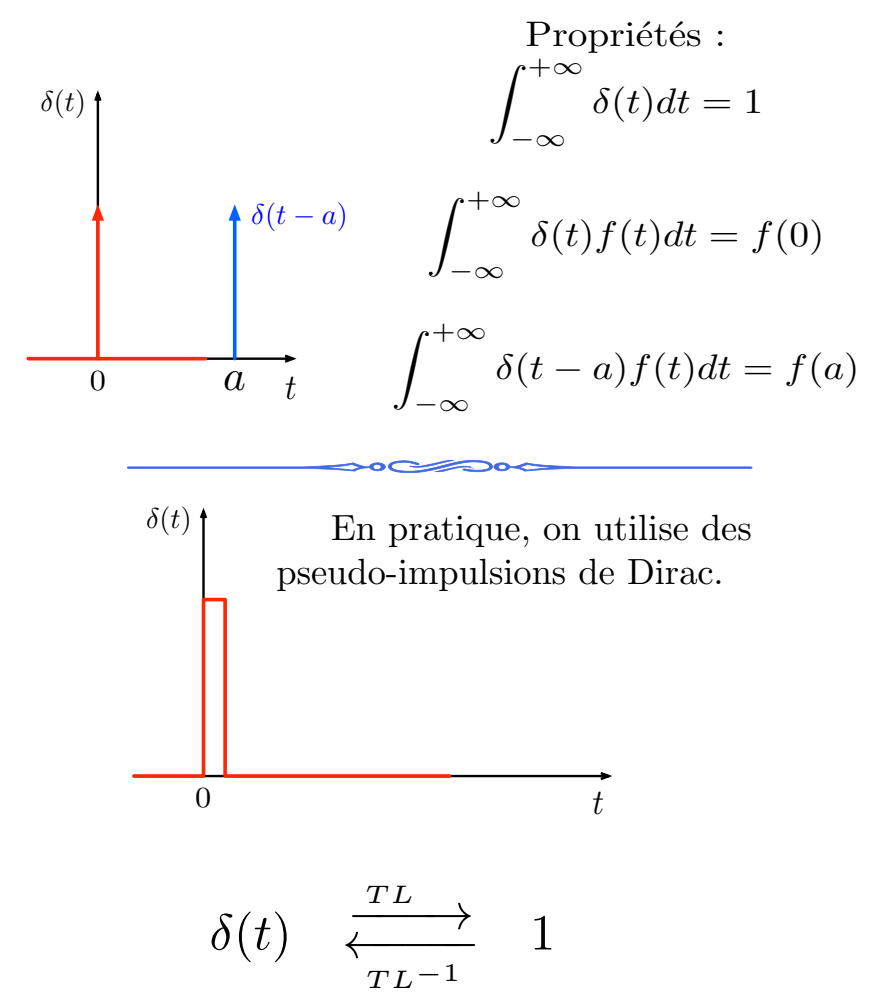

### 2.3 Rampe

Remarque : le signal est ici multiplié par un échelon de sorte à le rendre causal (c-à-d. nul pour les temps négatifs).

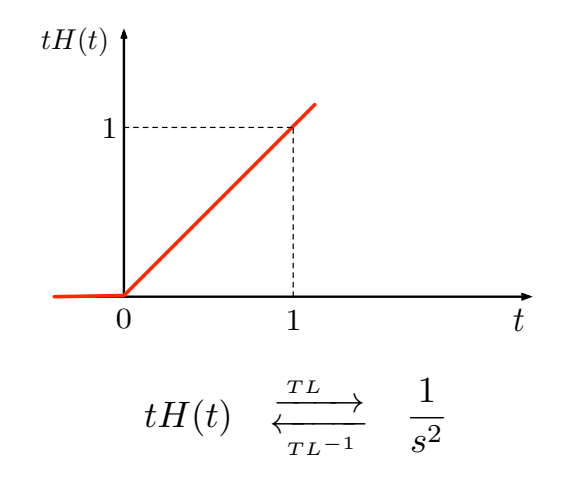

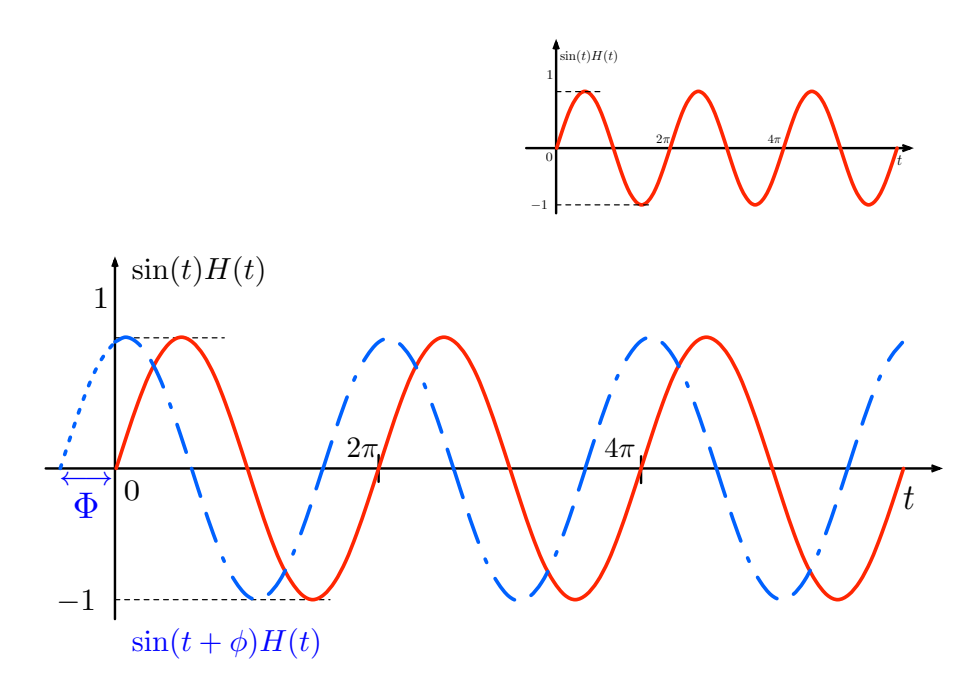

 $\phi$  est appelé phase ou déphasage du signal.

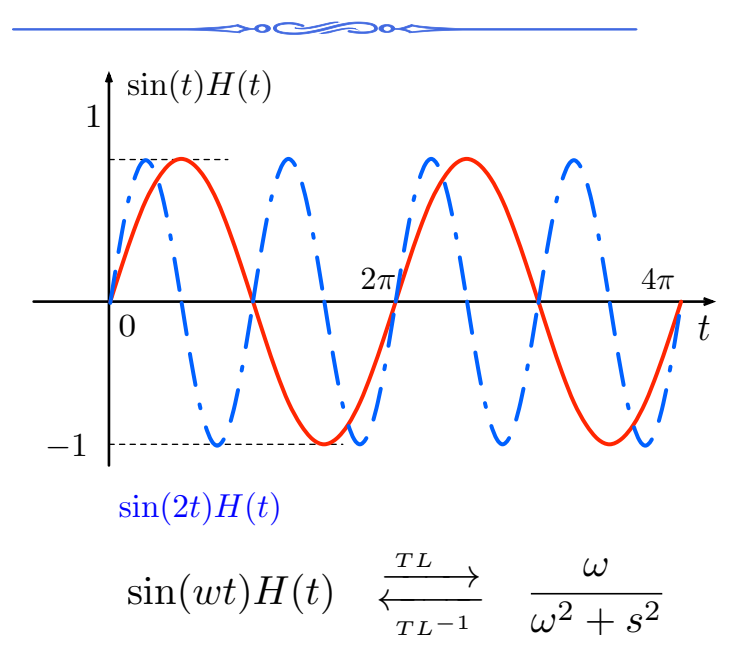

 $\omega$  est appelé **pulsation**, le signal sin $(\omega t)$  est périodique de période  $\frac{2\pi}{\omega}$ 

3 Systèmes d'ordres  $1$  et  $2$  : réponses à un échelon

### Analyse temporelle

Réponse indicielle (ou réponse à l'échelon) : c'est l'expression de  $y(t)$  lorsque  $u(t)$ est un échelon.

Réponse indicielle unitaire : l'échelon est d'amplitude 1.

Gain statique :  $K = \frac{\lim_{t\to\infty} y(t)}{\text{amplitude de l'échelon}}$ , où  $y(t)$  est une réponse indicielle (ce calcul a un sens lorsque la limite est finie).

**Temps d'établissement ou temps de réponse à**  $5\%$  : c'est le temps  $T_{5\%}$  tel que pour tout  $t > T_{5\%}$ :

$$
\frac{|y(t) - \lim_{t \to \infty} y(t)|}{\lim_{t \to \infty} y(t)} < 5\%
$$

où  $y(t)$  est une réponse indicielle (ce calcul a un sens lorsque la limite est finie).

Remarque : lorsque l'entrée est une impulsion de Dirac, la réponse est dite impulsionelle.

### 3.1 Systèmes d'ordre 1

Fonction de transfert canonique :  $F(s) = \frac{K}{1+\tau s}$ , avec  $\tau > 0$ , dont la réponse indicielle unitaire est  $y(t) = K(1 - e^{-t/\tau})H(t)$ 

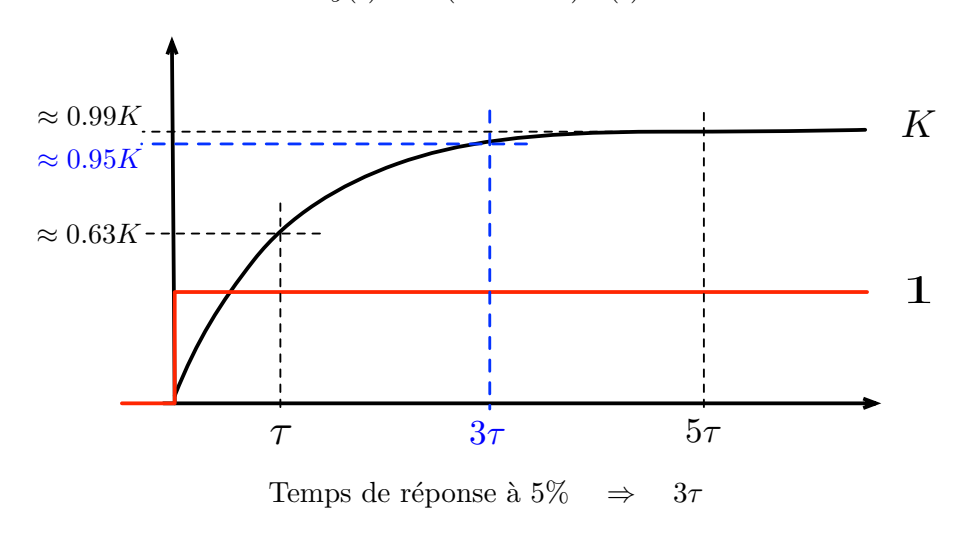

Réponse indicielle d'amplitude  $A: y(t) = AK(1 - e^{-t/\tau})H(t)$ 

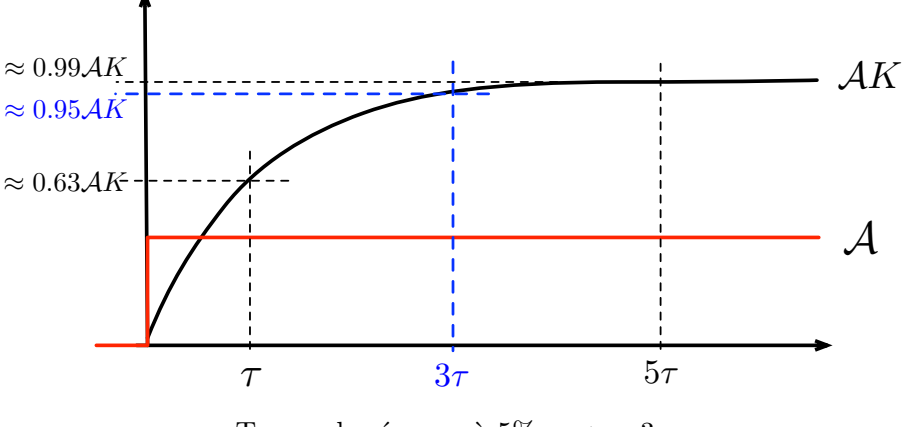

Temps de réponse à  $5\% \Rightarrow 3\tau$ 

### 3.2 Systèmes du deuxième ordre

Fonction de transfert canonique :

$$
\Rightarrow \quad F(s) = \frac{\omega_0^2 K}{s^2 + 2\zeta \omega_0 s + \omega_0^2}
$$

 $\omega_0 > 0$  est la pulsation propre

 $\zeta > 0$  est le coefficient d'amortissement

La réponse indicielle (le comportement dynamique du système) dépend qualitativement de la valeur de ζ.

Remarque : la dérivée  $\dot{y}(0)$  étant supposée nulle, alors la réponse d'un deuxième ordre présentera une tangente horizontale en  $t = 0$ .

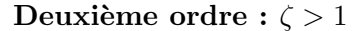

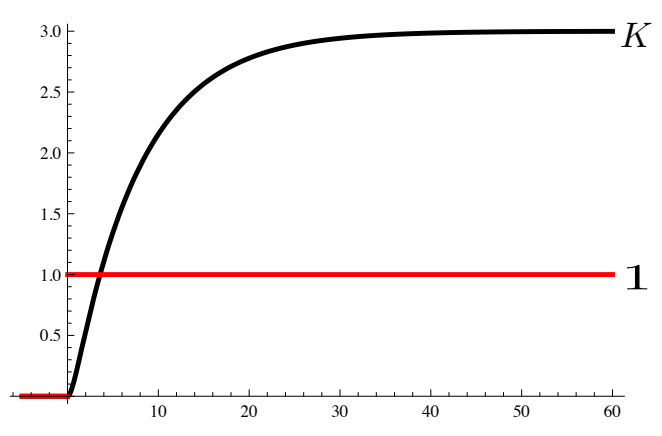

Le système est dit en Régime apériodique. Il n'y a pas de dépassement.

Approximation par un système du premier ordre

$$
F(s) = \frac{\omega_0^2 K}{s^2 + 2\zeta \omega_0 s + \omega_0^2} = \frac{\omega_0 K}{(s - s_1)(s - s_2)} \quad \underset{\text{avec } |s_1| < |s_2|}{\approx} \quad \frac{|s_1| K}{(s - s_1)}
$$

où  $s_1 < 0$ ,  $s_2 < 0$  sont les racines du dénominateur.

### Deuxième ordre :  $\zeta = 1$

Zoom sur le point d'inflexion

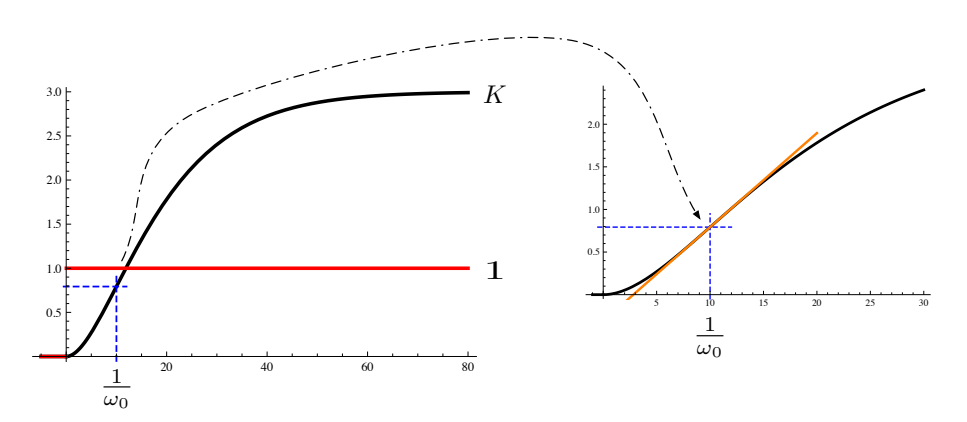

Le système est dit en Régime apériodique critique. Un point d'inflexion se trouve au temps  $\frac{1}{\omega_0}$ .

### Deuxième ordre :  $\zeta$  < 1

Le système est dit en Régime oscillatoire amorti Chaque dépassement prend son maximum ou minimum en un temps multiple d'une quantité notée  $\frac{T_p}{2}$ .

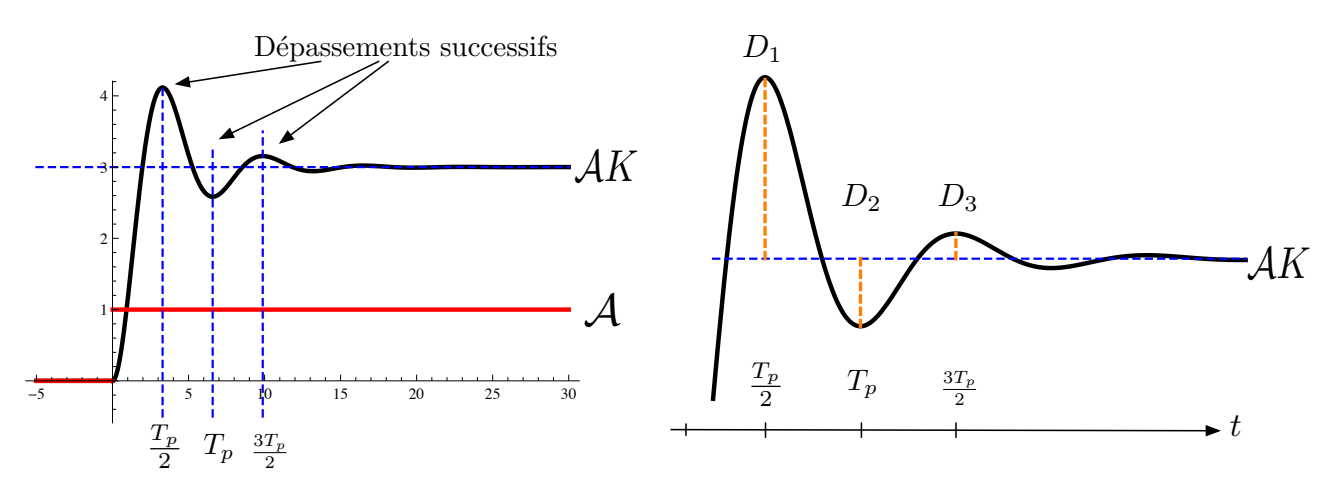

L'amplitude d'un dépassement est notée  $D_i$  (i étant le numéro du dépassement), il s'agit d'une proportion de la valeur finale  $(\%$  par rapport à la valeur finale).

$$
T_p = \frac{2\pi}{\omega_p} \quad \text{oi} \quad \omega_p = \omega_0 \sqrt{1 - \zeta^2}
$$

$$
D_i = D_1^i \quad \text{et} \quad D_1 = exp\left[\frac{-\pi\zeta}{\sqrt{1 - \zeta^2}}\right]
$$

Par ex. l'amplitude du premier dépassement est  $D_1AK$ . L'amplitude du troisième dépassement est  $D_3AK$ .

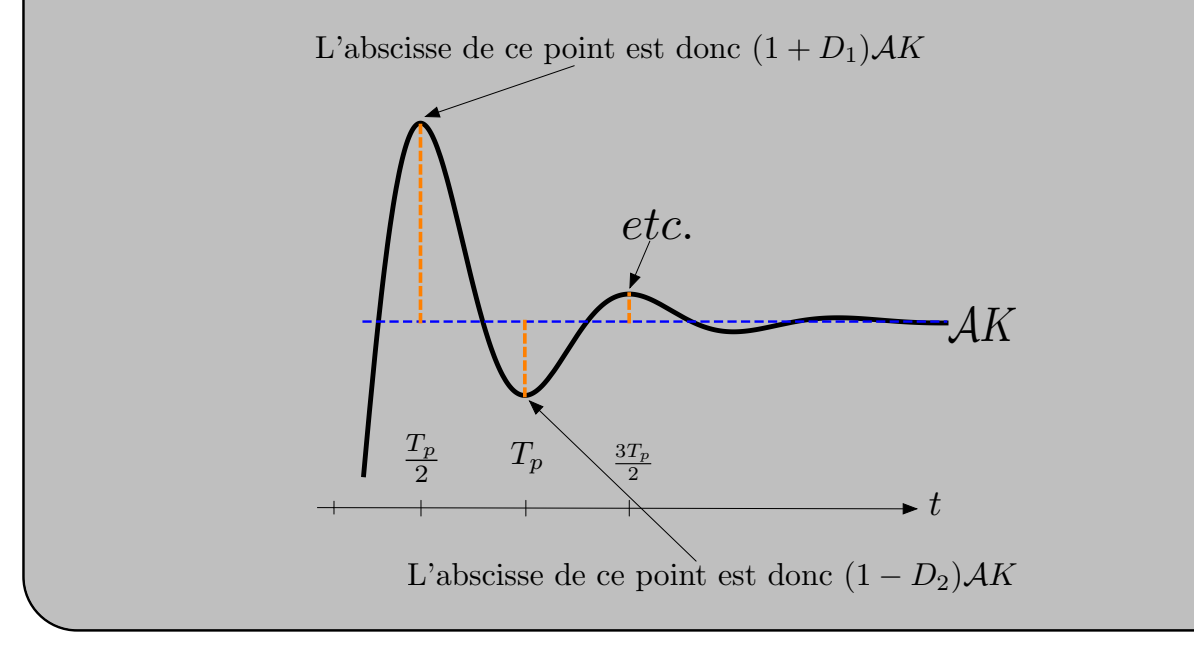

## 4 Propriétés avancées de la Transformée de Laplace

### 4.1 Théorème de l'intégration

Soit  $u(t)$  un signal, et  $\int_0^t$ 0  $u(\tau)d\tau$  l'intégrale de ce signal. Alors :

$$
TL\left[\int_0^t u(\tau)d\tau\right] = \frac{1}{s}TL\left[u(t)\right] = \frac{U(s)}{s}
$$

Bloc intégrateur représenté dans le domaine temporel :

$$
\begin{array}{c|c}\n u(t) & f \\
 \hline\n \end{array}
$$

Bloc intégrateur représenté dans le domaine de Laplace :

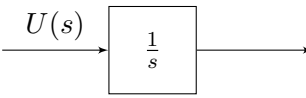

### 4.2 Théorème du retard

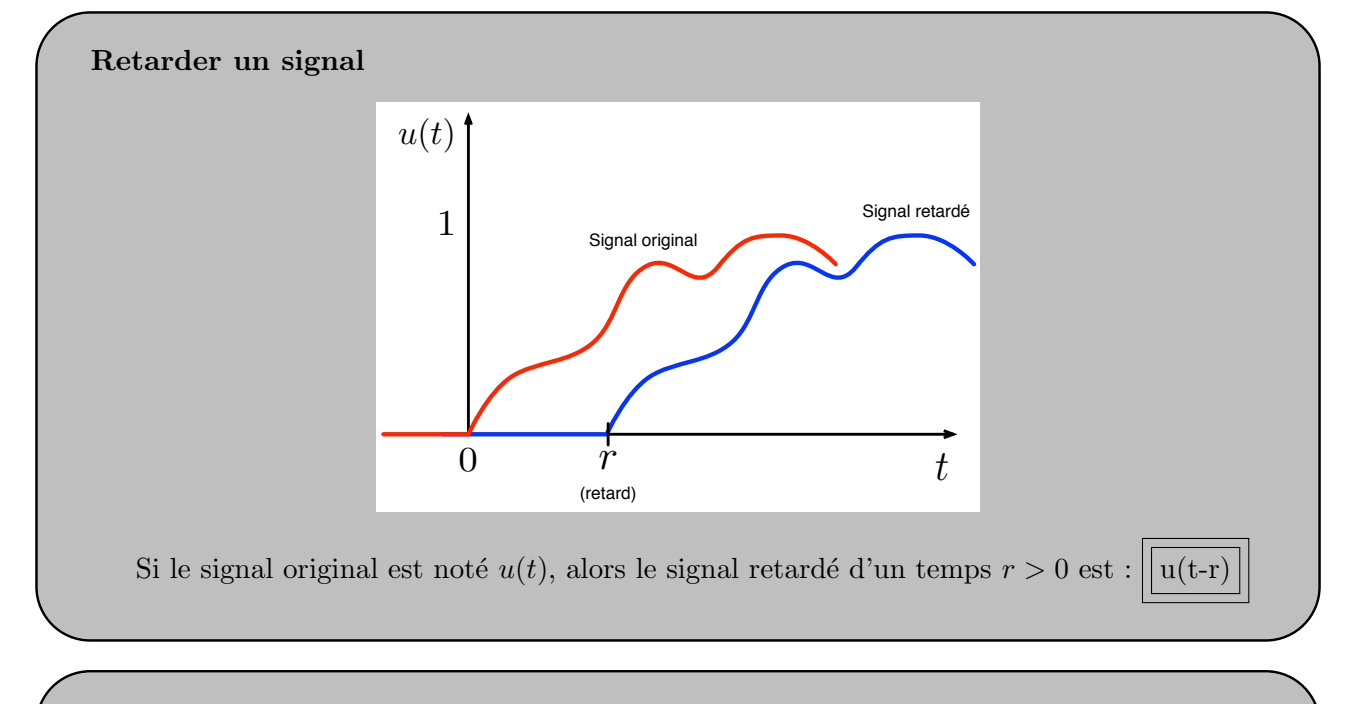

### Théorème du retard.

Soit un signal  $u(t - r)$  obtenu en retardant le signal  $u(t)$  par un temps  $r > 0$ . Alors :

 $TL[u(t - r)] = e^{-rs}TL[u(s)] = e^{-rs}U(s)$ 

#### Exemple.

La fonction de transfert  $F(s) = \frac{3}{1+2s}e^{-s}$  décrit :

- une dynamique du premier ordre,
- de gain statique 3,
- de constante de temps 2,
- $-$ retardée de 1 unité de temps.

### 4.3 Théorème de la valeur finale

Etant donné un signal  $u(t)$ , si la limite  $\lim_{t\to\infty} u(t)$  existe, alors

$$
\lim_{t \to \infty} u(t) = \lim_{s \to 0} sTL[u(t)] = \lim_{s \to 0} sU(s)
$$

En fait, ce théorème nous fourni une méthode très pratique pour calculer le gain statique d'une fonction de transfert.

Calcul du gain statique d'une fct<sup>∘</sup> de transfert  $F(s)$ Rappel : le gain statique d'une fonction de transfert est

 $\lim_{t\to\infty}y(t)$ 

### amplitude de l'échelon

où  $y(t)$  est la réponse à l'échelon de la dite fonction de transfert.

Calculons d'abord la réponse de  $F(s)$  à un échelon. Comme nous devrons ensuite diviser par l'amplitude de l'échelon, faisons simple : prenons un échelon unitaire.

$$
y(t) = TL^{-1}[F(s)U(s)] = TL^{-1}\left[F(s)\frac{1}{s}\right]
$$
  
\n
$$
K = \lim_{t \to \infty} y(t) = \lim_{t \to \infty} TL^{-1}\left[F(s)\frac{1}{s}\right]
$$
  
\n
$$
= \lim_{s \to 0} sTL\left[TL^{-1}\left[F(s)\frac{1}{s}\right]\right] = \lim_{s \to 0} sF(s)\frac{1}{s}
$$
  
\n
$$
= \lim_{s \to 0} F(s)
$$

### Remarque importante (Cf. cours 6)

Il y a une subtilité dans cette histoire. Utiliser ce théorème marche bien si la limite existe. C'est la notion de stabilité d'un système qui répondra à cette question.

### 4.4 Opération de convolution (exemple du filtrage)

F ILT RE f(t) u(t) y(t)

—  $f(t)$  est la réponse impulsionnelle du filtre (exprimée dans le domaine temporel);

— la sortie est  $y(t) = \int_{-\infty}^{\frac{1}{+\infty}}$  $\int_{-\infty}^{\infty} u(\tau) f(t-\tau) d\tau$  (cette opération s'appelle produit de convolution);  $-y(t) = \int^{+\infty}$  $\int_{-\infty}^{+\infty} u(\tau) f(t-\tau) d\tau \longrightarrow T_{-}^{L} Y(s) = F(s)U(s)$  (la transformée de Laplace transforme

un produit de convolution en un produit classique).

### 4.5 Propriété fréquentielle

### régime transitoire et régime établi (ou permanent)

Soit  $y(t)$  la réponse d'une fonction de transfert  $F(s)$  asymptotiquement stable (voir cours 6) à un échelon d'entrée  $u(t)$ . Alors, nous pouvons toujours écrire

$$
y(t) = y_P(t) + y_T(t)
$$
 où  $\lim_{t \to \infty} y_T(t) = 0$ 

(il est possible que  $y_T(t)$  soit identiquement 0).

— Lorsque  $y(t) \approx y_P(t)$ , le système est dit en régime permanent.

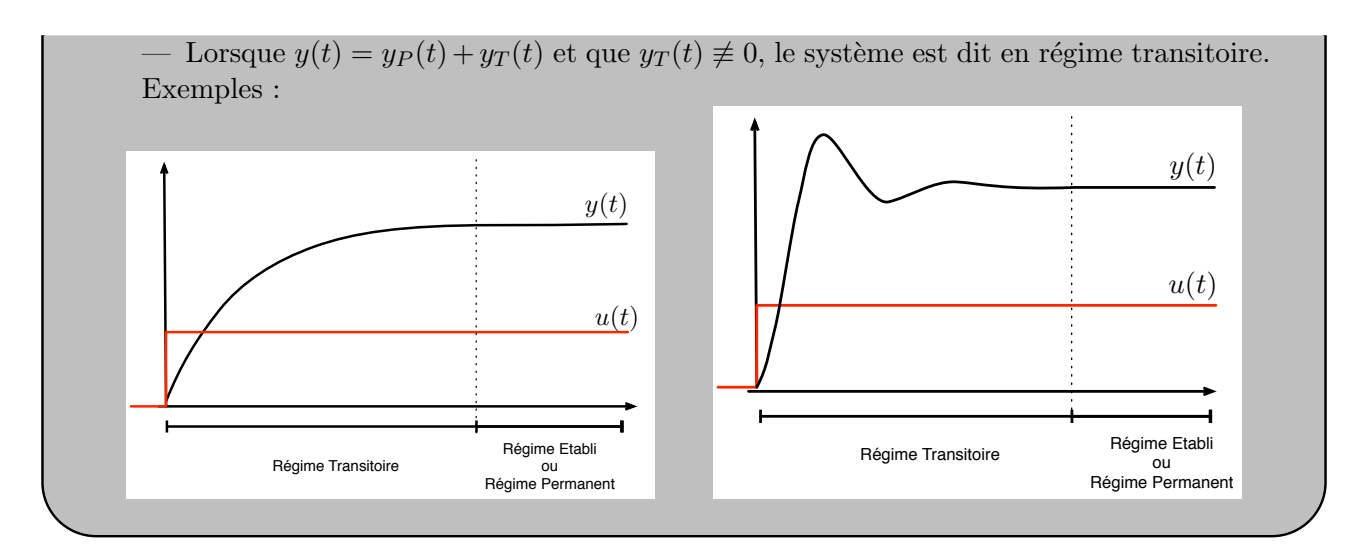

Soient  $F(s)$  une fonction de transfert **asymptotiquement stable** (voir cours 6) et un signal d'entrée  $u(t)$  sinusoïdal :

$$
u(t) = A \times \sin(\omega t + \Phi) \quad \text{où}
$$

 $-$  A est l'amplitude du sinus;

 $-\omega$  est la pulsation du sinus;

—  $\Phi$  est le déphasage du sinus.

Alors la réponse  $y(t)$  de la fonction de transfert  $F(s)$  lorsque le signal d'entrée est le sinus  $u(t)$  est de la forme suivante en régime permanent :

$$
y(t) = A|F(j\omega)|sin(\omega t + \Phi + arg(F(j\omega)))
$$

Autrement dit, en régime permanent, le signal de sortie sera :

- une sinusoïde de même fréquence (la pulsation n'a pas changé);
- une sinusoïde dont l'amplitude dépend de la fréquence du signal d'entrée :
- en effet l'amplitude de sortie est multipliée par  $|F(j\omega)|$ ;
- une sinusoïde qui, en plus du déphasage de départ  $(\Phi)$ , présente un déphasage égal à  $arg(F(j\omega))$ .

### Le diagramme de Bode

On vient de voir qu'en régime permanent, la réponse d'un système linéaire à une entrée sinusoïdale est un signal sinusoïdal dont le déphasage et l'amplitude dépendent de la fréquence (ou pulsation) du signal d'entrée. Il va donc être intéressant de pouvoir représenter sur un graphe comment l'amplitude ou le déphasage évoluent en fonction de la fréquence du signal d'entrée. Cela s'appelle l'analyse fréquentielle, et l'outil graphique en question est le diagramme de Bode.

### Diagramme de Bode

Le diagramme de bode est en fait composé de deux graphiques :

- un pour l'évolution de l'amplitude en fonction de la fréquence;
- un pour l'évolution du déphasage en fonction de la fréquence.

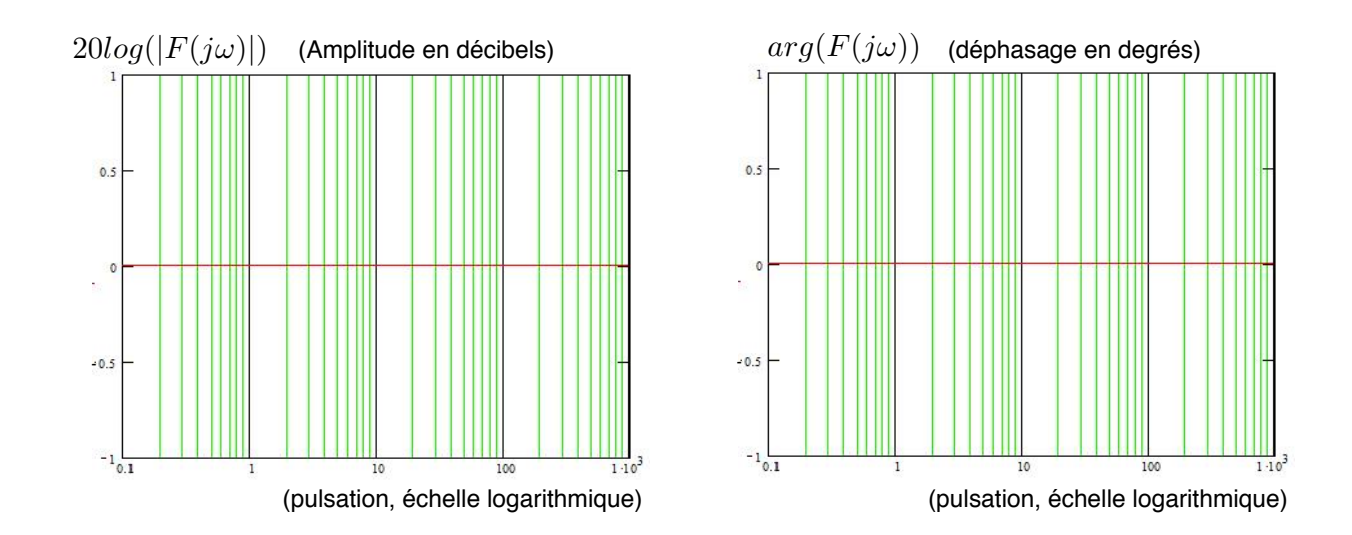

5 Analyse fréquentielle des systèmes d'ordre 1 et 2

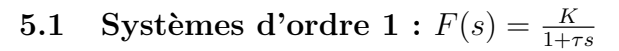

Diagramme de Bode : amplitude

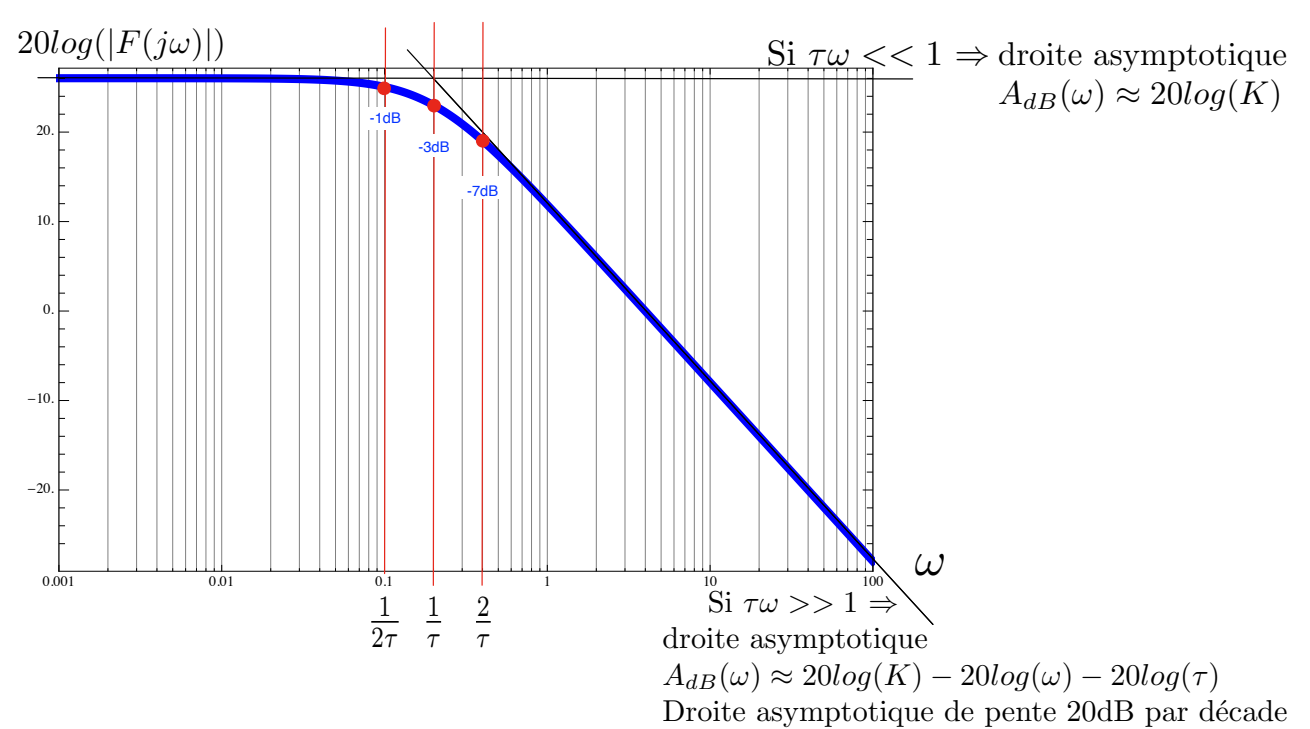

Données numériques :  $K = 20$  et  $\tau = 0.5$ .

### Diagramme de Bode : phase  $arg((F(j\omega))$  (en °) <u>tan in</u> 0. -20.  $-40$ -26.6° -60. -45° -63.4° -80. Si  $\tau \omega >> 1$  : droite asymptotique  $0.001$  0.01 0.1 1 1 10 100  $\Phi(\omega) \approx -90^{\circ}$ 1 1 2  $2\tau$  $\tau$  $\tau$

Données numériques :  $K = 20$  et  $\tau = 0.5$ 

# 5.2 Systèmes d'ordre 2 :  $F(s) = \frac{K\omega_0^2}{s^2 + 2\zeta\omega_0 s + \omega_0^2}$

Diagramme de Bode : amplitude n◦1

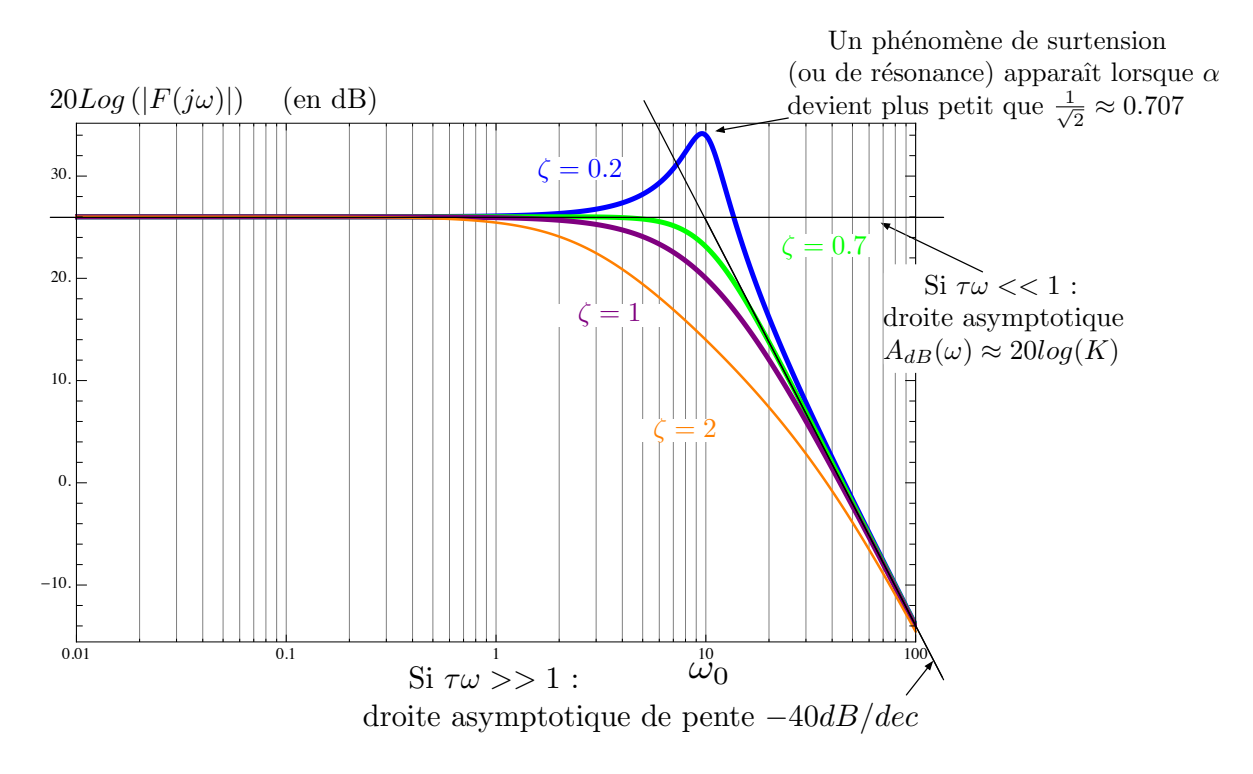

Données numériques :  $K = 20$  et  $\omega_0 = 10$ .

## Diagramme de Bode : amplitude n◦2 systèmes d'ordre 2 :  $F(s) = \frac{K\omega_0^2}{s^2 + 2\zeta\omega_0 s + \omega_0^2}$

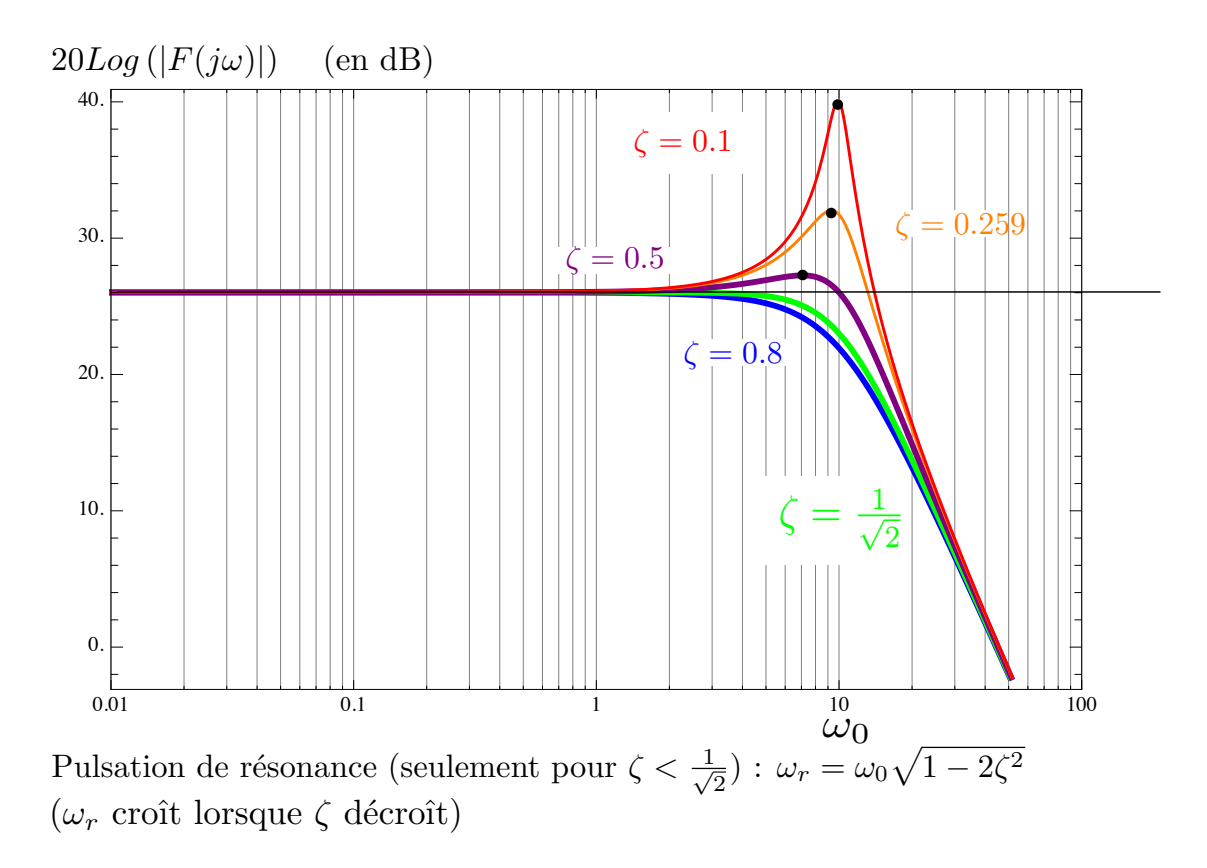

Données numériques :  $K = 20$  et  $\omega_0 = 10$ .

### Diagramme de Bode : phase n◦1

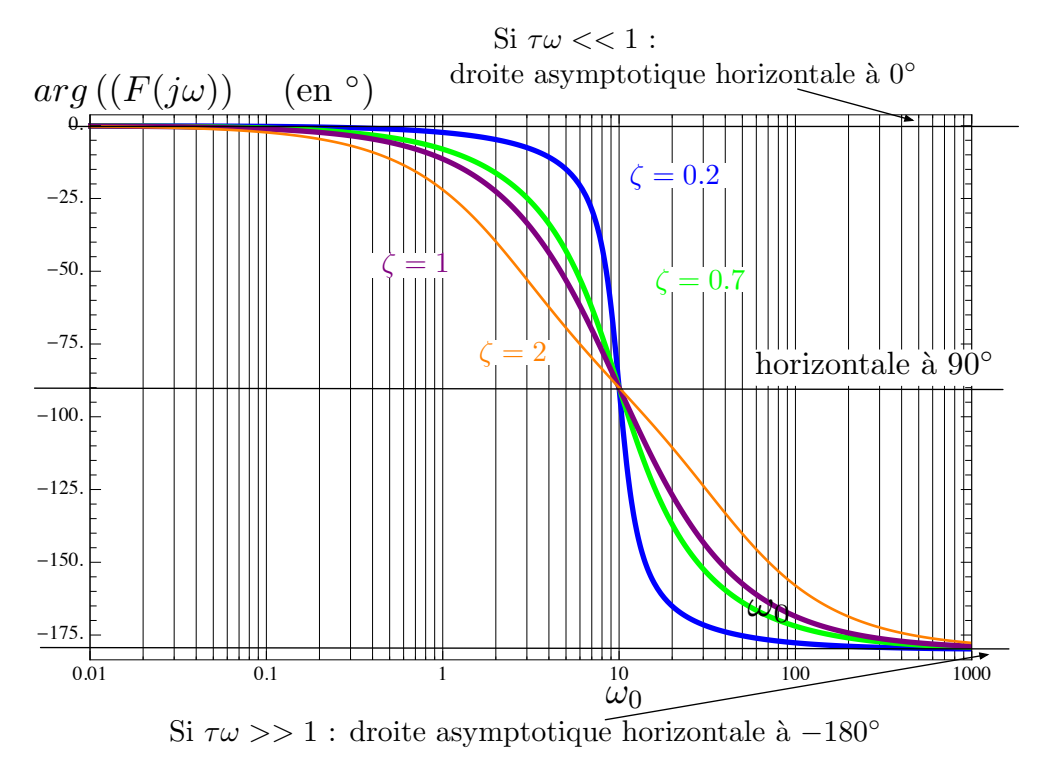

Données numériques :  $K = 20$  et  $\omega_0 = 10$ .

### Diagramme de Bode : phase n◦2

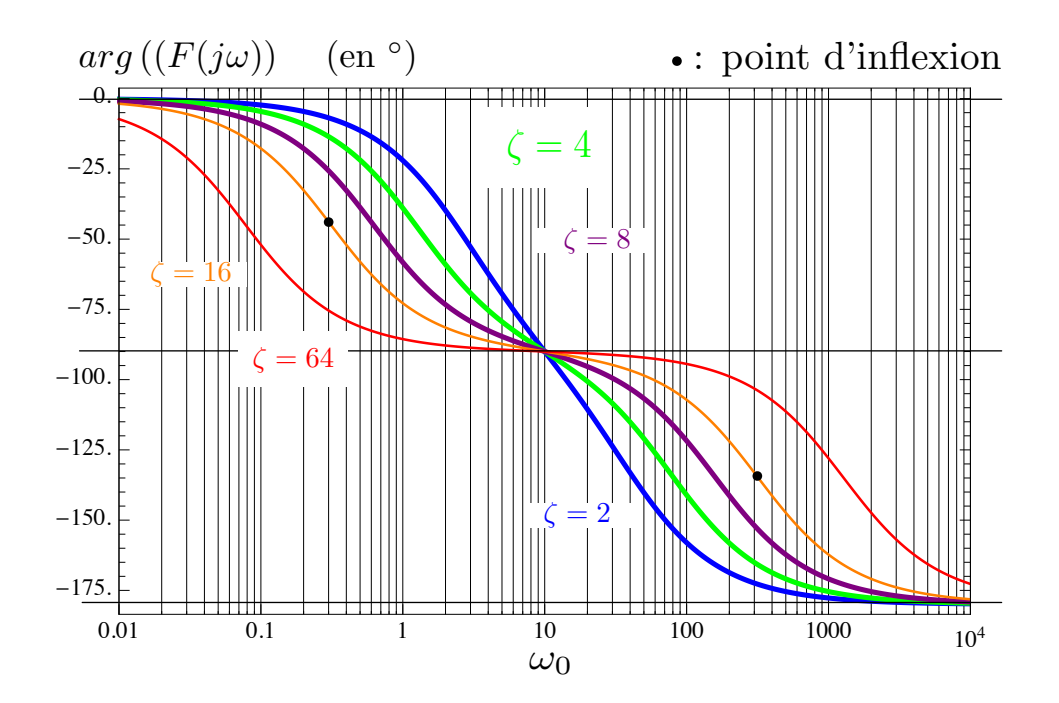

Lorsque  $\zeta > \sqrt{2}$ , le diagramme de phase se sépare en deux morceaux et l'on voit apparaître des points d'inflexion.

Point d'inflexion : point de la courbe où s'opère un changement de concavité.

Point d'inflexion : la dérivée seconde de la fonction décrivant la courbe s'annule au point d'inflexion. S. Pioch propose une analyse poussée des ces aspects dans ses notes de cours.

## .OÙ L'ON PARLE DE LA BOUCLE DE RÉTRO-ACTION

## 1 Compléments sur la représentation par schéma-blocs

Rappel : les blocs élémentaires afin de réaliser un schéma fonctionnel sont donnés à la section 2.2.

### 1.1 Opérations sur les fonctions de transfert

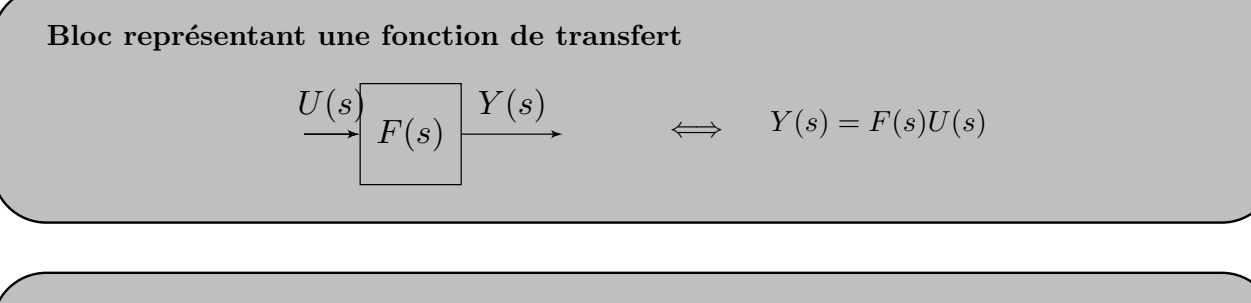

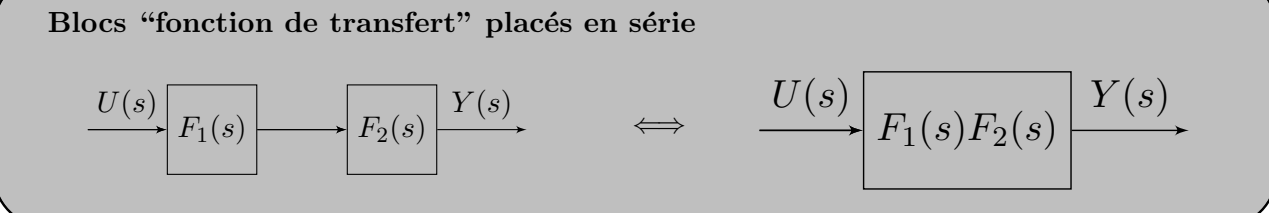

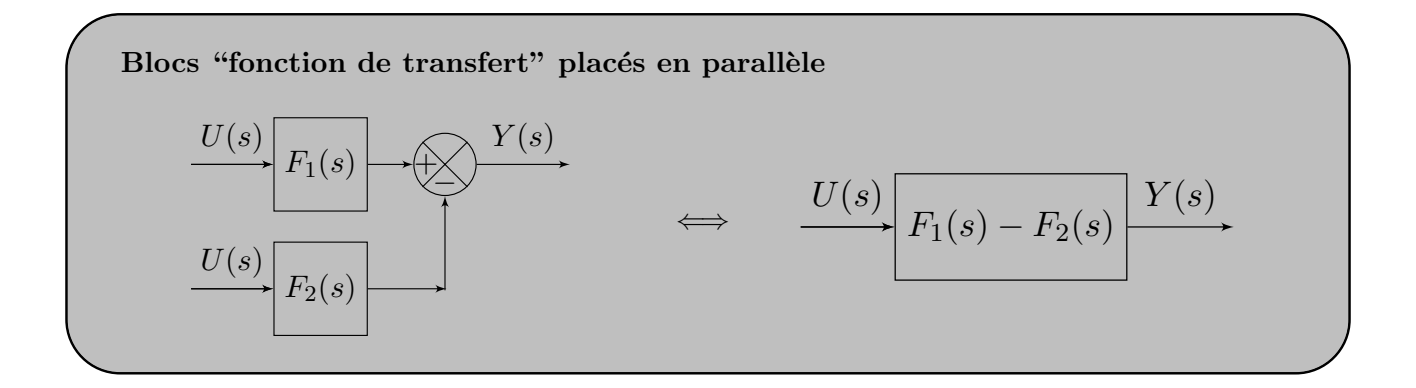

### 1.2 Schémas à base d'intégrateurs – V2

### Ce que l'on sait déjà faire.

Etant donné une fonction de transfert  $F(s) = \frac{5}{6s^2+3s+1}$ :

$$
F(s) = \frac{5}{6s^2 + 3s + 1} = \frac{Y(s)}{U(s)} \Rightarrow 5U(s) = 6s^2Y(s) + 3sY(s) + Y(s)
$$

$$
\downarrow TL^{-1}
$$

$$
5u(t) = 6\ddot{y}(t) + 3\dot{y}(t) + y(t)
$$

$$
\downarrow
$$

$$
\Leftarrow \ddot{y}(t) = \frac{1}{6} [5u(t) - 3\dot{y}(t) - y(t)]
$$

## Ce que l'on voudrait éviter de faire

Etant donné une fonction de transfert  $G(s) = \frac{5s+1}{6s^2+3s+1}$ :

$$
G(s) = \frac{5s+1}{6s^2+3s+1} = \frac{Y(s)}{U(s)} \Rightarrow (5s+1)U(s) = 6s^2Y(s) + 3sY(s) + Y(s)
$$
  

$$
\downarrow TL^{-1}
$$
  

$$
\frac{5\dot{u}(t)}{\text{maxwise idée}}
$$

#### Schéma blocs intégrateurs sans dérivation du signal d'entrée (ou schémas blocs V2)

Ce type de schéma repose sur l'utilisation d'une variable intermédiaire,  $x(t)$ , et  $TL[x(t)] = X(s)$ . Dans ce cours, la variable  $x(t)$  sera appelée **variable d'état** et est utilisées comme suit. Etant donné une fonction de transfert  $H(s) = \frac{5s+1}{6s^2+3s+1}$ :

$$
H(s) = \frac{5s+1}{6s^2+3s+1} = \frac{Y(s)}{U(s)} = \frac{Y(s)}{X(s)} \times \frac{X(s)}{U(s)}
$$

$$
H(s) = \frac{5s+1}{\frac{Y(s)}{X(s)}} \underbrace{\frac{1}{6s^2+3s+1}}_{\frac{Y(s)}{U(s)}}\frac{1}{\frac{X(s)}{U(s)}}
$$

$$
\frac{Y(s)}{X(s)} = 5s+1 \implies y(t) = 5\dot{x}(t) + x(t)
$$

$$
\frac{X(s)}{U(s)} = \frac{1}{6s^2+3s+1} \implies u(t) = 6\ddot{x}(t) + 3\dot{x}(t) + x(t)
$$

### Remarque importante

En y réfléchissant bien, on s'aperçoit que pour que cette méthode fonctionne, il faut que  $m \leq n$  (d° du numérateur $\leq$ d° du dénominateur).

Il reste à exploiter les relations suivantes sur un même schéma bloc :

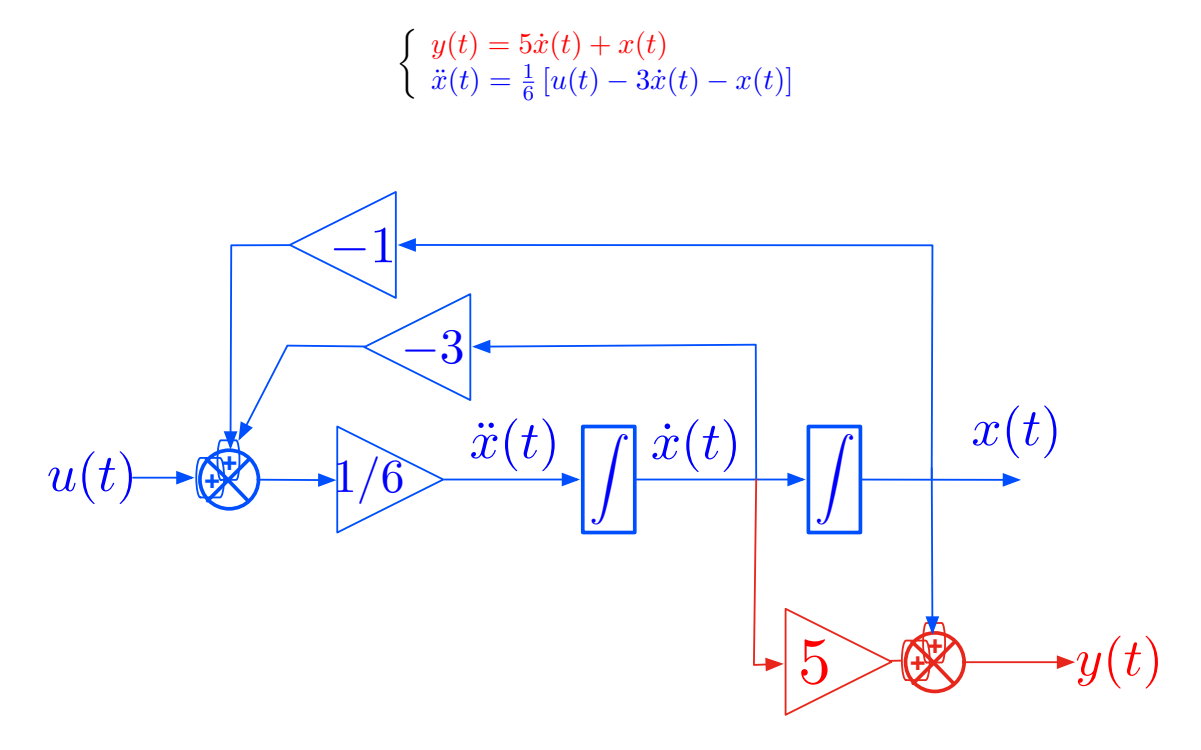

### 2 Boucles de régulations

Où nous donnons des détails concernant la boucle de régulation de la section 1.2. Cette dernière sera aussi simplifiée pour en faciliter l'analyse.

### 2.1 Comparateur : régulation directe / inverse

Il y a essentiellement deux façon de connecter le comparateur, ou autrement dit, de calculer l'erreur commise entre la consigne et la sortie.

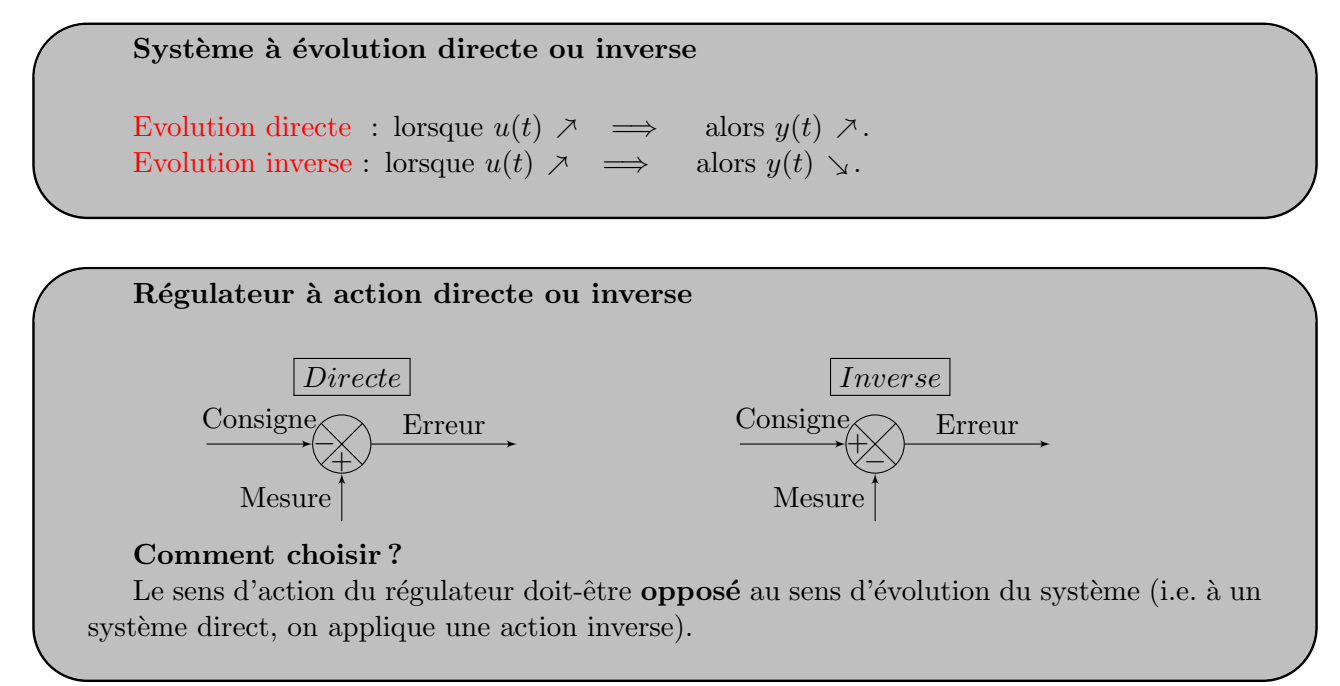

### 2.2 Fonction de transfert en Boucle ouverte (BO) et boucle fermée (BF)

Commençons par la définition de diverses fonctions de transfert remarquables en automatique.

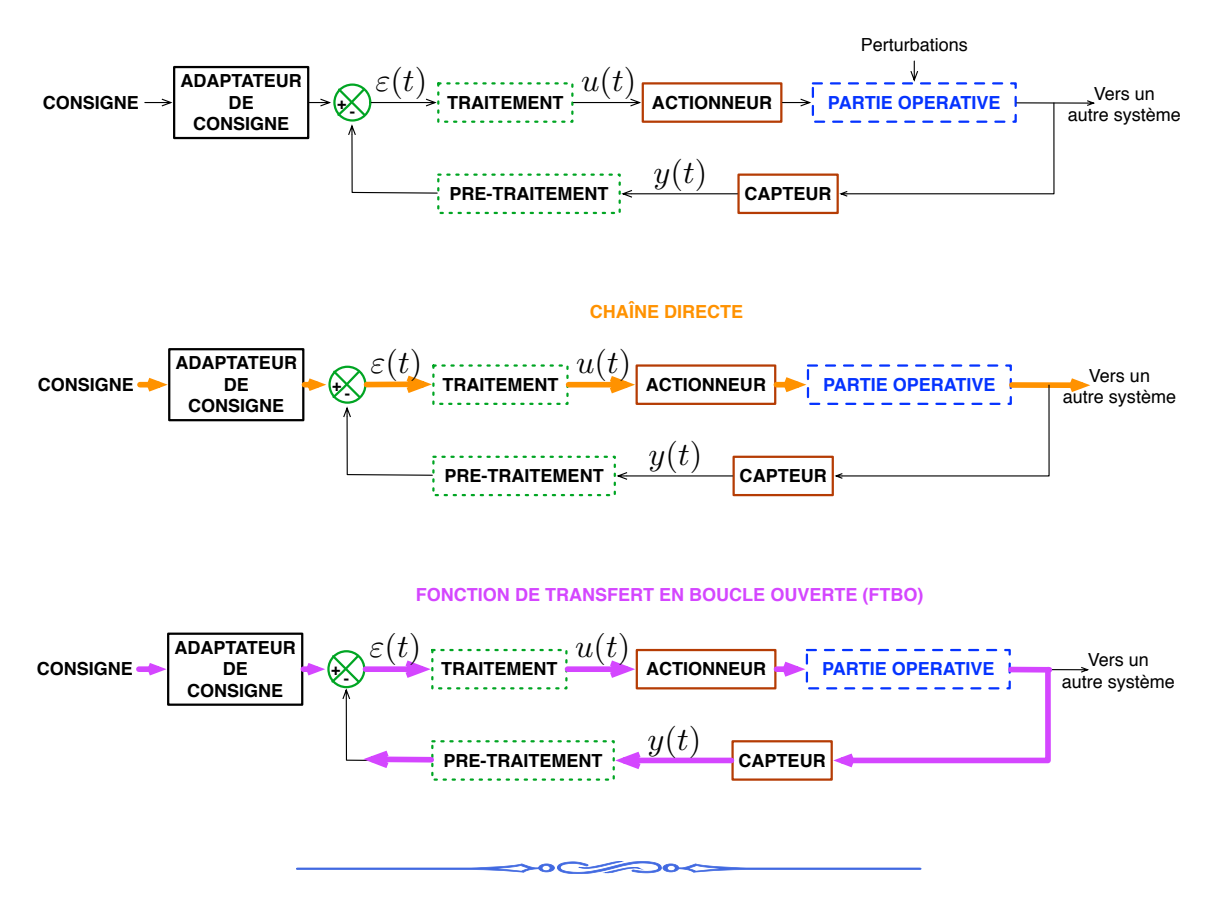

Dans la suite du cours

— l'ensemble actionneur-partie opérative-capteur sera décrit par un seul bloc : système.

 $-$ on ne précisera plus la présence du bloc adaptateur de consigne.

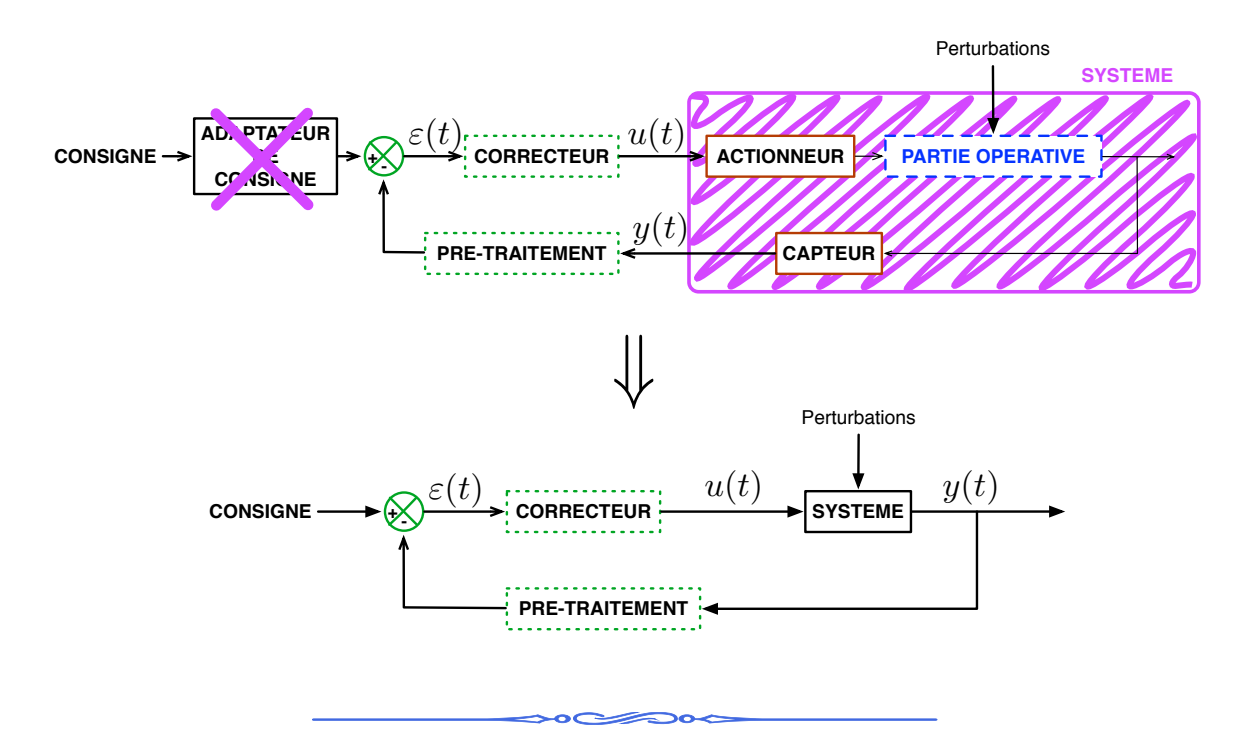

Une fois ces simplifications faites, les quantités définies ci-dessus sont (à nouveau) définies comme suit.

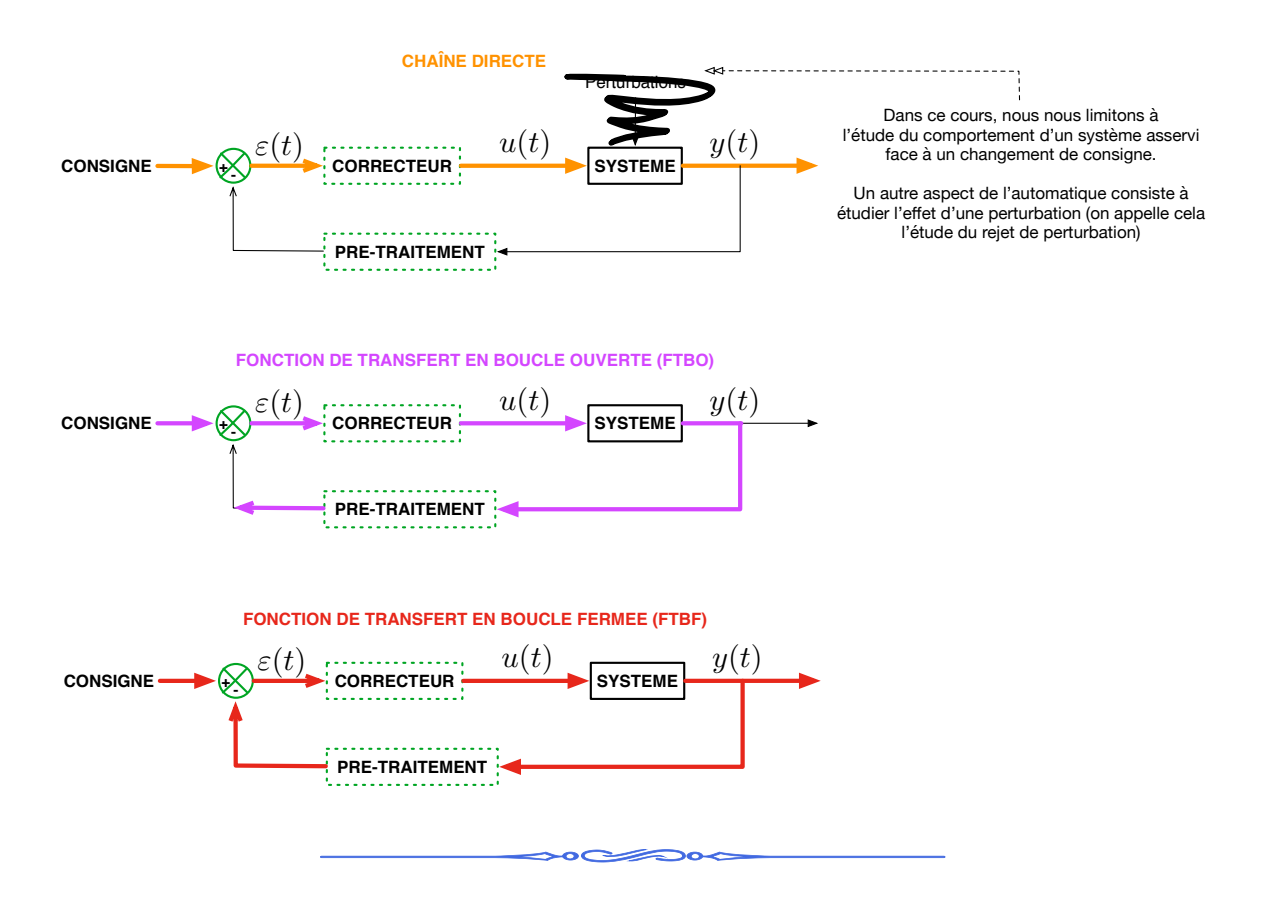

### Calcul de la chaˆıne directe, de la fonction de transfert en boucle ouverte et de la fonctions de transfert en boucle fermée.

Les notations utilisées dans la suite sont données dans le schéma ci-dessous.

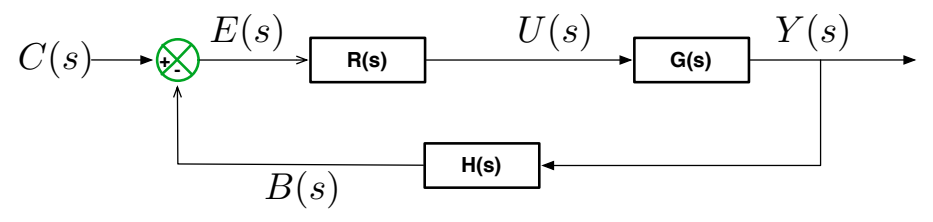

Fonction de transfert du système :

$$
G(s) = \frac{Y(s)}{U(s)}
$$

Fonction de transfert de la chaîne directe,  $F_{CD}(s)$ :

$$
F_{CD}(s) = \frac{Y(s)}{E(s)} = R(s)G(s)
$$

Fonction de transfert de la boucle ouverte  $F_{BO}(s)$  :

$$
F_{BO}(s) = \frac{B(s)}{E(s)} = R(s)G(s)H(s)
$$

Fonction de transfert de la boucle fermée,  $F_{BF}(s)$ :

$$
Y(s) = G(s) \times U(s) = G(s) \times R(s) \times E(s) = G(s)R(s) [C(s) - B(s)]
$$

 $Y(s) = G(s)R(s) [C(s) - H(s)Y(s)] \Rightarrow Y(s) [1 + G(s)R(s)H(s)] = G(s)R(s)C(s)$ 

$$
F_{FB}(s) = \frac{Y(s)}{C(s)} = \frac{G(s)R(s)}{1 + R(s)G(s)H(s)} = \frac{F_{CD}(s)}{1 + F_{BO}(s)}
$$

### 2.3 Boucle à retour unitaire

Dans la suite, on se concentrera surtout sur des boucles de la forme suivante.

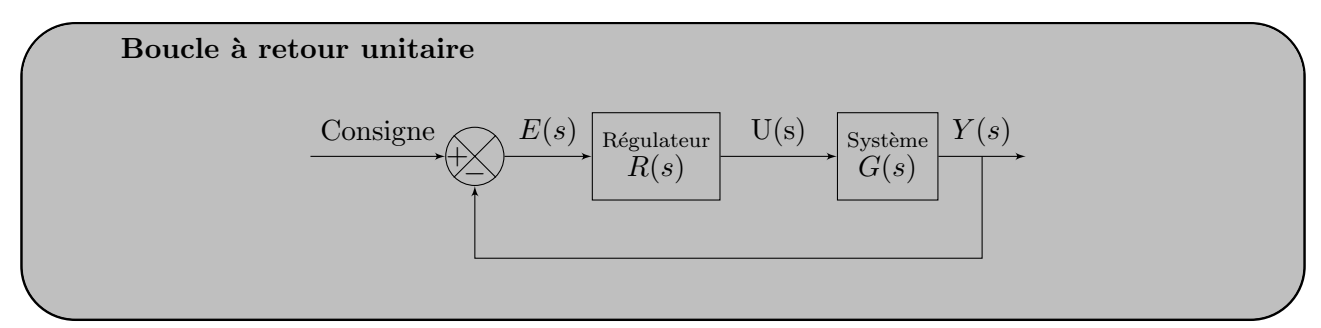

Dans ce cas là :  $H(s) = 1$  (il n'y a pas de pré-traitement) et alors

$$
F_{CD} = F_{BO} = \frac{Y(s)}{E(s)}
$$

Par conséquent (à vous de jouer) :

$$
F_{FB}(s) =
$$

## $C$ OURS N° 5 $\_\_\_\_\_\_\_\_\_\_\$

## PRÉCISION

## 1 Analyse des systèmes asservis : introduction

### 1.1 Critères

- 1. Rapidité de réaction.
- 2. Précision.
- 3. Stabilité asymptotique.

### 1.2 Un mot sur la rapidité de réaction

La rapidité de réaction est évaluée à l'aide de la notion de temps de réponse à  $x\%$  que l'on note  $t_{x\%}$  ou  $T_{x\%}.$ 

### Définition de  $t_{x\%}$

Pour tous les temps  $t > t_{x\%},$  la sortie du système  $y(t)$  respecte l'inégalité suivante :

$$
\frac{x}{100} \lim_{t \to \infty} y(t) \le y(t) \le \left(1 + \frac{x}{100}\right) \lim_{t \to \infty} y(t)
$$

En général, on choisit  $5\%$  (plus rarement  $1\%$ ).

### Illustration graphique

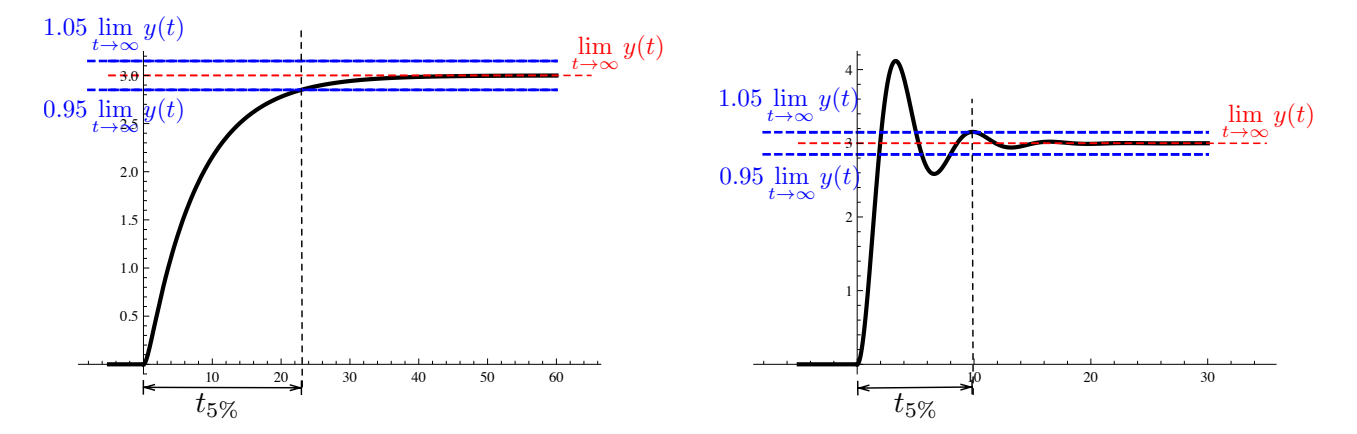

### 2 Précision

### 2.1 Précision statique et précision dynamique

Précision statique : c'est la limite atteinte par l'erreur sur un intervalle de temps long (c-à-d si on laisse le système bouclé atteindre son régime permanent).

Précision dynamique : consiste à analyser l'erreur sur un intervalle de temps petit. On détermine ainsi la loi donnant l'erreur en fonction du temps écoulé.

Utilisée dans les cas d'une consigne fortement variable –par ex. suivi de la trajectoire d'un radar, d'une machine outil.

 $Remarque : dans ce cours, on n'abordera uniquement la notion de précision statique.$ 

### 2.2 Erreur due à une modification de consigne

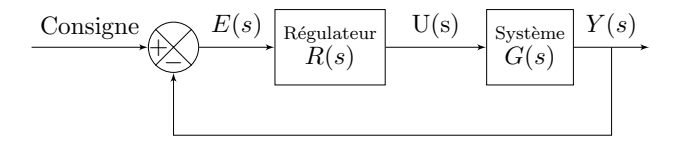

- $\sim$  On s'intéresse à l'erreur (ou écart) entre la consigne et la mesure.
- On s'intéresse donc au signal  $\varepsilon(t)$  (ou  $E(s)$  dans le domaine de Laplace).
- Comment déterminer la relation dynamique entre l'erreur et la consigne?

Pour décrire cette relation dynamique, nos utiliserons, comme d'habitude, une fonction de transfert :

$$
F_{ER} = \frac{E(s)}{C(s)}
$$

Comment déterminer  $F_{ER}(s) = \frac{E(s)}{C(s)}$ ? On commence par la définition de l'erreur :  $E(s) = C(s) - Y(s)$ . Ensuite, on s'attaque au calcul.

$$
\frac{E(s)}{C(s)} = \frac{C(s) - Y(s)}{C(s)} = \frac{C(s)}{C(s)} - \frac{Y(s)}{C(s)} = 1 - \frac{Y(s)}{C(s)}_{|BF} = 1 - F_{BF}(s)
$$
  
\n
$$
\Rightarrow \text{ Donc si } F_{BF} = \frac{R(s)G(s)}{1 + R(s)G(s)} \text{ alors } F_{ER} = \frac{1}{1 + R(s)G(s)}
$$

**Erreur statique** : erreur lorsque le temps est grand (autrement dit lorsque  $t \to \infty$ )  $\lim_{t\to\infty} \varepsilon(t) = \lim_{s\to 0} sE(s) = \lim_{s\to 0} [sF_{ER}(s)C(s)]$ 

Remarque : comme on utilise le théorème de la valeur finale, cela sous-entend que l'on pré-suppose la stabilité du système bouclé (cf. cours 6).

Pour finir le calcul, il faut choisir  $C(s)$ , le signal d'entrée. En général, on calcule deux types d'erreurs statiques : l'erreur à l'échelon et l'erreur de traînage (où à erreur à la rampe).

Erreur à l'échelon - la consigne est un échelon :  $C(s) = \frac{1}{s}$ . Erreur de traînage - le consigne est une rampe de pente  $P : C(s) = \frac{P}{s^2}$ .

### 2.3 Petite analyse de l'erreur à la rampe et de l'erreur de traînage

$$
\underline{\text{Rapped}} : F_{ER}(s) = 1 - F_{BF}(s) \quad \text{et} \quad F_{BF}(s) = \frac{F_{BO}(s)}{F_{BO}(s) + 1}
$$

Par conséquent, dans le but de comprendre la structure de  $F_{ER}(s)$ , on va commencer par analyser celle de  $F_{BO}(s)$ .

- Les zéros d'une fonction de transfert sont les racines du numérateur.
	- Soient  $z_1,...,z_m$  les zéros de  $F_{BO}$ .
- Les pôles d'une fonction de transfert sont les racines du dénominateur.
	- Soient  $p_1,...,p_n$  les pôles de  $F_{BO}$ .

Le théorème de la factorisation des polynômes à l'aide de leurs racines, nous permet de ré-écrire la fonction de transfert  $F_{BO}$  comme le rapport d'un produit de polynômes.

$$
\Rightarrow F_{BO}(s) = C \frac{(s - z_1)(s - z_2)...(s - z_m)}{(s - p_1)(s - p_2)...(s - p_n)}
$$

où  $\mathcal C$  est une constante non nulle.

Certains pôles peuvent être nuls, disons les  $i$  derniers. De plus, pour faire simple, nous considérons que tous les zéros  $z_j$ ,  $j = 1, ..., m$  sont non nuls.

(Ce qui revient à mettre de côté le cas où  $F_{BO}$  possède plus de *zéros* nuls que de *pôles* nuls.)

$$
\Rightarrow F_{BO}(s) = C \frac{(s-z_1)(s-z_2)...(s-z_m)}{(s-p_1)(s-p_2)...(s-p_{n-i})(s-p_{n-i+1}),..., (s-p_n)}
$$

$$
= C \frac{(s-z_1)(s-z_2)...(s-z_m)}{(s-p_1)(s-p_2)...(s-p_{n-i})s^i}
$$

 $\infty$ 

Remarque : tous les  $z_{\dots}$  et  $p_{\dots}$  restant sont donc non nuls.

On écrit maintenant  $F_{BF}(s)$  en utilisant la relation  $F_{BF}(s) = \frac{F_{BO}(s)}{1 + F_{BO}(s)}$ .

$$
\text{Cela donne} \quad F_{BF} = \frac{\left| \mathcal{C} \frac{(s-z_1)(s-z_2)...(s-z_m)}{(s-p_1)(s-p_2)...(s-p_{n-i})s^i} \right|}{1 + \left| \mathcal{C} \frac{(s-z_1)(s-z_2)...(s-z_m)}{(s-p_1)(s-p_2)...(s-p_{n-i})s^i} \right|}
$$

Et après simplification :

$$
F_{BF} = \frac{\mathcal{C}(s-z_1)(s-z_2)...(s-z_m)}{(s-p_1)(s-p_2)...(s-p_{n-i})s^i + \mathcal{C}(s-z_1)(s-z_2)...(s-z_m)}
$$

Ce qui nous donne pour  $F_{ER}(s) = 1 - F_{BF}(s)$ :

$$
F_{ER}(s) = \frac{(s-p_1)(s-p_2)...(s-p_{n-i})s^i}{(s-p_1)(s-p_2)...(s-p_{n-i})s^i + C(s-z_1)(s-z_2)...(s-z_m)}
$$

Erreur à l'echelon

$$
\varepsilon_{echelon} = \lim_{s \to 0} s F_{ER}(s) C(s) = \lim_{s \to 0} s F_{ER} \frac{1}{s} = \lim_{s \to 0} F_{ER}(s)
$$
  
\n• si  $i = 0$  alors  $\varepsilon_{echelon} = \frac{1}{1+\mathcal{Y}} \mid c \cdot \hat{a} \cdot d$ . sans intégrateur dans  
\n• où  $\mathcal{Y} = \lim_{t \to 0} F_{BO}(s)$  la boucle ouverte.  
\n• si  $i \ge 1$  alors  $\varepsilon_{echelon} = 0 \mid c \cdot \hat{a} \cdot d$ . un intégrateur ou plus dans la boucle ouverte.

**Error à une rampe de pente**

\n
$$
\varepsilon_{rampe} = \lim_{s \to 0} sF_{ER}(s)C(s) = \lim_{s \to 0} sF_{ER}(s) \times \frac{P}{s^2} = \lim_{s \to 0} F_{ER}(s) \times \frac{P}{s}
$$
\n
$$
\begin{cases}\n\bullet \text{ si } i = 0 \quad \text{alors} \quad \varepsilon_{rampe} = \infty \quad | \quad c \text{-à-d. sans intégrateur} \\
\varepsilon_{rampe} = \infty \text{ si } i = 0 \quad | \quad \text{dans la boucle ouverte.} \\
\bullet \text{ si } i = 1 \quad \text{alors} \quad \varepsilon_{rampe} = \frac{P}{\mathcal{Y}} \quad | \quad c \text{-à-d. avec un intégrateur} \\
\text{où } \mathcal{Y} = \lim_{t \to 0} sF_{BO}(s) \quad | \quad \text{dans la boucle ouverte} \\
\bullet \text{ si } i \geq 2 \quad \text{alors} \quad \varepsilon_{rampe} = 0 \quad | \quad c \text{-à-d. avec deux intégrateurs} \\
\text{ou plus dans la boucle ouverte}\n\end{cases}
$$

## **STABILITE**

## 1 Définition et critère de stabilité asymptotique

### 1.1 Stabilité asymptotique

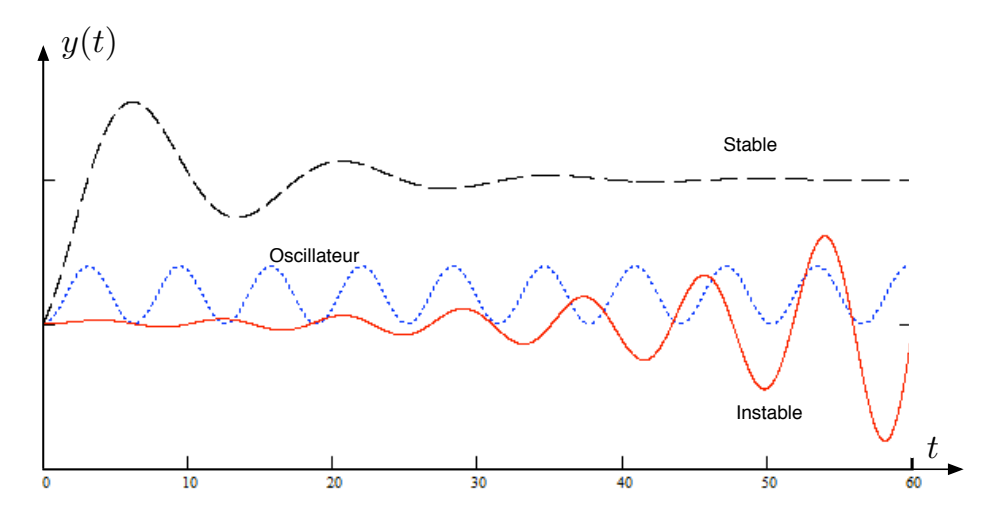

### Stabilité asymptotique (définition "un peu avec les mains")

Pour le type de systèmes considérés dans ce cours, les deux définitions ci-dessous sont équivalentes.  $V1$ : Un système est asymptotiquement stable si lorsqu'il est légèrement écarté de sa position d'équilibre, il retourne à cette position après un régime transitoire. V2 : Un système dynamique linéaire est dit asymptotiquement stable si et seulement si sa réponse à une impulsion de Dirac tend vers zéro lorsque le temps tend vers l'infini.

Par abus, on dit souvent stable pour asymptotiquement stable.

Remarque. L'autre type de stabilité est la stabilité BIBO (Bounded Input, Bounded Output) : toute entrée bornée donne lieu à une sortie bornée. Suivant cette définition, un système oscillant est stable ou stable BIBO.

### 1.2 Critère de stabilité

Il existe un critère simple pour déterminer si un système est stable ou non. Pour bien comprendre ce critère, nous allons effectuer une petite analyse en utilisant la deuxième définition de la section précédente.

Si on se donne une fonction de transfert  $F(s) = \frac{Y(s)}{U(s)}$ , la réponse à une impulsion de Dirac est

$$
TL^{-1}[F(s)U(s)] = \sum_{(u(t)=\delta) \Rightarrow (U(s)=1)} TL^{-1}[F(s) \times 1] = TL^{-1}[F(s)]
$$

 $TL^{-1}[F(s)]$  est calculé en utilisant la décomposition de  $F(s)$  en éléments simples. Nous allons donc regarder ces fameux éléments simples.

Afin de savoir comment décomposer  $F(s)$ , il faut avant tout factoriser son dénominateur, il faut donc regarder les pôles de  $F(s)$ .

On va avoir deux types de pôles :

- les pôles réels  $s = a \in \mathbb{R}$ ;
- les pôles complexes  $s = a \pm j\omega$  où  $a \in \mathbb{R}$  et  $\omega \in \mathbb{R}^*$ .
- Chaque pôle à une multiplicité qui est un entier  $\bar{m} \geq 1$

### Théorème fondamental de l'algèbre

La somme des multiplicités de l'ensemble des pôles (complexes) d'un polynôme est égale au degré du polynôme.

Dans la suite  $\mathcal C$  indique une constante quelconque.

$$
\overbrace{\hspace{1.5cm}}^{\bullet}
$$

**Pour un pôle réel**  $s = a \in \mathbb{R}$ , de multiplicité 1, on aura un élément simple de la forme

$$
\frac{\mathcal{C}}{s-a} \quad \stackrel{TL^{-1}}{\longrightarrow} \mathcal{C} \times e^{at}H(t)
$$

— Si  $a = 0$  alors  $e^{at}H(t) \underset{t \to \infty}{\to} 0$  **X** — Si  $a > 0$  alors  $e^{at}H(t) \underset{t \to \infty}{\to} 0$  **X** — Si *a* < 0 alors  $e^{at}H(t)$   $\to$  0  $\to$  0

Si la multiplicité du pôle est plus grande que 1, alors l'élément simple est de la forme

$$
\frac{\mathcal{C}}{(s-a)^m} \quad \xrightarrow{T_L^{-1}} \mathcal{C} \times q(t) \times e^{at} H(t)
$$

où  $q(t)$  est un polynôme  $\Rightarrow$  mêmes conclusions.

Pour un pôle complexe  $s = a + j\omega$ , de multiplicité 1, alors  $s = a - j\omega$  est aussi un pôle et l'élément simple sera de la forme :

(A) 
$$
\frac{\mathcal{C} \times (s-a)}{(s-(a+j\omega)(s-(a-j\omega))} = \frac{\mathcal{C} \times (s-a)}{(s-a)^2 + \omega^2}
$$
  
\n(B) 
$$
\frac{\mathcal{C} \times \omega}{(s-(a+j\omega)(s-(a-j\omega))} = \frac{\mathcal{C} \times \omega}{(s-a)^2 + \omega^2}
$$
  
\nCas (A) : 
$$
\frac{\mathcal{C} \times (s-a)}{(s-a)^2 + \omega^2} = \frac{TL^{-1}}{(s-a)^2 + \omega^2}
$$
  
\n- Si  $a = 0$  alors  $\cos(\omega t)e^{at}H(t) \underset{t \to \infty}{\to} 0$  **X**  
\n- Si  $a > 0 \cos(\omega t)e^{at}H(t) \underset{t \to \infty}{\to} 0$  **X**

— Si  $a < 0 \cos(\omega t) e^{at} H(t) \underset{t \to \infty}{\to} 0$   $\checkmark$ 

\n
$$
\text{Cas}(B) : \frac{C \times \omega}{(s-a)^2 + \omega^2} \xrightarrow{T} \frac{t}{t} \times \sin(\omega t) e^{at} H(t)
$$
\n

\n\n $\text{Si } a = 0 \text{ alors } \sin(\omega t) e^{at} H(t) \n \underset{t \to \infty}{\to} 0 \quad \text{X}$ \n

\n\n $\text{Si } a > 0 \sin(\omega t) e^{at} H(t) \n \underset{t \to \infty}{\to} 0 \quad \text{X}$ \n

\n\n $\text{Si } a < 0 \sin(\omega t) e^{at} H(t) \n \underset{t \to \infty}{\to} 0 \quad \text{X}$ \n

Si le pôle est de multiplicité plus grande que 1, on a un résultat similaire au cas pôle réel. Les conclusions restent les mêmes.

Au final, seul le signe de  $\alpha$  (la partie réelle d'un pôle) est important.

### Critère de stabilité.

Un système est stable si tous ses pôles sont à partie réelle strictement négative.

Conséquence : il suffit que l'un des pôles soit à partie réelle positive, ou soit nul, pour en conclure que le système est instable.

 $Remarque : des pôles imaginaires purs donnent un système oscillant.$ 

Remarque : lorsqu'un système est stable, on est sûrs de pouvoir appliquer le théorème de la valeur finale.

Remarque : traditionnellement, un critère dit critère de Routh est utilisé pour déterminer le signe des racines sans les calculer explicitement. On ne le verra pas.

### 2 Le critère du revers

### **2.1** Critère du revers ou de Nyquist simplifié

Il s'agit d'un critère qui s'applique à un système avec boucle de retour unitaire. La fonction de transfert en boucle fermée est donc :

$$
F_{BF}(s) = \frac{F_{BO}(s)}{1 + F_{BO}(s)}
$$

Si on s'intéresse aux pôles de la fonction de transfert  $F_{BF}(s)$ , écrite sous la forme ci-dessus, on a :

$$
F_{BO}(s) + 1 = 0 \quad \Rightarrow \quad F_{BO}(s) = -1
$$

Le point −1 s'appelle **point critique**. En fait, on va pouvoir analyser la stabilité de la boucle ( $F_{BF}(s)$ ) en comparant le comportement de  $F_{BO}(s)$  par rapport à -1.

#### Condition :

il faut que  $F_{BO}(s)$  n'ai aucun pole à partie réelle strictement positive. Dans le cas contraire, cette méthode ne marche pas. Il faut utiliser le critère de Nyquist général.

### 2.2 Critère du revers et ses diagrammes

La variable de Laplace est réduite à sa composante fréquentielle : on remplace s par  $j\omega$  ou  $j2\pi f$ et on fait varier  $\omega$  ou f.

Diagramme de Nyquist : Pour une fonction de transfert notée  $F(s)$ , ce diagramme a pour abscisse  $\Re e[F(j\omega)]$  et pour ordonnée  $\Im m[F(j\omega)]$ ;

Diagramme de Black : Pour une fonction de transfert notée  $F(s)$ , ce diagramme a pour abscisse  $arg[F(j\omega)]$  et pour ordonnée  $20log[|F(j\omega)|]$  (en dB);

Diagramme de Bode : Pour une fonction de transfert notée  $F(s)$ , ce diagramme est composé de deux graphes.

Le premier a pour abscisse  $\omega$  (échelle semi-log) et ordonnée  $20log ||F(j\omega)||$ .

Le second a pour abscisse  $\omega$  (échelle semi-log) et ordonnée arg  $[F(j\omega)]$ .

### Critère du revers et diagramme de Nyquist

Dans le but de minimiser le nombre de concepts complexes présentés dans ce cours, ce critère n'est pas présenté dans la mesure où ne l'utilisons pas  $^1$ .

### Critère du revers et diagramme de Black

Le point critique est −1. Dans le diagramme de Black :  $20log(|-1|) = 0$  et  $arg(-1) = -180$ 

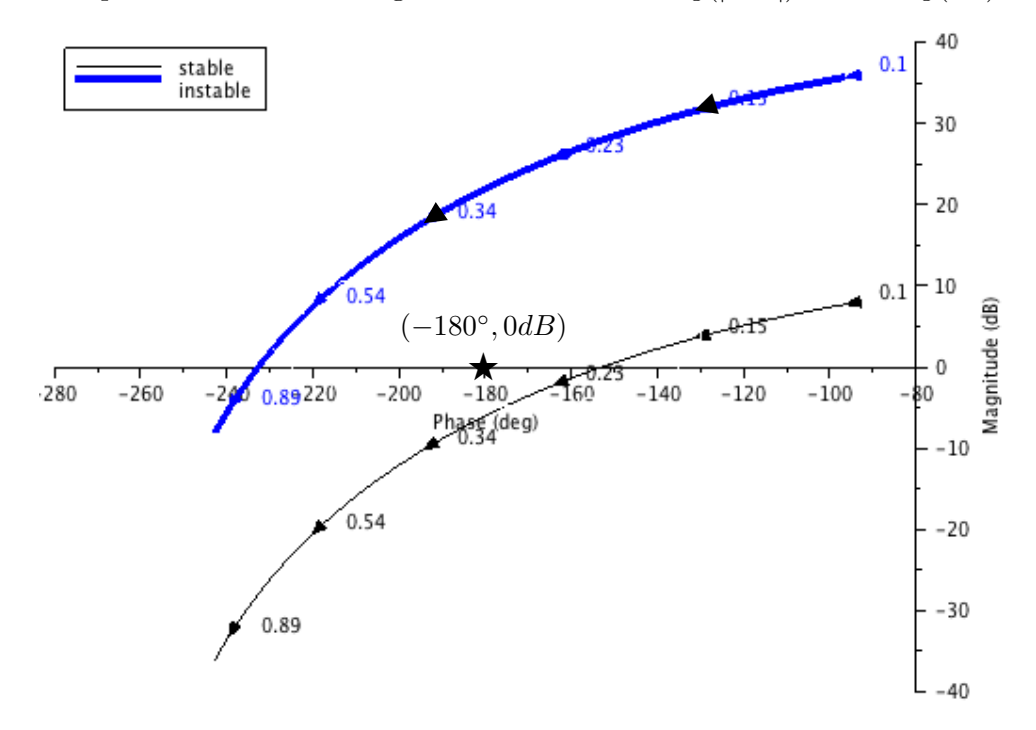

Un système bouclé est stable si en décrivant le graphe de  $F_{BO}(j\omega)$  dans le sens croissant des  $\omega,$ le point critique (0dB, −180°) du plan de Black est laissé à droite.

<sup>1.</sup> En DUT GEII, à Toulon.

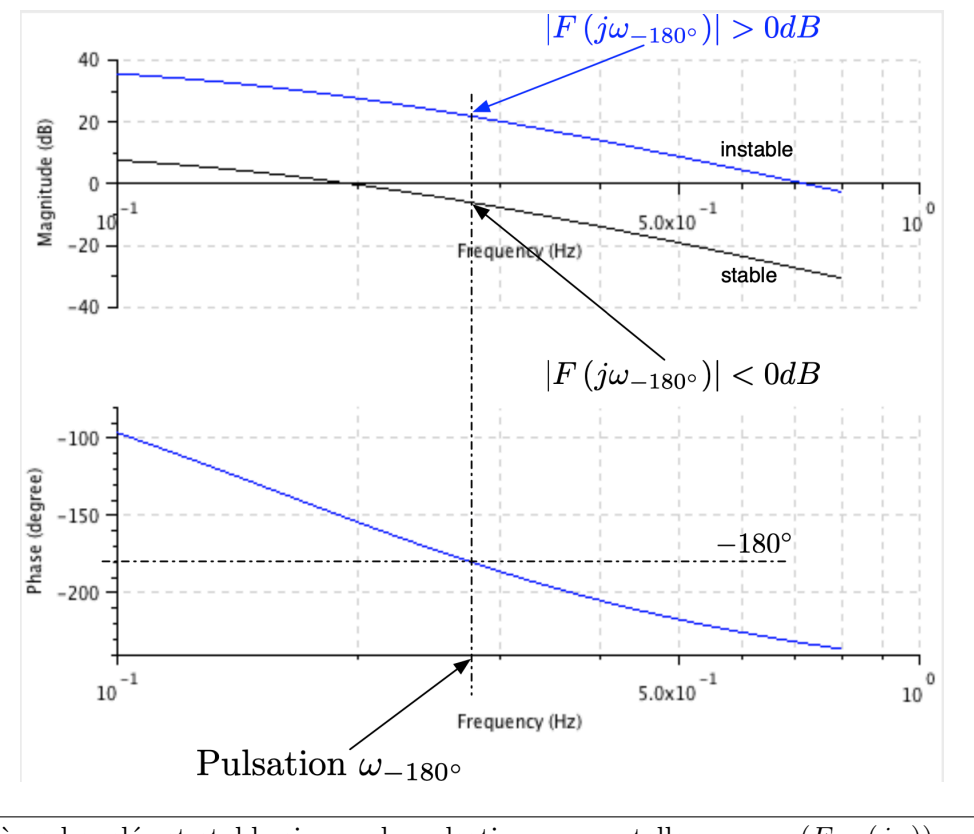

Un système bouclé est stable si pour la pulsation  $\omega_{-180}$ ° telle que  $arg(F_{BO}(j\omega)) = -180°$ , le module  $|F_{BO}(j\omega_{-180°})| < 0dB$ .

## 3 Marge de phase et marge de gain

Marge de phase  $(M\varphi)$ : Quelle quantité de phase peut-on perdre sans être instable? Marge de gain  $(MG)$ : Quel gain maximal peut-on appliquer à la boucle ouverte sans être instable ?

### 3.1 Marge de phase dans le diagramme de Black

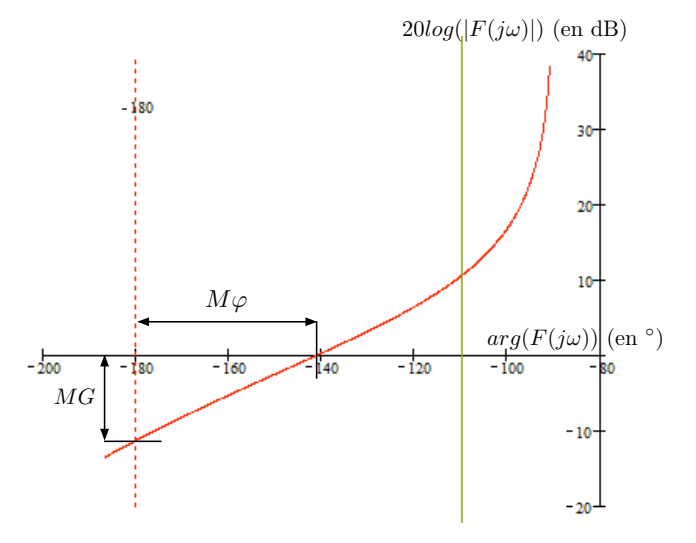

### 3.2 Marge de phase dans le diagramme de Bode

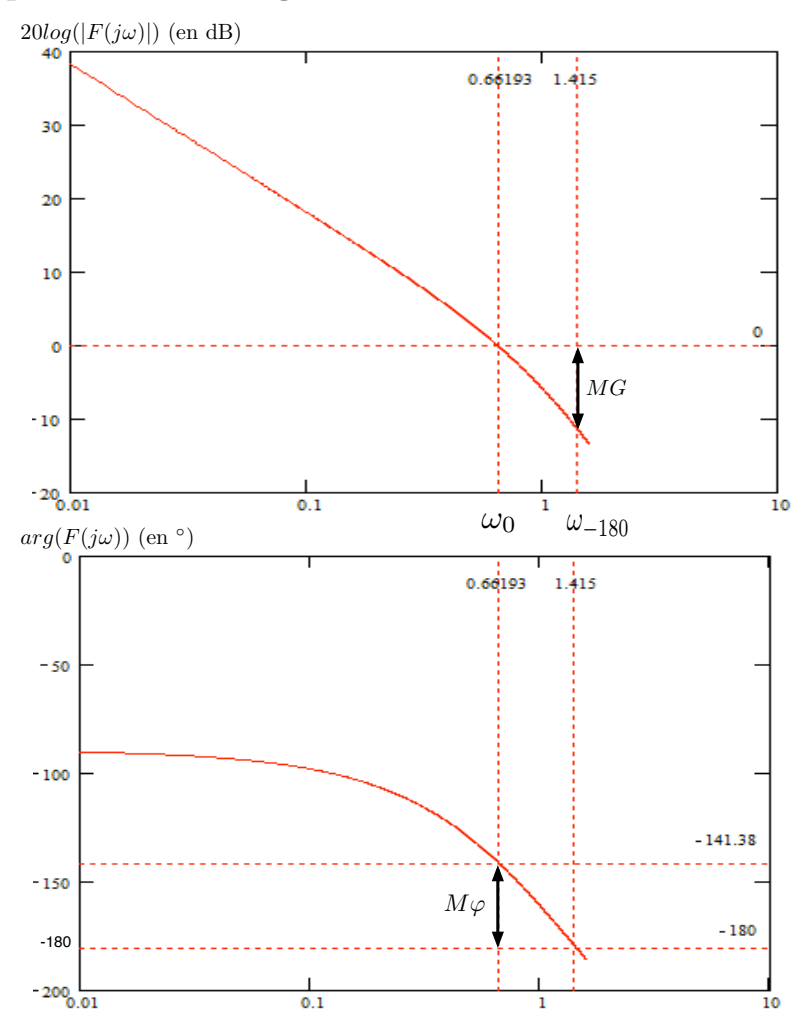

### 3.3 Calcul de la marge de phase

Cas 1 : si le correcteur a déjà été réglé et que l'on cherche la marge de phase correspondante

— on trouve la valeur de la *pulsation* à  $0dB$  (notée  $\omega_{0dB}$ ) en résolvant :

$$
20 \log (|F(j\omega_{0dB})|) = 0 \quad \Leftrightarrow \quad |F(j\omega_{0dB})| = 1
$$

- On calcule ensuite  $\varphi = \arg (F(j\omega_{0dB}))$
- Enfin on calcule la marge de phase par rapport  $\hat{a} \pi$ :

$$
M\varphi = \varphi - (-\pi) = \pi + \varphi
$$

En général, la marge de phase est exprimée en degrés.

Cas 2 : si on veut fixer la gain d'une action proportionnelle pour réaliser un cahier des charges de type  $M\varphi = ...$ 

 $-$  on commence avec l'équation :

$$
M\varphi = \pi + arg(F_{BO}(j\omega_{0dB})) \Leftrightarrow M\varphi - \pi = arg(F_{BO}(j\omega_{0dB}))
$$

 $\Rightarrow$  On détermine la valeur de  $\omega_{0dB}$ .

— On résout ensuite l'équation  $|F(j\omega_{0dB})| = 1$  pour déterminer la valeur du gain du correcteur.

## $C$ OURS N° 7 $-$

## CORRECTEUR PAR AVANCE DE PHASE ET CORRECTEUR PID

### 1 Correcteur par avance de phase

Nous travaillons sur une boucle de régulation par action proportionnelle, c'est à dire, un schéma de régulation de la forme ci-dessous, où  $F(s)$  est la fonction de transfert du système que l'on cherche  $\alpha$  asservir, et G est le gain de l'action proportionnelle. Les signaux sont indiqués avec les notations classique du cours.

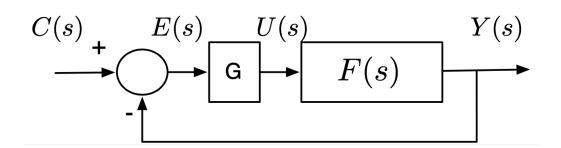

### 1.1 Problématique

- 1. On a réglé un correcteur à action proportionnelle de sorte à réaliser un cahier des charges en terme d'une erreur à l'échelon, ou à la rampe (etc.).
- 2. La marge de phase du système bouclé n'est cependant pas satisfaisante : elle est inférieure à une marge de phase spécifiée dans le cahier des charges. On notera  $\varphi_{des}$  ( $\varphi$  *désirée*) la marge de phase du cahier des charges.

3. La mise en place d'un correcteur à avance de phase va permettre de conserver le réglage du point (1) en terme d'erreur, tout en **augmentant** la marge de phase de sorte à atteindre  $\varphi_{des}$ .

#### La problématique en images

Etant donné le système  $F(s) = \frac{172}{(1+0.049s)(1+0.0005s)s}$ , on se donne le **cahier des charges** suivant :  $\varepsilon_{range} = 0.01$  et  $\varphi_{des} = 45^{\circ}$ .

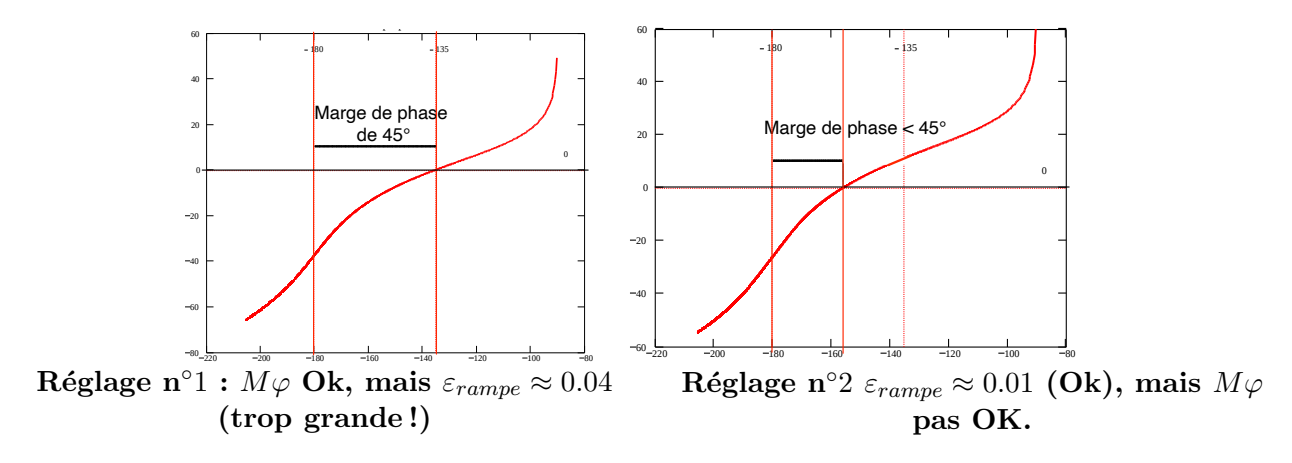

### $1.2$  Le correcteur à avance de phase : définition

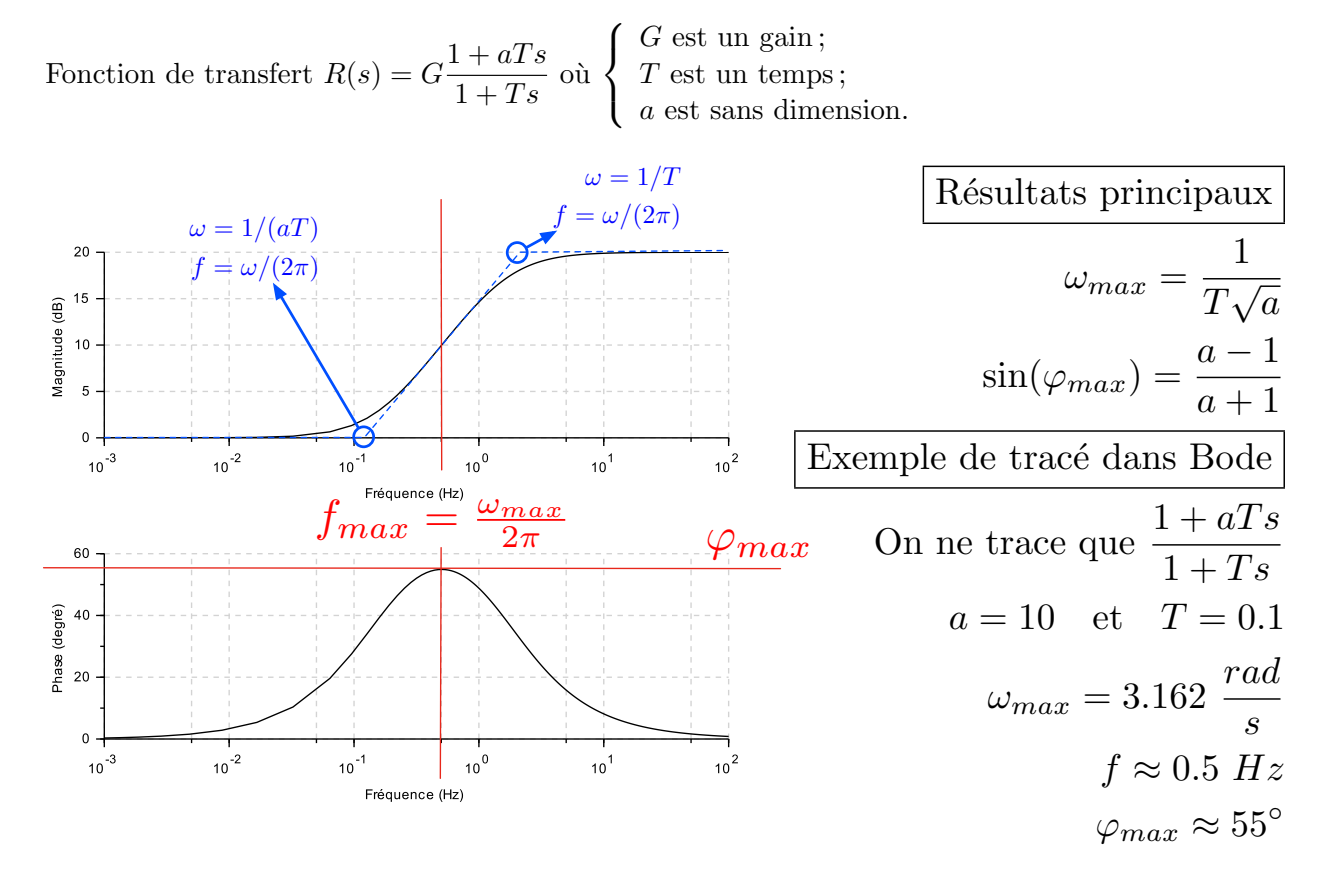

### 1.3 Méthode de réglage

Objectif : faire en sorte que

- 1. l'apport de phase du correcteur, c'est-à-dire  $\varphi_{max}$ , soit égal à la quantité de phase manquante pour réaliser le cahier des charges;
- 2. cet apport de phase se fasse à la bonne pulsation.

### Etapes de calcul :

- 0. La gain G a déjà été fixé, tout ce que l'on peut faire, c'est jouer sur les coefficients a et T dans le but de réaliser le cahier des charges.
- 1. Si  $M_{\varphi}$  indique la marge de phase du système bouclé, et  $\varphi_{des}$  indique la marge de phase du cahier des charges, alors on a besoin de regagner une quantité de phase égale à  $\varphi_{des} - M_{\varphi}$

On choisit 
$$
\varphi_{max} = \varphi_{des} - M_{\varphi} + 5^{\circ}
$$

- 2. On calcule  $\omega_{0dB}$  en résolvant  $|F_{BO}(j\omega_{0dB})| = 1$ , en utilisant  $R(s) = G$ .
- 3. Ensuite, on calcule les valeurs des paramètres  $a$  et  $T$  avec les formules :

$$
a = \frac{1 + \sin(\varphi_{max})}{1 - \sin(\varphi_{max})} \qquad T = \frac{1}{\omega_{0dB}\sqrt{a}}
$$

 $Remarque: attention! \varphi_{max}$  doit-être exprimé en radian !

Reprenons l'exemple de la section 1.1.

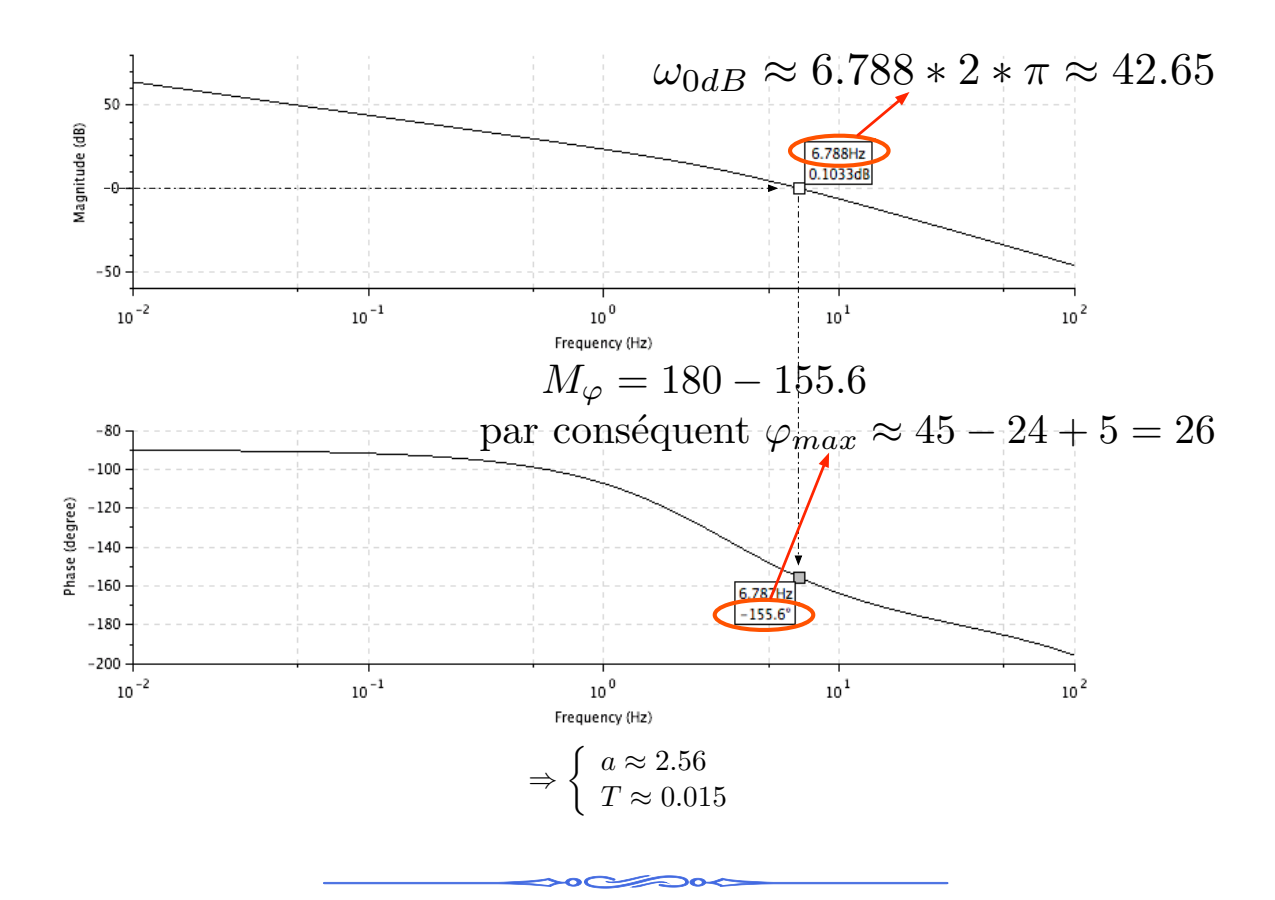

Visualisation de la correction à l'aide d'un diagramme de black

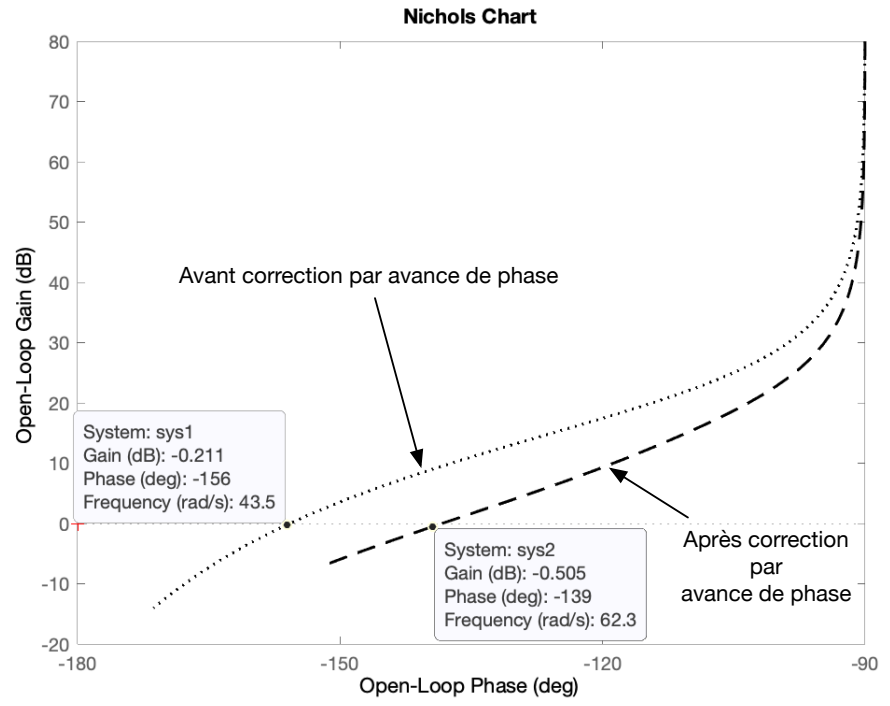

A gauche :  $F_{BO}(s) = \frac{2s^2 + 5s + 1}{s^2 + 2s + 3}$  $s^2+2s+3$  (BF stable). A droite :  $F_{BO}(s) = \frac{2s^2+5s+1}{10s^3+s^2+2s}$  $\frac{2s^2+5s+1}{10s^3+s^2+2s+3}$  (BF instable) On voit que la marge de phase a augmenté, mais pas assez (il manque 3<sup>°</sup>, on pouraît s'en satisfaire). Une solution consiste à recalculer T en utilisant la nouvelle valeur de  $\omega_{0dB}$ .

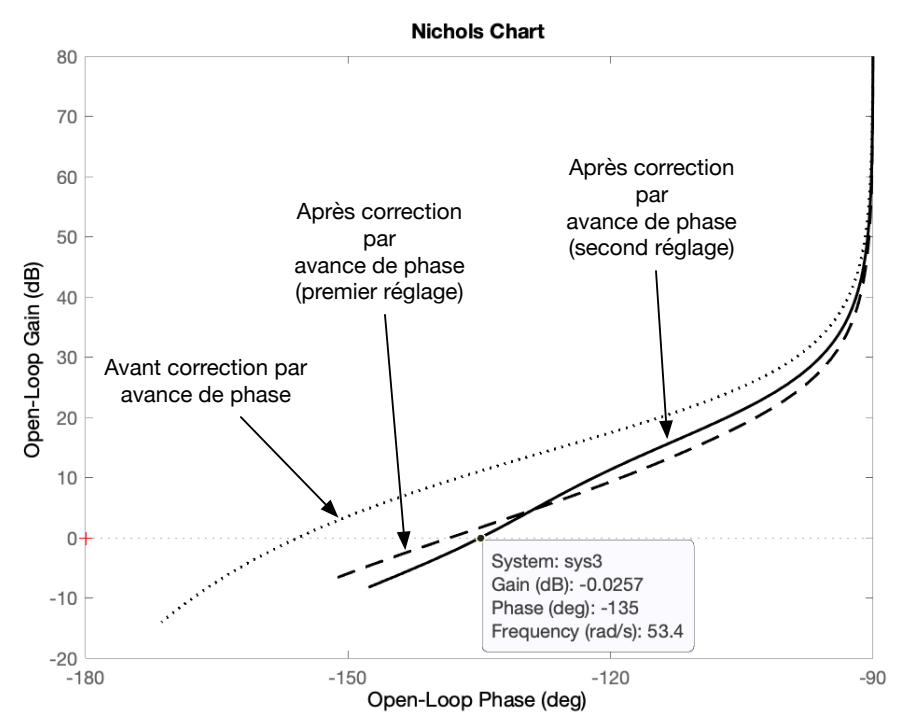

Si ça ne marche toujours pas, on peut recommencer l'opération précédente et recalculer  $T$  ou augmenter  $\varphi_{max}$  et recalculer a et T.

## 2 Les correcteurs de type PI/PID

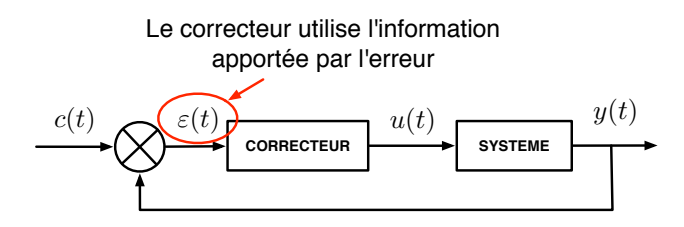

### 2.1 Informations portées par la courbe d'erreur

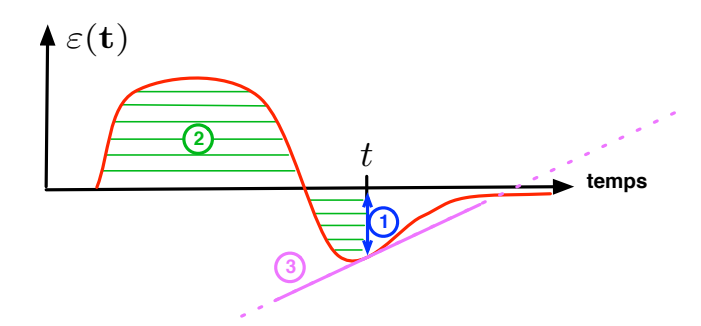

- 1. l'erreur au temps t;
- 2. l'aire de la courbe au temps  $t$ ;
- 3. la pente de la tangente à la courbe au temps  $t$ .

### 2.2 Analyse qualitative de chacune des actions

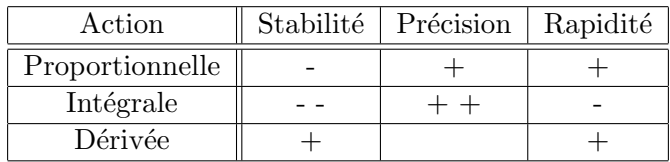

Types de correcteurs usuels :

- amélioration de la stabilité  $\rightarrow$  correcteur proportionnel-dérivé;
- amélioration de la précision  $\rightarrow$  correcteur proportionnel-intégral;
- action mixte  $\rightarrow$  correcteur proportionnel-intégral-dérivé (PID).

### 2.3 Schémas de connection (ou structure) du PID

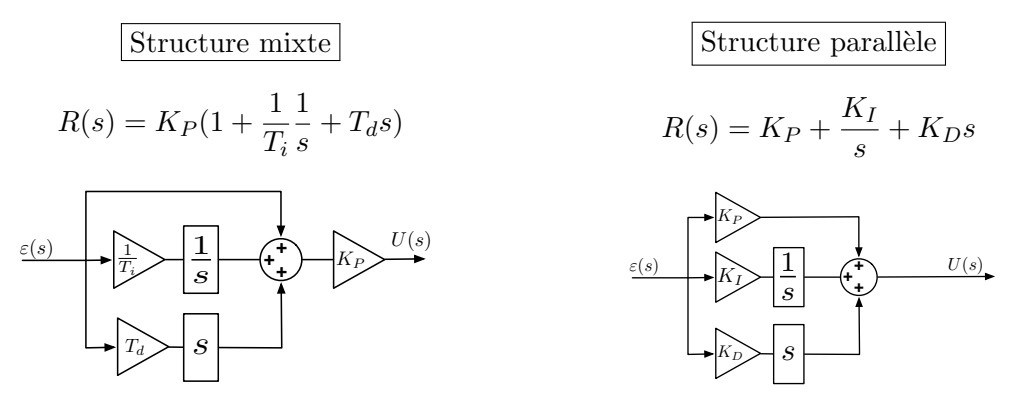

### 2.4 Méthodes de réglage

Il existe de multiples méthodes de réglages des paramètres d'un PID, reposant sur l'une ou l'autre des approches ci-dessous.

- 1. De sorte à respecter un cahier des charges fournissant des spécifications en termes de marge de phase, erreur à la rampe, dépassement, etc.
- 2. En utilisant une "recette de cuisine"  $\rightarrow$  méthodes de Ziegler-Nichols, méthodes basées sur le coefficient de réglabilité, etc. Voir aussi le cours sur l'identification des systèmes (cours n°8).
- 3. Réglage manuel par essais/erreurs  $<sup>1</sup>$ .</sup>

### Méthode 1 : réglage par essai/erreur

### Détails importants

1. le PID doit-être à structure parallèle, dans le but de découpler l'effet des coefficients de réglages sur les trois actions ;

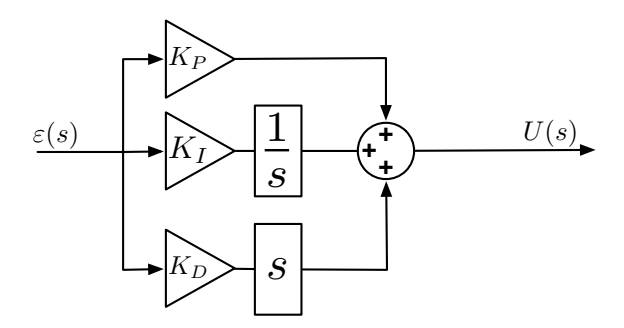

2. la procédé contrôlé doit permettre plusieurs essais/erreurs (les systèmes fragiles ou à réponse longue ne sont donc pas adaptés).

### Méthodologie

<sup>1.</sup> On tourne les boutons jusqu'à ce que ça fonctionne.

- 1. Désactiver les actions I et D (par ex. en faisant  $K_I = 0$  et  $K_D = 0$ );
- 2. commencer avec une *petite* valeur de  $K_P$  que l'on augmente progressivement jusqu'à voir apparaître une très légère oscillation, signe de dégradation de stabilité;
- 3. prendre ensuite  $K_I \approx \frac{1}{3} K_P$  (moins si le procédé présente un retard, il s'agit plus d'un ordre d'idée que d'une règle stricte);
- 4.  $K_I$  est ajusté :
	- on  $\nearrow K_I$  si la précision est mauvaise;
	- on  $\setminus K_I$  si la stabilité est mauvaise ;
- 5. en jouant sur les paramètres  $K_P$  et  $K_D$ , on essaie d'améliorer le temps de montée, de diminuer l'amplitude du (des) dépassements.

Remarque : cette méthode aussi, porte quelque fois le nom de Ziegler-Nichols (ça n'aide pas à savoir de quoi l'on parle...).

#### Méthode 2 : méthode de Ziegler-Nichols en Boucle ouverte

Appliquer un échelon en boucle ouverte (ci-dessous, un échelon d'amplitude 1 est appliqué au temps 0). Il faut pour cela que le système soit stable en boucle fermée.

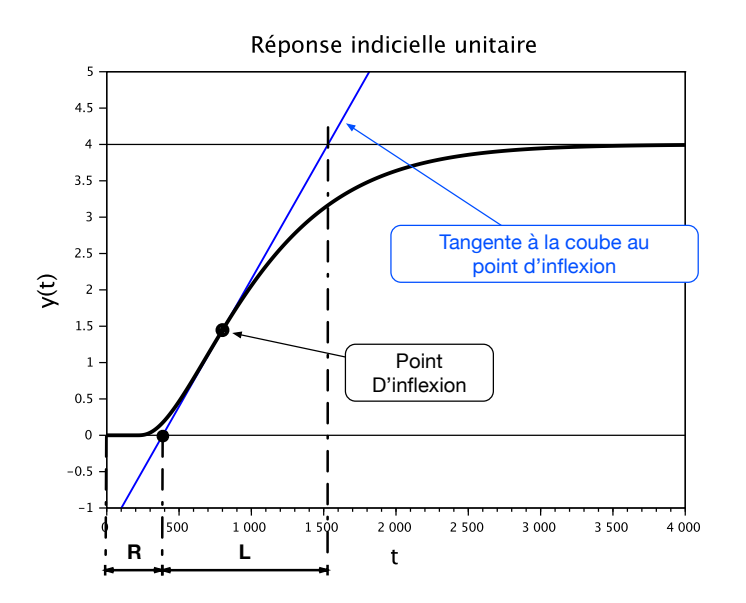

On détermine successivement :

- 1. la position du point d'inflexion puis la tangente à la courbe de réponse, au niveau du point d'inflexion ;
- 2.  $t_0$ : l'instant de déclenchement de l'échelon;
- 3.  $t_1$ : l'instant de l'intersection de la tangente avec la droite  $y = y(t_0)$ ;
- 4.  $t_2$ : l'instant de l'intersection de la tangente avec la droite  $y = y_{\text{frande}}$ .

On calcule les trois paramètres :

 $R = t_1 - t_0$  |  $L = t_2 - t_1$  |  $K$  : le gain statique du système

Il reste à choisir si l'on applique un correcteur  $P$ ,  $PI$  ou  $PID$  (à structure mixte), puis de se reporter au tableau suivant :

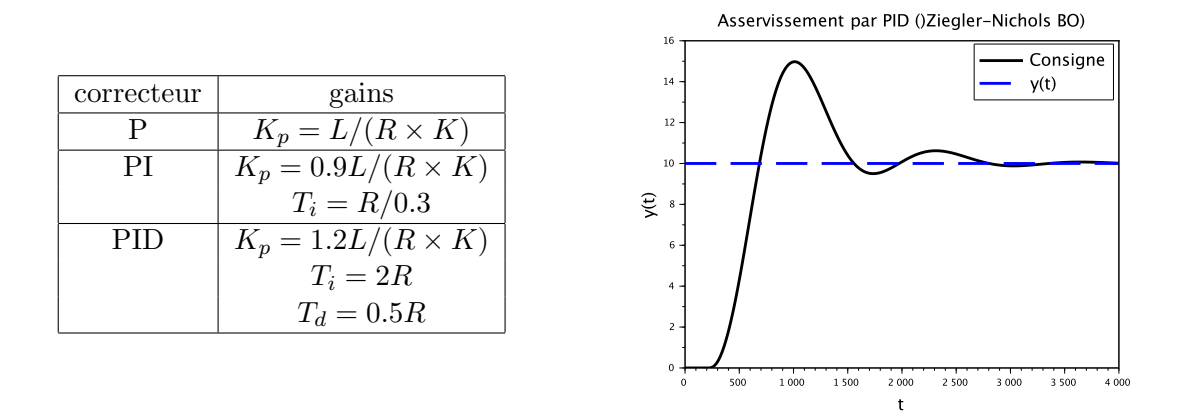

### 2.5 Méthode 3 : méthode de Ziegler-Nichols en Boucle fermée

On commence par boucler le système à l'aide d'un proportionnel  $(K_p)$  uniquement ;On part d'une valeur de  $K_p$  faible, puis on l'augmente jusqu'à ce que le système présente des oscillations entretenues (on dit qu'il "pompe"). On note la valeur de  $K_p$  ainsi obtenue, que l'on appelle  $K_{max}$ .

EXEMPLE UTILISANT LA MÊME FONCTION DE TRANSFERT QUE DANS LA SECTION 1.1

On montre ci-dessous comment la réponse du système à une consigne de type échelon évolue lorsque  $K_p$  augmente. L'objectif est de faire apparaître le régime oscillatoire entretenu.

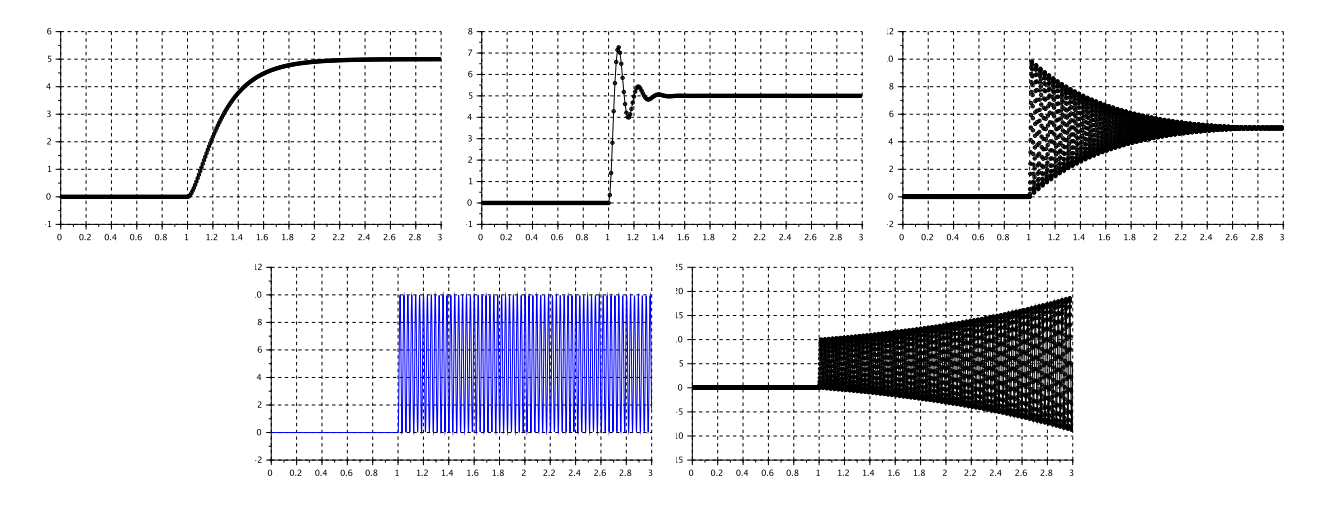

La quatrième figure correspond au type de réponse recherchée.

Le signal de sortie présente des oscillations entretenues de la forme ci-dessous.

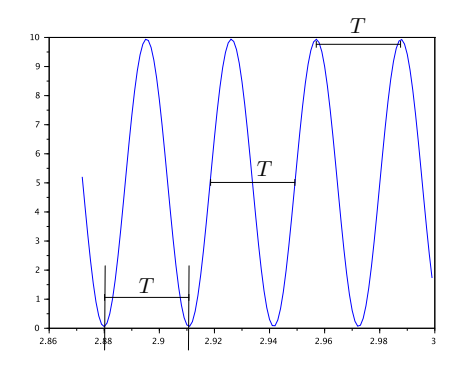

- 1. On relève la période des oscillations, notée  $T$
- 2. Les coefficients, pour des correcteurs P, PI, PID (à structure mixte) proposés par cette méthode sont indiqués dans le tableau ci-dessous.

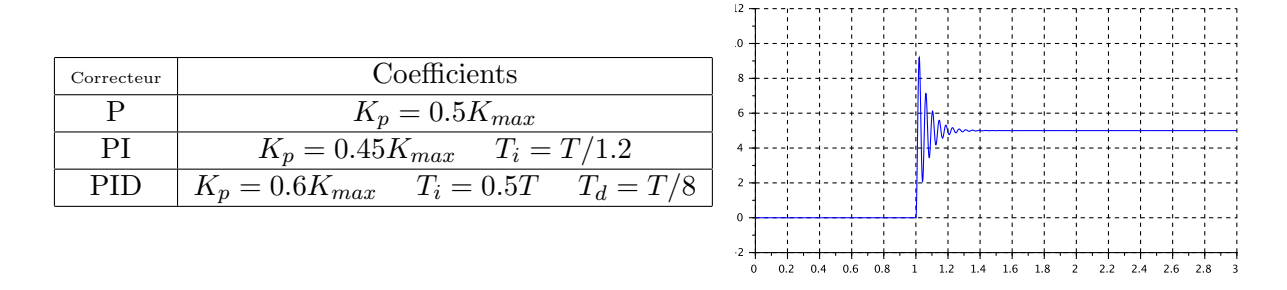

### 2.6 Subtilités

- $-$  Equilibrage Le but est d'éviter les sauts de contrôle lors de la fermeture d'une boucle en jouant sur initialisation de l'action intégrale.
- $-$  Anti-windup Sert à ne pas laisser la valeur de l'action intégrale augmenter alors que le contrôle est en saturation.

On dit aussi système anti-emballement de l'intégrale.

– Filtre sur la dérivée – Empêcher le bruit de mesure de perturber la régulation. Au lieu d'utiliser le terme dérivé  $K_Ds$ , on utilise, par exemple,

$$
\frac{K_{D}s}{1 + \frac{K_{D}}{N}s} \quad \text{oi} \quad N \in [5, 20]
$$

Comme dit précédemment, les méthodes de réglages du PID sont très nombreuses, chacune ayant pour but de répondre à une problématique spécifique.

- Méthodes de Ziegler-Nichols (1942);
- Méthodes d'Àström et al.  $(1990)$ ;
- Méthode de *compensation des pôles* (c-à-d que l'on utilise les coefficients du PID pour que le numérateur de la fonction de transfert en boucle fermée compense certains des pôles du dénominateur) ;
- Méthodes de type placement de pôle;
- Méthodes d'auto-ajustement du PID (par ex. Åström et Hägglund).

Quelques textes de référence :

- 1. http://freddy.mudry.org/public/NotesApplications/NAPidAj\_06.pdf
- 2. A. Besanon-Voda, S. Gentil, Régulateurs PID analogiques et numériques, Techniques de l'ingénieur, Réf. R7416.
- 3. Un design de carte PID analogique Todd P. Meyrath, Multipurpose Analog PID Controller, 2005.
- 4. http://eduscol.education.fr/rnchimie/gen\_chim/regulation/rhode/reg\_ana.pdf

## IDENTIFICATION

## 1 Modélisation et identification : introduction

### 1.1 Principe

Ce dernier cours porte sur la modélisation de la dynamique entrée-sortie d'un système. Jusqu'ici, les modèles qui ont été utilisés étaient soit donnés dans l'énoncé d'un exercice, soit construits à partir de lois de la physique (on appelle ça, un modèle de connaissance). Nous allons voir quelques méthodes  $\acute{e}$ lémentaires pour construire un modèle à partir de données expérimentales. Il faudra donc :

- $-$  récolter des données expérimentales ;
- faire une hypothèse sur le modèle dynamique –c'est-à-dire sur la fonction de transfert ;
- $-$  calculer les valeurs des paramètres du modèle ;
- comparer le modèle obtenu aux données afin de confirmer ou non notre hypothèse.

### Nos petites habitudes

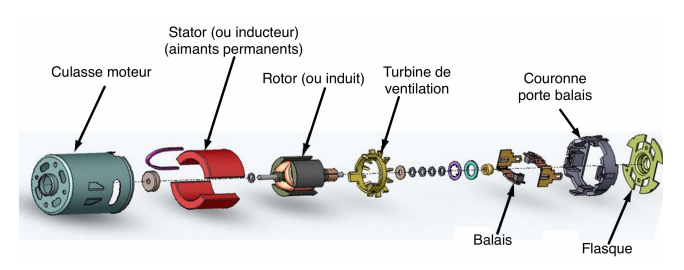

Nos connaissances concernant la physique du moteur sont mobilisées pour établir une fonction de transfert représentant sa dynamique.

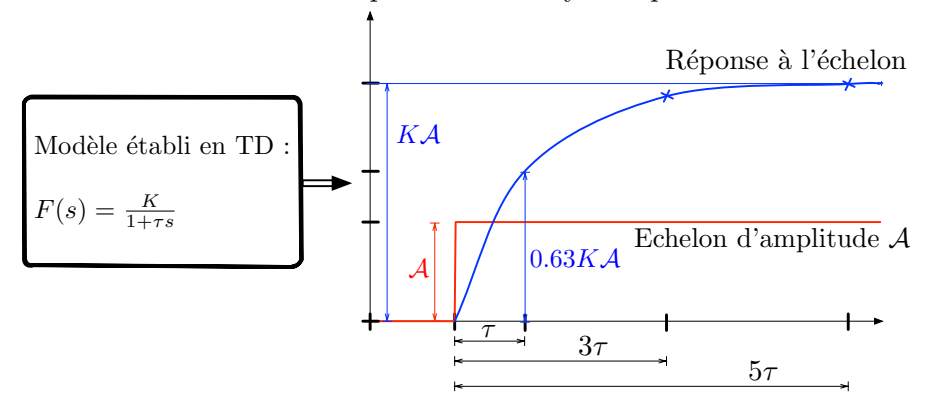

Cette fonction de transfert nous permet de prévoir la comportement du moteur et de mettre au point un système de régulation.

### L'approche de l'identification

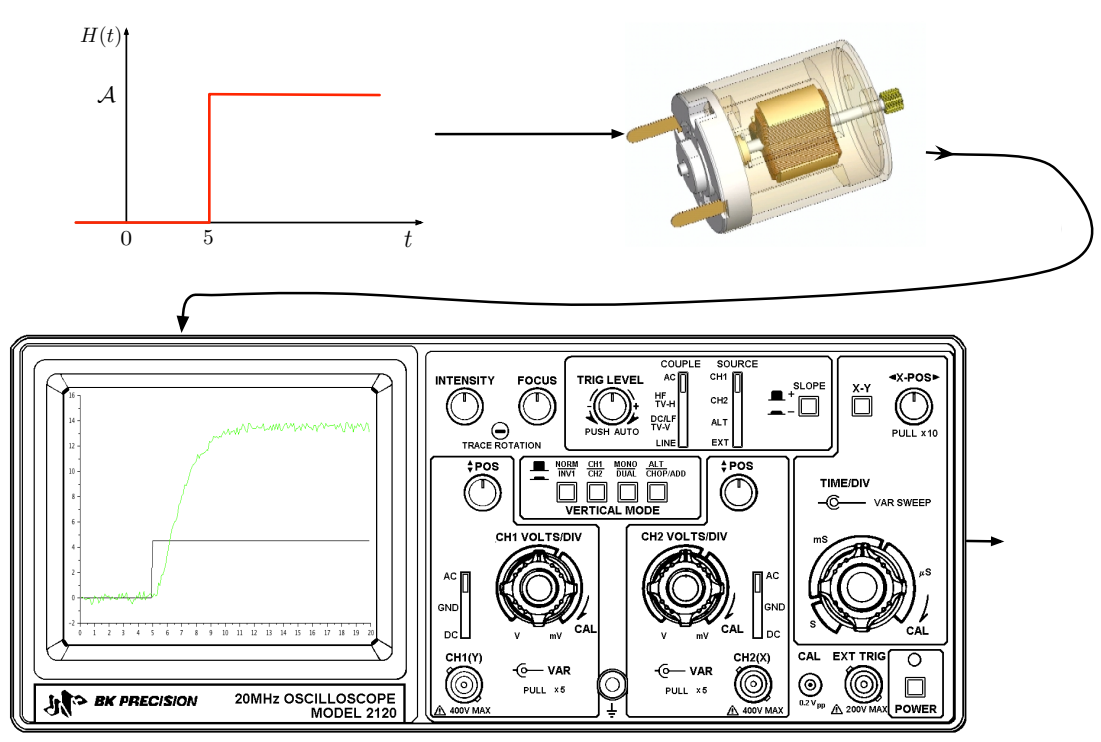

Un signal d'entrée est appliqué au moteur, ce qui permet de récupérer la réponse correspondante. Ces données sont ensuite utilisées pour construire le modèle.

### Remarques concernant la prise de données

- Le plus souvent, les données sont récoltées sans qu'aucun correcteur ne soit mis en place.  $(par \; abus \; de \; langage, \; on \; appelle \; ca \; "identification \; en \; boucle \; ouverte", \; mais \; ca \; n'a \; rien \; à \; voir$ avec la  $F_{BO}(s)$  d'un système bouclé)
- Lorsqu'un système est instable en boucle ouverte, on ne peut pas toujours se passer d'un contrôleur.

Dans ce cas on réalise une identification avec contrôleur. On appelle ça *identification en* boucle fermée.

Forcément, c'est plus compliqué...

L'expérience la plus élémentaire consiste à appliquer un échelon d'entrée puis analyser la réponse correspondante.

Des stratégies plus élaborées seront présentées lors d'un module du S4 (cours de modélisation du parcours ROBOCOM).

 $Remarque : d'une certaine manière, certaines branches de l'intelligence artificielle, ou de l'approen$ tissage automatique consistent en une généralisation de ces méthodes (reposant sur un grand nombre  $de\,\$ {données}).

## 2 Identification d'un système sans boucle de régulation

Dans la suite, le signal d'entrée sera toujours un échelon, pas toujours unitaire et n'ayant pas toujours lieu au temps 0. En effet, nous nous plaçons dans des conditions expérimentales où les mesures ne sont pas toujours aussi *dociles* que dans le cadre théorique. Comme cela est indiqué dans le graphique ci-dessous, l'amplitude de l'échelon d'entrée sera notée  $\Delta u$ , et l'échelon aura lieu au temps  $t_0$ .

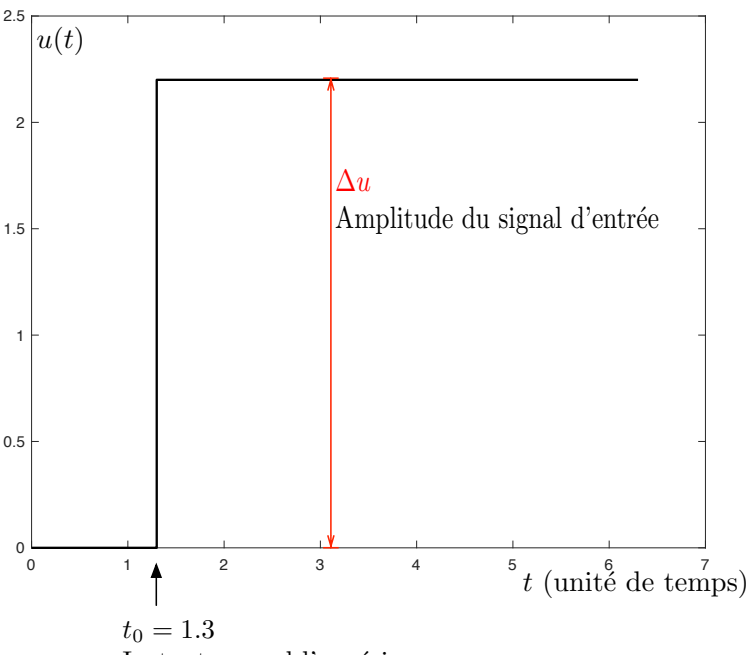

Instant auquel l'expérience commence

### 2.1 Système du premier ordre

Le modèle dynamique est de la forme :  $F(s) = \frac{K}{1+\tau s}$ Le gain statique est calculé avec la formule  $K = \frac{\Delta y}{\Delta y}$  $\frac{\Delta y}{\Delta u}$ . La constante de temps est lue comme cela est indiqué sur le graphique.

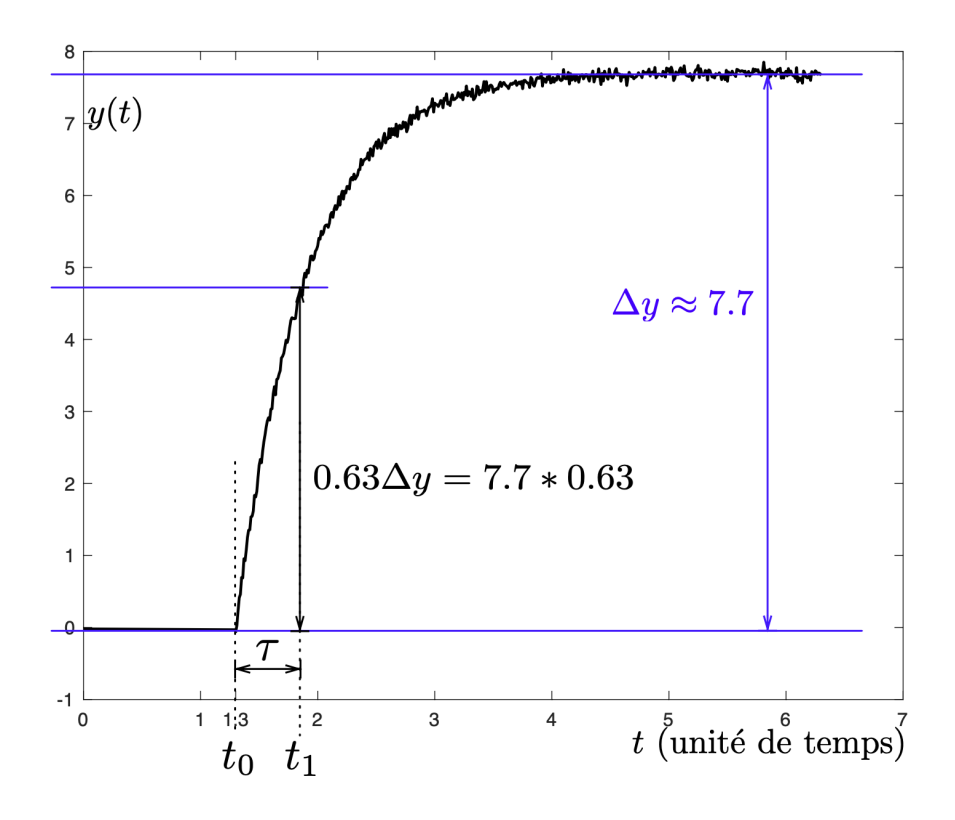

### 2.2 Méthode de Broïda

Le modèle dynamique est de la forme :  $F(s) = \frac{K}{1+\tau s}e^{-rs}$ Le gain statique est calculé avec la formule  $K = \frac{\Delta y}{\Delta y}$  $\frac{\Delta y}{\Delta u}$ .

Les temps  $t_1$  et  $t_2$  sont relevés comme cela est indiqué sur le graphique, et les paramètres sont calculés  $\grave{\text{a}}$  l'aide des formules suivantes :

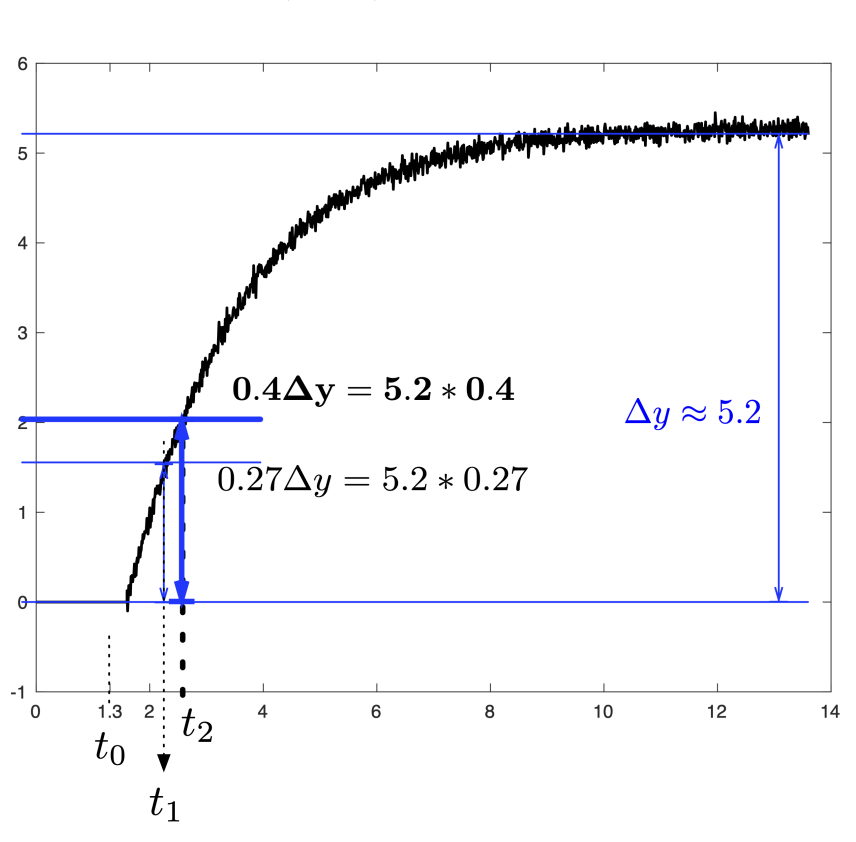

$$
\tau = 5.5 (t_2 - t_1) \qquad \qquad r = 2.8t_1 - 1.8t_2
$$

### 2.3 Méthode de Strejc, ou Strejc-Davoust

Le modèle dynamique est de la forme :  $F(s) = \frac{K}{(1+\tau s)^n}e^{-rs}$ Le gain statique est calculé avec la formule  $K = \frac{\Delta y}{\Delta y}$  $\frac{\Delta y}{\Delta u}$ . Les durées  $T_u$  et  $T_a$  sont calculées comme suit :  $T_u = t_1 - t_0$  et  $T_a = t_2 - t_1$ .

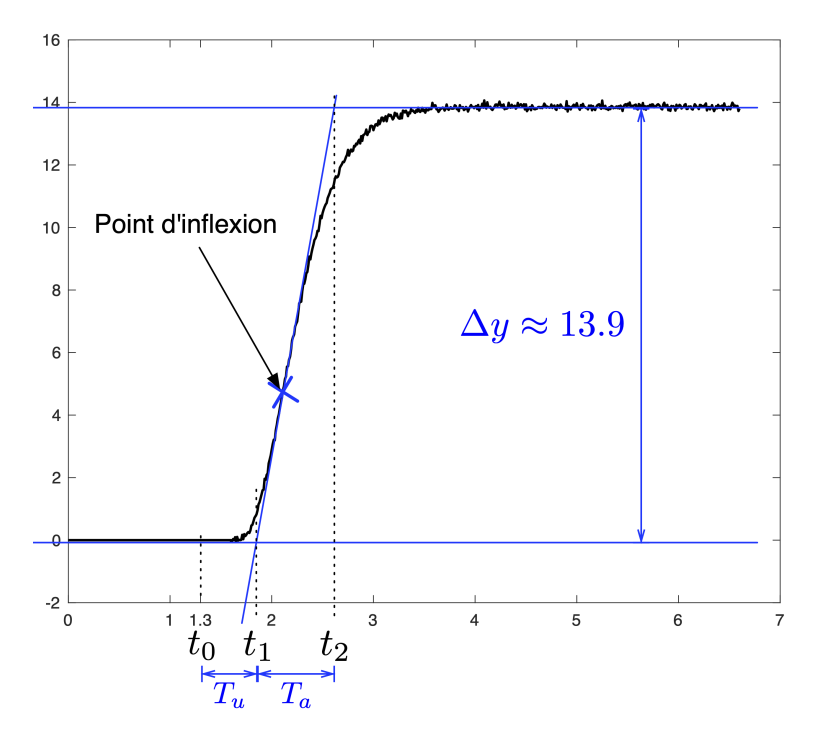

Etapes de la méthode de Strejc. $F(s) = \frac{K}{(1+\tau s)^n}e^{-rs}$ 

- **Etape 1 :** A partir des mesures de  $T_u$  et  $T_a$ , calculer  $\eta = \frac{T_u}{T_a}$  $\frac{I_u}{T_a}$ .
- **Etape 2 :** Repérer la ligne du tableau telle que  $\left(\frac{T_u}{T}\right)$  $T_a$  $\setminus$ tab soit égal ou immédiatement inférieur  $\alpha$  η (calculé à l'étape 1). Par exemple si  $\eta = 0.23$ , alors on regarde la ligne 3.
- **Etape 3 (l'ordre) :** Relever la valeur  $n$  (l'ordre) se trouvant sur cette ligne.
- Etape 4 (la constante de temps) : relever la valeur  $\left(\frac{7}{\pi}\right)$  $T_a$  $\setminus$ tab sur la ligne du tableau, et appliquer la formule :  $\tau =$  $\int$   $\tau$  $T_a$  $\overline{ }$  $\times T_a$ <sub>tab</sub> — Etape 5 (le retard pur) :  $r = T_u$  –  $\int T_u$  $T_a$  $\overline{\phantom{0}}$  $\times T_a$ <sub>tab</sub>

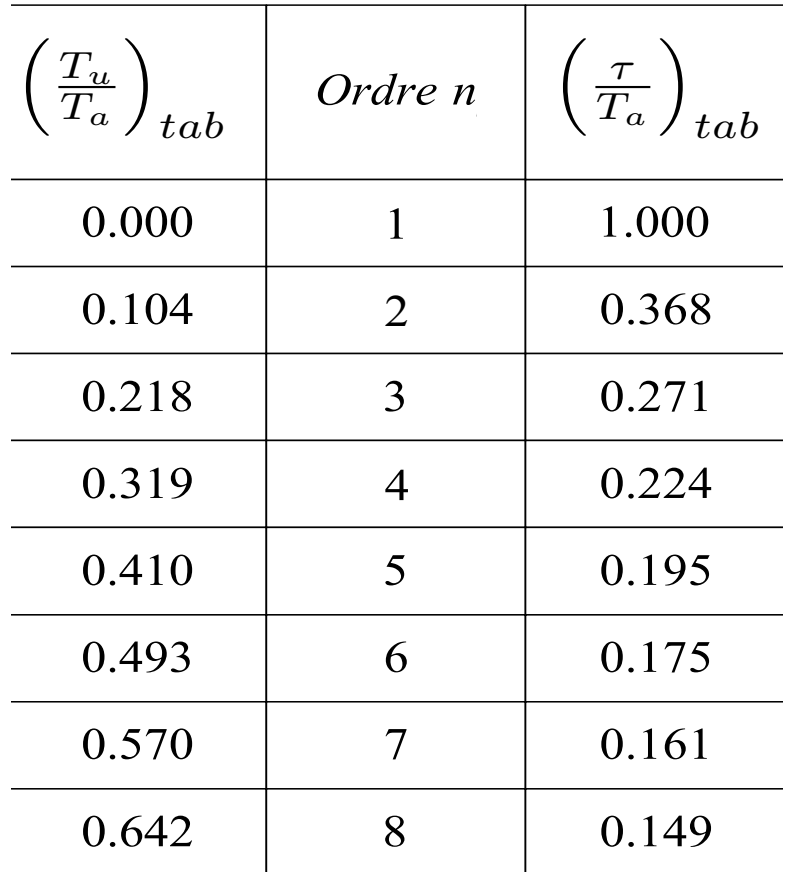

### 2.4 Méthode de Broïda pour système intégrateur

Le modèle dynamique est de la forme :  $F(s) = \frac{K}{(1+\tau s)^n}e^{-rs}$ Le gain statique est calculé à l'aide de la pente de la droite asymptotique que l'on voit apparaître sur le graphique ci-dessus :

$$
P = \frac{\Delta y}{\Delta t} \qquad K = \frac{P}{\Delta u}
$$

Le retard est calculé comme  $r = t_1 - t_0$  où  $t_1$  est déterminé comme cela est montré dans le graphique.

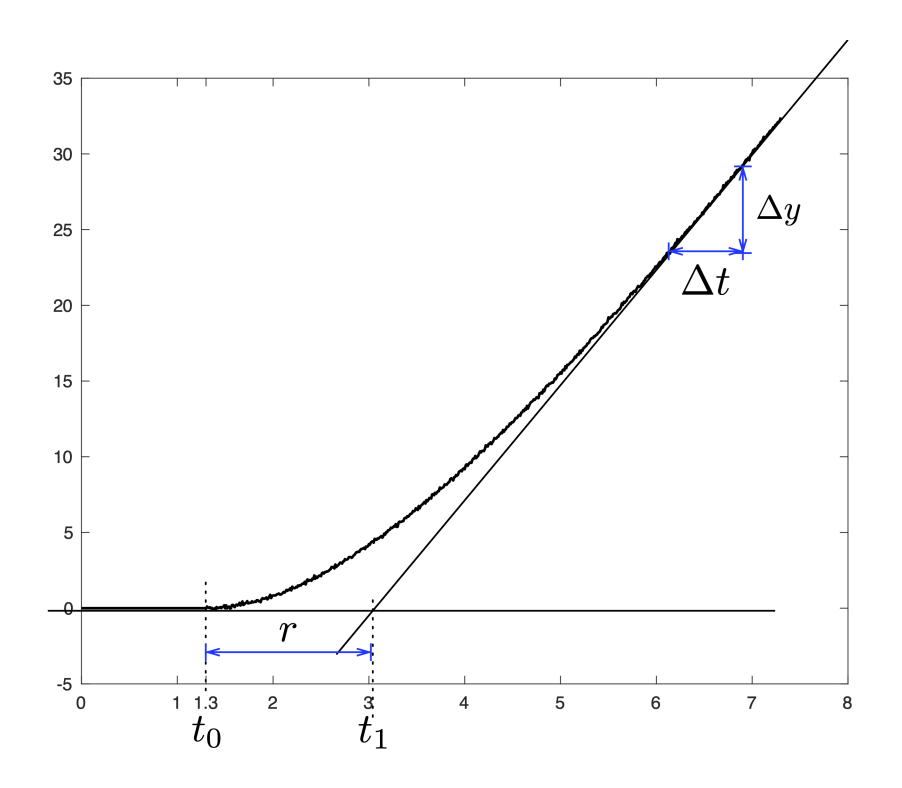

Remarque : en TP, vous serez peut-être amenés à développer une méthodologie alternative pour ce genre de systèmes.

## 3 Réglage d'un PID par le coefficient de réglabilité (Méthode n°4)

— Cette méthode se base sur une identification de Broïda, voir la section  $2.2$ . Le système est donc modélisé par

$$
\frac{K}{1+\tau s}e^{-r.s}
$$

— Le réglage vaut pour un PID à structure mixte :

$$
\frac{U(s)}{\varepsilon(s)}=K_P\left(1+\frac{1}{T_i}\frac{1}{s}+sT_d\right)
$$

#### — Calcul du coefficient de réglabilité :  $Reg = \frac{r}{\tau}$  $\frac{r}{\tau}$ .

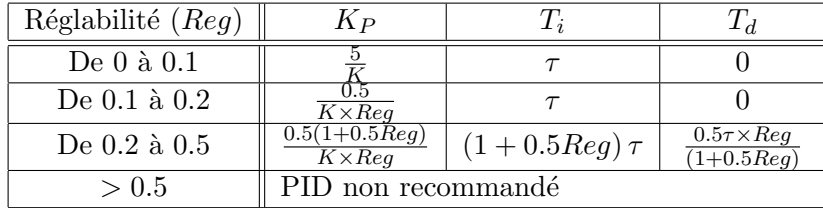

## Index

Boucle fermée (calcul), 31

Correcteur à avance de phase (définition), 44 Correcteur à avance de phase (réglage), 44 Correcteur PID (AN qualitative), 46 Correcteur PID (essai-erreur), 47 Correcteur PID (réglabilité), 56 Correcteur PID (structure), 47 Correcteur PID (Ziegler-Nichols BF), 49 Correcteur PID (Ziegler-Nichols BO), 48 Critères de régulation, 33 Diagramme de Bode, 22 Equa diff., Résolution, 11 Equa. Diff. LTI, 8 Erreur à l'échelon, 35 Erreur à la rampe, 36 Fonction de transfert, 13, 14 Fonction de transfert (opération sur), 27 Identification (Broïda intégrateur), 55 Identification (Broïda), 53 Identification (premier ordre), 53 Identification (Strejc), 54 Marge de gain (Black), 41 Marge de gain (Bode), 42 Marge de phase (Black), 41 Marge de phase (Bode), 42 Précision statique (calcul), 34 Précision statique (définition), 34 Régulation directe / inverse, 29 Schéma intégrateur - V1, 9 Schéma intégrateur - V2, 28 signaux d'entrée classiques, 14 Stabilité (critère du revers : Black), 40 Stabilité (critère du revers : Bode), 41 Stabilité (critère du revers : Nyquist), 40 Stabilité (critère), 39 Systèmes d'ordre 1 (AN fréquentielle), 23 Systèmes d'ordre 1 (AN temporelles), 17 Systèmes d'ordre 2 (AN fréquentielle), 24 Systèmes d'ordre 2 (AN temporelles), 18 Systèmes dynamiques, 8 Transformée de Lapl., Propriété fréquentielle, 22 Transformée de Laplace (défintiion), 10 Transformée de Laplace (propriétés avancées), 19

Transformée de Laplace (propriétés), 10